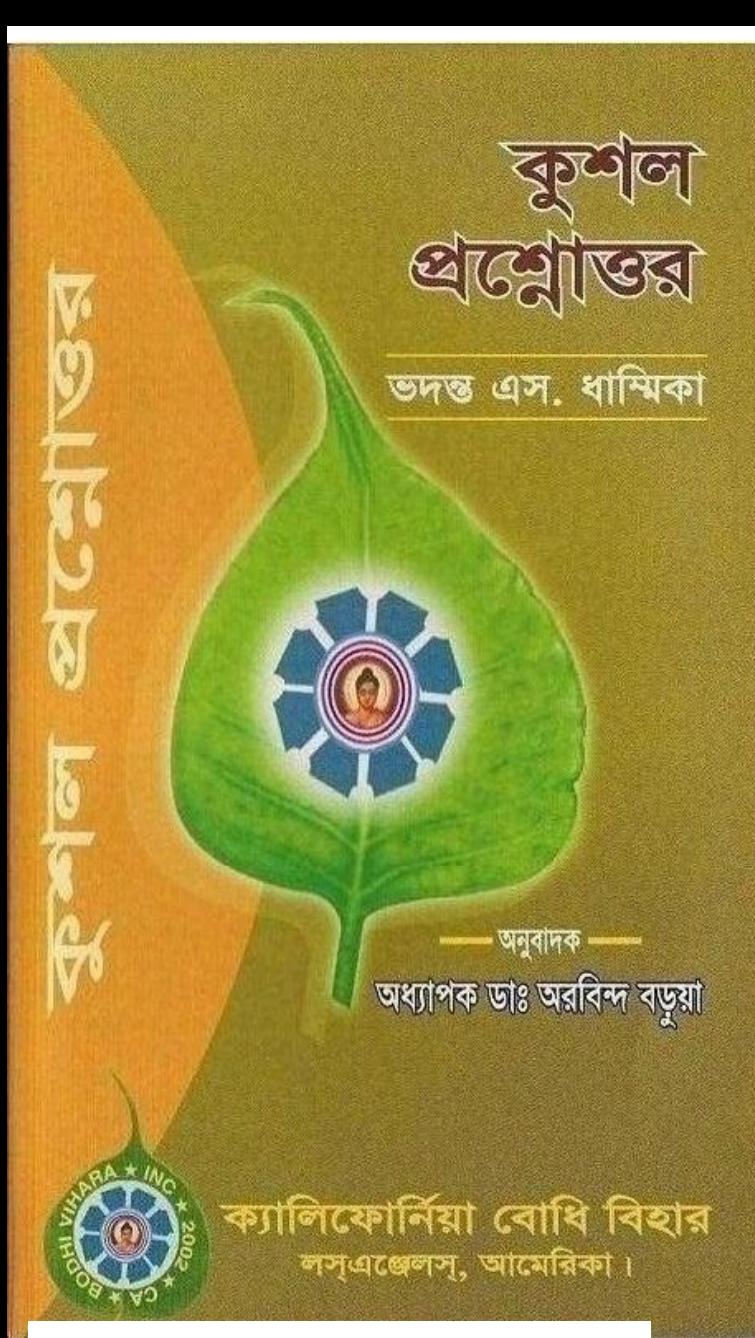

[Create PDF](http://www.novapdf.com) files without this message by purchasing novaPDF printer ([http://www.novapdf.com\)](http://www.novapdf.com)

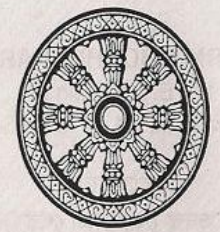

কুশল প্রশ্নোত্তর

### ভদন্ত এস. ধাম্মিকা

### অনুবাদক ঃ অধ্যাপক ডাঃ অরবিন্দ বড়য়া

# ক্যালিফোর্নিয়া বোধি বিহার

লস্এঞ্জেলস্, আমেরিকা ২০০৪ ইং, ২৫৪৮ বুদ্ধাব্দ

বাংলা প্ৰথম প্ৰকাশ মে. ২০০৪ সাল, ২৫৪৮ বৃদ্ধাপ

96146

Secretary CALIFORNIA BODHI VIHARA INC. 175 E. Mountain Sf.

Pasadena, CA 91103, USA

जम्शानमार १ ভদন্ত বোধিমিত্র থের সাবেক সদস্য, বৌদ্ধ ধৰ্মীয় কল্যাণ ট্ৰাষ্ট

অধ্যক্ষ, পাচরিয়া গন্ধকটি বিহার, পটিয়া, চটগ্রাম।

প্ৰজন ডিজাইন ঃ রনবীর বড়য়া বাপ্পী মেৰাইল ঃ ০১৮৯-৮৭৬৯৬৮

गुनुदुव : পরিচয় প্রিন্টার্স এন্ড কম্পিউটার ৩০, এন, এ, চৌধুৰী বোড, আন্দৰ্ভাক্তা, চক্ৰিয়াম: 

তভেছা মূল্য ঃ- \$ 2 টাকা- ১০০/-

'Kushal Prashnottar' is translated by Prof. Dr. Arabinda Barua from 'Good Question, Good Answer' of Shravasti Dhammika and Published by Mr. Devu Barua, Secretary, California Bodhi Vihara Inc. on May 15, 2004, 2548 B.E.

Create PDF files without this message by purchasing novaPDF printer (http://www.novapdf.com)

বিষয়সূচি)

All the second and the second control of the second control of

আবেদন

नित्वमन

ভূমিকা

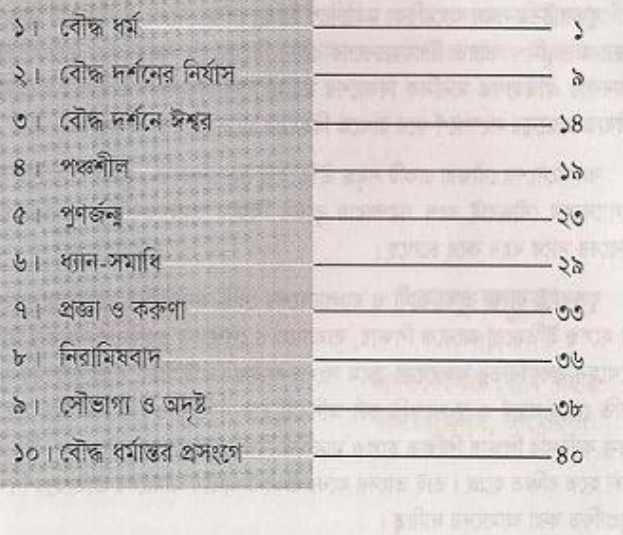

writer i wasil aniw better day 'senge we' away computer the nu and an art and a swea south the utilizent was to

বিশ্বের সব ধর্ম ও সংস্কৃতির মিলন কেন্দ্র যুক্তরাষ্ট্র। এই রাষ্ট্র ধর্মীয় স্বাধীনতার দেশ। তাই কালে কালে নানা ধর্ম, সংস্কৃতি ও সভ্যতার স্পর্শে এই দেশের সমৃদ্ধি ও শ্ৰীবদ্ধি হয়েছে।

আবেদন

মানব পুত্ৰ গৌতম বুদ্ধের ধর্ম-দর্শন যুক্তরাষ্ট্রে বহুকাল পূর্ব থেকেই ব্যক্তিক প্রয়াসে চর্চা হয়ে এসেছে। যুক্তরাষ্ট্রসহ পশ্চিমা দেশের লোক শান্তির অন্বেষনে বার বার তাকিয়েছেন বুদ্ধের পানে। কেননা, এটি একমাত্র জীবন দর্শন যা মানুষের জন্যে সুখ ও স্বস্তিকর পরিবেশ গঠনে নিশ্চয়তা দিতে পারে।

যুক্তরাষ্ট্রসহ সমগ্র আমেরিকা মহাদেশে বিভিন্ন বৌদ্ধ দেশের প্রচুর বিহার থাকলেও বুদ্ধের জন্মভূমি - ভারত উপমহাদেশের কোন বিহার এই পর্যন্ত গড়ে উঠেনি; অথচ এখানকার ঐতিহ্যগত মানসিক বিকাশের মহামূল্যবান বিষয়গুলি আমাদের বর্তমান ও ভবিষ্যত প্রজন্মের সংস্পর্শে ধরে রাখতে বিহারের প্রয়োজনীয়তা অপরিসীম।

বাংলাদেশের বৌদ্ধরা একটি সমৃদ্ধ ঐতিহ্যের উত্তরাধিকারী। বুদ্ধের জন্ম-ভূমি হতে বাংলাদেশের বৌদ্ধরাই বংশ পরম্পরায় বুদ্ধের শিক্ষার আলোকবর্তিকা এখনও পর্যন্ত গৌরবের সাথে বহন করে চলেছে।

যুক্তরাষ্ট্রে বাংলা ভাষা-ভাষী ও বাংলাদেশের বৌদ্ধ জনগোষ্ঠির সংখ্যা অপেক্ষাকৃত কম হলেও ইতিমধ্যে অনেকে শিক্ষায়, ব্যবসায়ে ও পেশাগত প্রযুক্তিতে দক্ষতার স্বাক্ষর রেখেছেন এবং বিভিন্ন অঙ্গরাজ্যে ক্রমে সংখ্যা বাডছে। তাই সময় ও প্রয়োজনের সাথে সঙ্গতি রেখে সদ্ধর্ম ও স্ব-সংস্কৃতি চর্চা অনিবার্য হয়ে দাঁড়িয়েছে। বিশেষ করে বর্তমান প্রজনা কারিগরি শিক্ষায় শিক্ষিত হলেও মানসিক বিকাশে আমাদের গৌরবময় ঐতিহ্যের শিক্ষা হতে বঞ্চিত হচ্ছে। তাই তাদের মনের উৎকর্ষ সাধনে আমাদের ঐতিহ্যের শিক্ষায় অনপ্রাণিত করা আমাদের দায়িত্ব।

এইরূপ দায়িত্ববোধের তাগিদে বিশেষতঃ বাংলা ভাষা-ভাষী অধিকাংশ লোকের কল্যাণের কথা ভেবে ক্যালিফোর্ণিয়া বোধি বিহার স্বনামধন্য চিকিৎসক অধ্যাপক অরবিন্দ বড়য়া মহাশয়ের অনুদিত 'কুশল প্রশ্নোত্তর' বইটি প্রকাশের দায়িত্ব নিয়েছে। অধ্যাপক ডাঃ বড়য়া ক্যালিফোর্ণিয়া বোধি বিহারের একজন প্রতিষ্ঠাতা সহ-সভাপতি এরং বোর্ড অব ট্রাষ্টীর সদস্য। ২০০২ সালে যুক্তরাষ্ট্র সরকারের অনুমোদিত এই বিহারটি এখানে বসবাসকারী বৃদ্ধের শিক্ষায় অনুপ্রাণিত প্রধানতঃ বাংলাদেশী ক্ষুদ্র জন-গোষ্ঠির পরিচালিত বিহার কেন্দ্রিক প্রথম ধর্মীয় সংগঠন।

প্ৰবাসের সব ধরণের প্রতিরুলতা ও সীমাবদ্ধতা জাত থেকেও সকলের কল্যাণে য়লতঃ বোধির চর্চায়: অর্থাৎ প্রজ্ঞা ও করুণার আদর্শ অনুশীলনের ক্ষেত্র তৈরীর মানসে সূচনা করা হয় এই বিহারের এবং অদর ভবিষ্যতে কল্যাণয়খী ব্যাপক কর্মকান্ত গডে তলতে এর নিজস্ব জায়গা ক্রয়ের এক পরিকল্পনা হাতে নিয়ে তহকিল গঠনে কাজ এগিয়ে চলেছে। এই মহতী পরিকল্পনা বাস্তবায়নে সকলের সহায়তা একাস্ত প্রয়োজন। তাই যুক্তরাষ্ট্র ও কানাডাসহ বিশ্বের নানা দেশে অবস্থানরত বিশেষভাবে বাংলা ভাষা-ভাষী ও বাংলাদেশী জনগণের কাছে এই পূণ্যকর্মে অংশগ্রহণের বিনীত আবেদন জানাচিছ।

'কুশল প্রশ্নোত্তর' বইটি প্রকাশে শ্রন্ধেয় বোধিমিত্র থের মহোদয়ের সার্বিক সহযোগীতা আমাদের উৎসাহ দান করেছে এবং যাঁরা নানাভাবে সহযোগিতা ও অংশ গ্রহণ করেছেন তাঁদের প্রতি রইল কতজতা ও ধন্যবাদ।

this list the hollest be home the one

### দেবু বড়য়া

সম্পাদক ক্যালিফোর্নিয়া বোধি বিহার লস এঞ্জেলস, আমেরিকা

**निट्वफन के सम्मान के बाद में से प्रतिशत के बाद में बाद में बाद में बाद में बाद में बाद में बाद में बाद में बा** 

১৯৮৭ সালে প্রকাশিত, প্রাচ্য-পাশ্চাত্যের বৌদ্ধ দর্শন বিষয়ে বিদগ্ধ লেখকের প্রবন্ধ অবলম্বনে, ভদন্ত শ্ৰাবস্তী ধাম্মিকা মহোদয় প্ৰণীত, 'Good Question, Good Answer' বইটির অভূতপূর্ব জনপ্রিয়তা মেট'তে ইতিমধ্যে বিভিন্ন ভাষায় বইটি অনুদিত  $2C_{3}C_{2}$ 

জাতি সম্প্রদায় বর্ণ ধর্মবিশ্বাস নির্বিশেষে আধুনিক বিজ্ঞান মনস্ক মানুষের বাস্তব ও জীবনধর্মী নানা প্রশ্ন ও প্রশ্নের উত্তর সংক্ষেপে, সহজ ও চেতনা-জাগরকভাবে কিংবা কখনও বহিদীপ্ত কৌতুক রসে এই ছোট বইটি পর্যালোচনা করা হয়েছে সকলো সকলো সকলো

বুডিডষ্ট এসোসিয়েশন, ইউনাইটেড ষ্টেট - এর সহায়তার সম্প্রতি বইটি ইংরেজি সংকলন আমেরিকার পাঠকগণের কাছে সহজলভ্য হয়েছে। নিউইয়র্ক বৃত্তিষ্ট বিহার লাইব্রেরীর সৌজনো পাওয়া এই বই এর ইংরেজি সংকলনটি পাঠ করে বাংলা ভাষা-ভাষী পঠকদের জন্য বইটি বাংলায় অনুবাদ করতে আমি আগ্রহী হই। মূলগ্রন্থে আলোচিত বিষয়কে সহজবোধ্য এবং যথার্থ ব্যাখ্যা করার জন্য অনুবাদের সময় শব্দানুবাদের চেয়ে ভাবানুবাদের দিকে সমধিক গুরুত দিয়েছি। বইটি পাঠে আমি আশা করি, পাঠক জীবনমখী বিভিন্ন প্রশ্রের মনোরম উত্তর খুঁজে পেয়ে সংশয়মুক্ত হবার আনন্দ উপভোগ করবেন। ক্যালিফোর্নিয়া বোধি বিহারের অধ্যক্ষ, আমার পরম শৃদ্ধেয় ভদন্ত ডঃ করুনানন্দ থের মহোদয় বইটির ভূমিকা লিখাসহ বিভিন্ন পর্যায়ে কষ্ট স্বীকার করে পাণ্ডুলিপি পডে মুদ্রুদের উদ্যোগ নিয়েছেন। এবং সম্পাদক বাবু দেবু বড়য়া বইটি প্রকাশের ব্যয়ভার গ্রহণ করেছেন। আমি বোধি বিহার ও তাঁদের কাছে বিশেষভাবে কতজ্ঞতার পাশে আবদ্ধ রইলাম। এই প্রসঙ্গে ক্যালিফোর্নিয়াবাসী বৌদ্ধ ভাবানুরাগীদের সহযোগিতা স্মরণীয় হয়ে থাকবে।

পথিবীর সকল প্রাণী সুখী হোক।

অধ্যাপক ডাঃ অৱবিন্দ বড়য়া নিউইয়র্ক  $(21, 200822, 208b, 599)$  <u>ভূমিকা স্থাপন কৰা</u>

विषयमा विशिष्ट गर्कजन भारत मात्रकार महावाद व सम्बन्धा प

www.free Nine opportunity

প্রকৃতির বিচিত্র রূপ মানব মনে নানা প্রশ্ন ও প্রশ্নের উত্তর লাভের আগ্রহ জাগায় । অজানাকে জানার এই আগ্রহ হতে মানব সভ্যতার উদ্ভব এবং ক্রমে বিকশিত হয়ে তা বর্তমান স্তরে এসে উপনীত। সভ্যতার এই অগ্রযাত্রায় জানার উদ্দেশ্যে সম্প্রতি মানুষের অভিযাত্রা এই পৃথিবী হতে অন্য গ্রহ-গ্রহান্তরে। তবে কারিগরি দিক হতে ব্যাপক উন্নতি হলেও মানবিক দৃষ্টিকোণ হতে মানুষ বহু পেছনে পড়ে রয়েছে। পৃথিবীর অসংখ্য লোক এখনো অমানবিক দৃষ্টিভঙ্গি অতিক্রম করতে অপারগ -এই কথা ঠিক। ফলে যুগ যুগ ধরে নানা বিশ্বাসের মানুষ একই মাটিতে পাশাপাশি বসবাস করা সত্ত্বেও একের প্রতি অন্যের সদ্ভাবের পরিবর্তে ঘটছে প্রতিনিয়ত হিংসা ও ঘূণার বহিঃপ্রকাশ। অমানবিক দষ্টি প্রসূত এইরূপ দুঃখজনক সমস্যার মূলে রয়েছে একদিকে যেমনি প্রতিবেশী ও তার সংস্কৃতি না-জানা; অপর দিক তেমনি স্ব স্ব সংকীর্ণ বিশ্বাসের প্রতি অন্ধ ভালবাসা ও অনুরাগ। কোন মানুষ যেই জাতি, সম্প্রদায়, ধর্ম বিশ্বাস, গোষ্টি, দল বা নিকায় প্রভাবিত পরিবেশে গড়ে উঠে সেই পরিবেশের প্রতি তার জ্ঞানপ্রসূত দৃষ্টিভঙ্গি ও ভালবাসা কল্যাণকর। কিন্তু অজ্ঞান প্রসূত হলে নিজ ও পরের উপকার অপেক্ষা অপকার বেশি। কারণ, এই অজ্ঞানতায় স্ব স্ব সীমিত গন্ডির প্রতি অনুরাগ বৃদ্ধির ফলে একদিকে যেমনি মানুষের মুক্ত বুদ্ধি বিকাশের পর্থ রুদ্ধ হয়; অপরদিকে তেমনি প্রতি পক্ষের উপর সারাগ চরিতার্থ করতে জা  $Z$ ্র প্রয়োগের বিশ্বাস জাগায়।

সমগ্ৰ বিশ্বে অসংখ্য মানুষের অসংখ্য মন, নানা সংস্কৃতি বা ঐতিহ্যে গড়া। তাই বিশ্বাস ও মতামতের ভিন্নতা থাকতে পারে। তবু বৃহত্তর কল্যাণ ও সুখ-শান্তিতে বেঁচে থাকার প্রয়োজনে আমাদের উচিত এক মৌলিক ও অভিন্ন দৃষ্টিতে অবস্থান ও কাজ করা। সকলে আমরা মানুষ এই মানবিক দৃষ্টিতে প্রথমে আমাদের যা করা দরকার তা হলো একে অপরকে জানতে ও দেখতে শিখা। যেহেতু আমরা কেউ দুঃখ চাই না; চাই সুখ; আহত কিংবা নিহত হতে চাই না; বরং ভয় করি এই সব। সেহেতু নিজেরা যা চাই না, অপরকে তা করা উচিত না। জীবনে আমাদের বেঁচে থাকার মৌলিক কামনা বা উদ্দেশ্য হলো সুখ - এই কথা সত্যি। তাই, অৰ্থ-বিত্ত, যশ-খ্যাতি, পদ মৰ্যাদা, বন্ধ-বান্ধব, জীবনসঙ্গী, দল, নিকায়, সম্প্রদায় প্রভৃতি বাহ্যিক উৎস অপেক্ষা প্রথমে নিজেদের অন্তরে এই সুখের সন্ধান করা উচিত। আমাদের মনের গভীরে এই সুখের সম্ভাবনা আছে -এই কথা প্রথম উপলব্ধি করা সবচেয়ে বেশি প্রয়োজন। ব্যবহার করি বা না করি এই সম্ভাবনা তা ব্যক্তিগত ব্যাপার। এখন প্রশ্ন হলো কিভাবে আমরা সকলে সুখ-শান্তিতে বসবাস করতে পারি?

এই ক্ষেত্ৰে প্ৰধান করণীয় হলো ভালবাসা, মৈত্ৰী, সমবেদনা -এই সব মানবিক কুশল বিষয়ের ভিত্তিতে সকলের মধ্যে গড়ে তোলা অকৃত্রিম ভগ্নিত্ব ও ভ্রাতৃত্বের ধারণা, যার মধ্য দিয়ে একতার উন্নয়ন ও সমষ্টিগত দায়িত্ববোধ জাগানো যেতে পারে।

মানুষ সামাজিক জীব। তাই, একে অপরকে পছন্দ করি বা না করি নিশ্চয় পাশাপাশি আমাদের বসবাস করতে হবে। পৃথিবীতে কিছু প্রাণী আছে যেমনঃ পিপড়া, মৌমাছি ইত্যাদি এমনভাবে প্রাকৃতিক নিয়মে গড়া -একটু পর্যবেক্ষণ করলে তাদের মধ্যে দেখতে পাই মনোরম দায়িত্ববোধ ও একতা, যদিও এদের কোন ধর্ম বিশ্বাস, সংবিধান, সরকার অথবা নিরাপত্তা বাহিনী নেই। পক্ষান্তরে, ধর্ম, সংবিধান, সরকার, নিরাপত্তা বাহিনীসহ বহু ব্যবস্থাপনা থাকা সত্ত্বেও মানুষের মধ্যে অনেক সময় সমষ্টিগত দায়িত্ববোধ ও একতার অভাব দেখা যায়।

বর্তমান বিশ্ব পরিবেশ ও তার অবয়ব যেইরূপ আমাদের ঠিক সেইরূপ দৃষ্টিভঙ্গি ও দায়িত্ববোধ দরকার। দৃষ্টান্ত স্বরূপ উল্লেখ করা যায় সম্প্রতি বিশেষ কোন জাতির অর্থনীতির ধারা সেই জাতির ভৌগলিক সীমারেখার বাহিরে প্রবাহিত বিশেষ কোন জাতি বা জনগোষ্ঠির পক্ষে একা তার সমাধান করা সম্ভব নয়। অনুরূপ পরিবেশ কিংবা স্বাস্থ্যগত সমস্যাও। সব মানুষ সমগ্ৰ বিশ্ব প্ৰয়াসী না হলে এইরূপ সমস্যার সমাধান করা অসম্ভব। তাই বিশ্ব স্বয়ং ইঙ্গিত দিচ্ছে মানব গোষ্ঠিকে একত্রে কাজ করতে এমন একটি মানদন্ডের ভিত্তিতে যাকে জাগতিক দায়িত্ববোধ বলা যেতে পারে। কেননা, বিশ্বের সকল মানুষ একদিকে না হলে অন্যদিকে আন্তঃ-সম্পর্কিত ও পরম্পর নির্ভরশীল।

জাগতিক দায়িত্ববোধ জাগরণে সবচেয়ে বেশি দরকার হলো মানবপ্রেম প্রসূত কুশল হৃদয়, যা উদ্ভব ও বিকাশের মূলে রয়েছে ভালবাসা, মৈত্রী ও করুণা। এইসব বিষয় একদিকে যেমনি আত্মবল ও আত্মবিশ্বাস জাগায়; অপরদিকে তেমনি হিংসা-ঘৃণা ও ভয়-ভীতি দূর করে। মানুষের দৈনন্দিন জীবনে এই সবের গুরুত্ব অপরিসীম। মানবিক দৃষ্টি ও সংকল্প থাকলে সঠিক উপায়ে বুদ্ধিবৃত্তির প্রয়োগে আমরা জীবনকে অধিকতর কল্যাণমূখী করতে পারি। ইতিবাচক এইরূপ অগ্রযাত্রায় নিশ্চয় কুশল হৃদয়ের জন্ম হবে।

এখানে হয়তো প্রশ্নু আসতে পারে যাঁরা ধর্ম বিশ্বাস করেন না। তাঁদের আবার ভালবাসা, মৈত্ৰী, করুণা -এইসব ধর্মীয় বিষয় দরকার কি? আসলে ভালবাসা, মৈত্রী, করুণা ইত্যাদি শুধুমাত্র ধর্মীয় বিষয়রূপে বিবেচনা করা ঠিক না। কোন ব্যক্তি যখন জন্ম নেয়; তখন বিশেষ কোন ধর্ম বিশ্বাস কিংবা অন্য কোন ভাবাদর্শ হতে সে মুক্ত থাকে। কিন্তু ভালবাসা; আদর-স্নেহ হতে বঞ্চিত থাকতে পারে না; এমনকি এইসব বিষয় দরকার অবিশ্বাসীদেরও। বর্তমান বিশ্বে বিশাল জনসংখ্যার মাত্র এক পঞ্চমাংশের কম সংখ্যক লোক প্রকৃত ধর্ম বিশ্বাসী। অবশিষ্ট চতুৰ্থাংশ হলো অবিশ্বাসী। তারা আবার সবাই মানুষ; উপরম্ভ সংখ্যাগরিষ্ঠ। সুতরাং দেখতে পাই উল্লেখিত কুশল বিষয় সম্পূর্ণ মানবিক। বিভিন্ন ধর্ম ণ্ডধু এইসবের সংরক্ষণ ও বিকাশে সহায়তা করে মাত্র।

হিংসা, ঘূণা, মন্দ, ইচ্ছা -এইসব মনের অংশ হলেও মানব চিত্তের প্রধান নিয়ন্ত্রণ শক্তি হলো আদর-স্নেহ, ভালবাসা, মৈত্রী ও করুণা -এই কথায় কোন সন্দেহ নেই। মানব প্রকৃতি একটু গভীরভাবে পর্যবেক্ষণ করলে সহজে বোঝা যায় জীবনের প্রাথমিক অবস্তা হতে মৃত্যু পৰ্যন্ত ভালবাসা, মৈত্ৰী ও সমবেদনা প্ৰসৃত মানব প্ৰেম হলো মুখ্য বিষয়। রাগ, হিংসা, ঘূণা, মন্দ, ইচ্ছা মাঝে মাঝে আসলেও এইসব গৌণ। এমনকি কোন শিও মাতৃগৰ্ভে থাকাকালে সেই শিশুর স্বাস্থ্য ও বাড়তি সম্পর্কে মা'র মানসিক উদ্বেগ এক জটিল অবস্থা ধারণ করে। কিছু চিকিৎসা বিজ্ঞানীর মতে জনোর পরবর্তী কয়েক সপ্তাহ শিশুর মস্তিষ্ক বিকাশের ক্ষেত্রে এক কঠিন সময়। তখন সবচেয়ে বেশি দরকারী বিষয় হলো মা'র শারীরিক স্নেহ-স্পর্শ। অতএব দেখি স্নেহ-মমতা মানুষের প্রয়োজনীয় বিষয়।

শিক্ষা গ্রহণকালে দেখা যায়, যেই শিক্ষকের কাছ হতে মৈত্রী ও সমবেদনা প্রসৃত আন্তরিকতা প্রকাশিত হয়, তাঁকে তুলনায় অন্যান্য শিক্ষক অপেক্ষা অধিকতর ঘনিষ্ঠ বা আপনজন মনে হয়। পক্ষান্তরে আন্তরিকতা প্রকাশ করেন না এমন কোন শিক্ষককে বিরক্তি লাগে। একই কথা প্রযোজ্য কোন ডাক্তার সম্পর্কেও। অসুখের সময় কোন ডাক্তারের মানবিক অনুভূতি প্ৰসূত হাসির ভেতর আন্তরিকতা যখন প্রকাশিত হয়, তখন অনেকাংশে ভয় দূর হয়ে স্বস্তি বা আরাম লাগে। কিন্তু অন্য কোন ডাক্তার যাঁর কাছে প্রচুর আধুনিক চিকিৎসার সরঞ্জাম আছে বটে; তবে তিনি স্বয়ং যন্ত্রের মতো মানবিক অনুভতিহীন, তখন এইক্ষেত্রে কিছুটা অস্বস্তি বোধ হয়। সুতরাং বোঝা যায়, ভালবাসা, মৈত্রী, করুণা ইত্যাদি মানবিক চাহিদা।

এখন প্রশু হলো, অধিক শান্ত, ভদ্র, সৎ বা বিনয়ী হলে অনেক সময় শত্রু ঐ অবস্থার সুযোগ নিতে চায়, তখন কি করা যেতে পারে? এইক্ষেত্রে একটি শক্ত প্রতিষেধক গ্রহণ করা উচিত। রাগ না করে সুসংগতভাবে বুদ্ধিবৃত্তির প্রয়োগে অগ্রসর হওয়া যায়। রাগে বশীভূত হয়ে পদক্ষেপ নেয়া অপেক্ষা মানবিক বুদ্ধি প্ৰসূত প্ৰতিষেধক অধিকতৱ কল্যাণকর।

সাধারণত যেইসব শক্তি বা ব্যক্তিদের আমরা শত্রু মনে করি, সেইসব আমাদের সুখের বাহ্যিক উৎস যেমনঃ অর্থ-বিত্ত, যশ-খ্যাতি, বন্ধু-বান্ধব ইত্যাদির প্রত্যক্ষ ক্ষতি করতে পারলেও সুখের প্রকৃত উৎস - মনের শাস্তাবস্থা হরণ করতে পারে না। এই প্রকৃত উৎসের আসল ক্ষতিকারক হলো আমাদের রাগ স্বয়ং। তাই আসল শত্রু বাহিরের ময়, ভেতরের। এই আসল শত্রু-রাগ যখন চলে যায় তখন মনে এক প্রকার কুশল অনুভূতি জাগে, যার মাধ্যমে বাহ্যিক শত্রু সহজে মিত্রে পরিণত হতে পারে।

বাহ্যিক দৃষ্টিতে মনে হয় রাগ ভয় দূর করার শক্তি যোগায়। কিন্ত রাগ চলে গেলে সহজে বোঝা যায় আসলে তা অন্ধ-শক্তি। প্রথমে আমরা একেবারে জানতে পারি না সেই শক্তি হিতকর নাকি অহিতকর।

রাগ যখন মন নিয়ন্ত্রণ করে তখন মস্তিস্কের কশল দিক ধ্বংস করে -এই কথা ঠিক। অভিজ্ঞতায় দেখতে পাই, রাগ যখন আমাদের সম্বিত হরণ করে, তখন অওভ উক্তি ও আচরণ করি। কিন্তু রাগ চলে গেলে আবার তজ্জন্যে লজ্জিত হই; এমনকি যার সাথে রাগে আমরা খারাপ ব্যবহার কিংবা আচরণ করি তার সাথে দেখা করতে সংকোচ লাগে। ফলে অনেক সময় সাক্ষাত এডাতে চেষ্টা করি, রাগ এক নিরানন্দ অনুভতি। রাগের ফলাফল সবসময় অকুশল।

এবার হয়তো প্রশ্ন আসতে পারে কিভাবে রাগ দূর করে সুখ উৎপন্ন করা যায়? রাগের অনুপস্থিতি বা অহিংস মন হলো শান্ত, পৰিত্ৰ ও শীতল এবং ভালবাসা ও করুণার ভিত্তি, যা প্ৰকৃত সুখের উৎস। রাগ যখন মননশীলতার আলোতে রাখা হয় তখন তাৎক্ষণিক রাগের ধ্বংসাত্মক প্রকৃতি বিলুপ হতে শুরু হয়। এই সময় নিঃশ্বাসে নিজেকে বলতে পারি আমি জানি আমার রাগ এসেছে এবং প্রশ্বাসে আমি জানি আমি রাগের মধ্যে আছি। এইরূপ নিঃশ্বাস-প্রশ্বাস গভীরভাবে অনুসরণের সময় রাগ সনাক্ত করে মনোযোগ সহকারে ানরীক্ষণ করলে আমাদের মানসিকতা বহুতর হতে পারে না। এইভাবে মননশীলতা আমাদের সহচররূপে ডাকা যেতে পারে। রাগ সম্পর্কে আমাদের সতর্কতার অর্থ জোর পূর্বক রাগ তাড়িয়ে দেয়া নয়; বরং মা যেইরূপ আদর-স্নেহের মাধ্যমে সন্তানের দেখাওনা করেন অনুরূপ যত্ন নেয়া। এইক্ষেত্রে মননশীলতা স্বয়ং বিচারক নয়; ওরুত্বপূর্ণ একটি নিয়ম মাত্র। আমরা যখন রাগি তখন নিজের দিকে ফিরে দেখি না; যেই ব্যক্তি রাগ উৎপন্ন করল তার সম্পর্কে চিন্তা করি বিশেষতঃ মন্দ দিক যেমনঃ তার মিথ্যাচার, নির্দয়তা, হিংস্ৰতা ইত্যাদি। তার সম্পর্কে যত বেশি ভাবি, শুনি কিংবা বলি অথবা তাকে দেখি, রাগ । উতই বাড়ে বেশি। তার নিষ্ঠরতা বা হিংস্রতা কথনো সত্যি, কথনো কাল্পনিক অথবা অতিরঞ্জিত হতে পারে। কিন্তু সমস্যার আসল কারণ রাগ স্বয়ং -এই কথা ঠিক। তাই সম্বিত ফিরে এনে আমাদের উচিত প্রথমে ভিতরে দেখা এবং রাগের কারণ রূপে যাকে বিবেচনা করি যতক্ষণ রাগ থাকে ততক্ষণ, তার সাথে দেখা না করা কিংবা কথা না বলা। আমাদের উচিত কে রাগ উৎপন্ন করল তার সন্ধানে সময় নষ্ট না করে অগ্নি নির্বাপকের

মতো রাগের শিখায় জল ঢালা। কেননা, রাগ জলন্ত অগ্রিশিখার মতো ভয়ংকর। শ্বাস গ্ৰহণকালে আমি জানি আমি রাগান্বিত এবং শ্বাস ত্যাগে আমি জানি আমার এই রাগের যতু নিতে আমার সবশক্তি নিয়োগ করা দরকার। এইরূপে অন্য চিন্তা এড়িয়ে যতক্ষণ আমাদের রাগ থাকে, ততক্ষণ কিছু বলা কিংবা করা হতে বিরত থাকা যায়। আমাদের মন পর্যবেক্ষণে সব শক্তি নিয়োগ করতে পারলে পরে অনুশোচনা করতে হয় এমন ক্ষতি সাধন হতে বিরত থাকা সম্ভব।

আমরা যখন রাগি, তখন রাগ আমরা নিজেরাই। একে বিতাড়ন বা ধ্বংসের অর্থ হলো আমাদের বিতাড়ন বা ধ্বংস। আবার যখন আমরা আনন্দপূর্ণ, তখন নিজেরাই আনন্দিত। রাগ এক প্রকার শক্তি -এই কথা যখন জানতে পারি, তখন অন্য প্রকার শক্তিত রূপান্তরিত করতে রাগ গ্রহণ করা যায়। আমাদের কাছে পঁচা দুর্গন্ধময় কোন বর্জ্যবস্তুর আধার থাকলে সেই বর্জাবস্তু সুন্দর ফুলে রূপান্তর করা সম্ভব। বাহ্যিক দৃষ্টিতে বজাবস্তু ও ফুল -এই দুইটিকে প্রথমে ভিন্ন মনে হয়। কিন্তু একটু গভীরভাবে নিরীক্ষণ করলে বোঝতে পারি আসলে বর্জ্যবস্তুর মধ্যে ফুল এবং ফুলের মধ্যে বজেরি অস্তিত্ব আছে। মাত্র কয়েক সপ্তাহ সময় দরকার হয় ফুল বর্জা পরিণত হতে। একইভাবে বর্জবস্তু ফুলে রূপান্তরিত হতে মাত্ৰ কয়েক মাস লাগে। সুদক্ষ কোন মালি যখন বৰ্জাবস্তু দেখেন তখন তিনি বিরক্ত বা হতাশ হন না বরং কোন প্রকার দ্বিধাবোধ না করে সেই পঁচাবস্তুকে মূল্যবান মনে করেন। রাগের ক্ষেত্রেও আমাদের প্রয়োজন সুদক্ষ মালির অনুরূপ অন্তদর্শন ও অদ্বৈত দৃষ্টি। রাগ বাদ দেয়ার দরকার নেই। আমরা জানি তা এক ধরণের বর্জ্য হলেও কুশল কিছু জনা দিতে সক্ষম। সুদক্ষ মালি যেইভাবে বৰ্জ্যবস্তু গ্ৰহণ করেন। আমাদের সেইভাবে রাগ গ্রহণ করা দরকার। রাগ কিভাবে গ্রহণ করতে হয় জানার অর্থ হলো আমাদের মধ্যে সুখ-শান্তি ও আনন্দ আছে -এই কথা এবং রাগ পরিপূর্ণ উপলব্ধি ও ভালবাসায় রূপান্তর করতে জানা।

পশ্চিমা চিকিৎসা ব্যবস্থায় দেহে অস্ত্রোপচারের উপর জোর দেয়া হয় বেশি। অর্থাৎ চিকিৎসকগণ আমাদের দেহে অনিয়ম কিছু দেখলে অস্ত্রোপচারে তা বাদ দেয়ার উপদেশ দেন। এইভাবে প্রয়োজনীয় অংশ রেখে অপ্রয়োজনীয় অংশ ফেলে দেয়ার চেষ্টা করলে দেহের অধিকাংশ চলে যায়। ফলে অবশিষ্ট হয়তো খুব কম থাকৰে। তাই, যা চাই না তা বাদ দেয়ার চেষ্টা না করে যদি রূপান্তরের শিল্প শিখতে পারি তাহলে অধিকতর কুশল বিষয়-উপলব্ধিতে রূপান্তর করা যায়। তাই রাগ দূর করতে অস্ত্রোপচারের প্রয়োজন নেই। রাগের উপর রাগ করলে একই সময়ে আবার দুইটি রাগের উদ্ভব হয়। জোরপূর্বক রাণ বিতাড়ন কিংবা ধ্বংসের চেষ্টা না করে মনের একাগ্রতা ও ভালবাসার মাধ্যমে পর্যবেক্ষণে যত্ন নিলে তা রূপান্তরিত হয় কুশল কিছুতে। আমরা নিজেদের মধ্যে শান্ত ও সুখী থাকতে পারলে আমাদের রাগ হতে শান্তি ও সুখের উদ্ভব এবং হতাশা বিরক্তি, ভয় প্রভৃতি সহ অন্য যে কোন নিরানন্দ অনুভূতির মোকাবেলা করতে পারি।

প্ৰকৃত সুখ-শান্তি পৃথিবী বা আকাশ হতে আসে না; আসে মানসিক শান্তি বা স্বস্তিকর পরিবেশ এবং পারম্পরিক বিশ্বাসে শ্রদ্ধা ও ভালবাসায় কুশল হৃদয় হতে। তাই, পারিবারিক, জাতীয়, আন্তর্জাতিক প্রত্যেক স্তরে প্রকৃত সুখ-শান্তির একমাত্র উৎস কুশল হৃদয় প্রসূত মানব প্রেম। অধিকতর সুখী ও স্বাস্থ্যকর ব্যক্তিতে পরিণত হতে নিরলস প্রয়াস ও চর্চায় মানব মনের যেই কোন অংশের রূপান্তর সম্ভব ওধুমাত্র প্রথমে দৃষ্টিভঙ্গির সংশোধন প্রয়োজন। কোন ব্যক্তি ধনী বা গরীব, শিক্ষিত বা অশিক্ষিত, এই বিশ্বাসের কিংবা ঐ বিশ্বাসের - এই সব কোন ব্যাপার নয়। সবার উপরে আমরা মানুষ। আমাদের মধ্যে সুখের সম্ভাবনা আছে; উদ্ভাবনের চেষ্টা করি বা না করি ব্যক্তির উপর নির্ভরশীল।

'কুশল প্রশ্নোত্তর' এই বইটিতে প্রশ্নোত্ত্বের মাধ্যমে আলোচিত বৌদ্ধ ধর্ম ও দর্শনের নানা দিক উপস্থাপিত হয়েছে। সকলের/মানীবর্ক দৃষ্টিতে যুক্তিসংগত উপায়ে প্রধান প্রধান আলোচিত এইখানে বৰ্ণিত বিষয়, যেমনঃ চতুৱাৰ্য সত্য, সমাধি বা ভাবনা, বোধি বা প্ৰজ্ঞা ও করূণা, মৈত্রী, শীল, কর্ম প্রভৃতি নিছক তাত্ত্বিক আলোচনা নয়; বরং সম্পূর্ণ ব্যবহারিক প্রয়োজন -এই কথা প্রকাশের মানসে ভূমিকায় উল্লিখিত বিষয়ের অবতারণা করা হয়েছে। দেশ, কাল, সম্প্রদায় নির্বিশেষে মানুষের বাস্তব সমস্যার সমাধান এবং সুখ-শান্তিময় জীবন গঠনে এইসব কুশল বিষয়ের গুরুত্ব অপরিসীম। মানবিক দৃষ্টিতে কোন ব্যক্তি জীবনে দুঃখ, দুঃখের কারণ, দুঃখ নিরোধ ও দুঃখ নিরোধের উপায় আছে -এই কথা বুঝতে পারলে সেই ব্যক্তি নিশ্চয় জীবনে সুখ, সুখের কারণ, সুখ অর্জন সম্ভব ও সুখ অর্জনের উপায় আছে -এই বিষয় উপলব্ধি করতে পারেন।

অষ্ট্ৰেলিয়ার প্ৰখ্যাত বৌদ্ধ ভিক্ষু শ্ৰাবম্ভী ধাম্মিকা কৰ্তৃক রচিত "Good Question, Good Answer" বইটি খ্যাতিমান চিকিৎসক অধ্যাপক অৱবিন্দ বড়য়া মহাশয় বিষ বাংলায় অনুবাদ এবং ক্যালিফোর্নিয়া বোধি বিহারের সম্পাদক বাবু দেবু বড়য়া প্রকাশনার ব্যয়ভার গ্রহণ করে বাংলা ভাষা-ভাষী পাঠকদের জন্যে প্রচুর উপকার সাধন করেছেন। এই মহান পুণ্যকর্মের জন্যে তাঁরা উভয়ে প্রভৃত প্রশংসা ও ধন্যবাদ লাভের যোগ্য।

আমার কল্যাণ মিত্র ভদন্ত বোধিমিত্র থেরর সার্বিক তত্ত্বাবধানে বইটি সম্পাদনার দায়িত্ব পালন করেছেন। এইজন্যে তাঁকে জানাই অসংখ্য ধন্যবাদ। শ্রন্ধেয় বুদ্ধপ্রিয় থের সহ অন্যান্য যারা এই পবিত্র কাজে সহায়তা ও অংশগ্রহণ করেছেন তাঁদের প্রতি রইল ধন্যবাদ ও কৃতজ্ঞতা।

সকল প্ৰাণী সুখী হোক।

#### ড. করুণানন্দ থের

অধ্যক্ষ ক্যালিফোর্নিয়া বোধি বিহার লস এঞ্জেলস, আমেরিকা।

বৌদ্ধ ধৰ্ম

#### প্ৰশ্নঃ বৌদ্ধ ধৰ্ম কি?

উত্তর ঃ বৌদ্ধ শব্দটি "বোধ" শব্দ থেকে উদ্ভূত। "বোধি" বলতে জাগ্রত হওয়া বুঝায়। তাই, বৌদ্ধধৰ্ম জাগ্ৰত হবার দৰ্শন। মানবপুত্ৰ সিদ্ধাৰ্থ গৌতম ৩৫ বছর বয়সে ব্যক্তিগত সাধনালব্ধ অভিজ্ঞতা দর্শনে জাগ্রত হয়েছিলেন। এই ঘটনা আজ থেকে ২৫৪৮ বছর আগের। বর্তমানে সারা বিশ্বে অসংখ্য মানুষ এই জীবন দর্শনের অনুসারী। মাত্র একশ বছর আগে বৌদ্ধ ধর্ম ওধুমাত্র এশিয়া মহাদেশে সীমাবদ্ধ ছিল।

#### প্ৰশ্ন ঃ বৌদ্ধ ধৰ্ম কি তাত্তিক দৰ্শন?

উত্তর ঃ দর্শনের প্রতিশব্দ "ফিলসফি" শব্দটি "ফিলো" এবং "সপিয়া"- এই দু'টি ল্যাটিন শব্দ থেকে এসেছে। "ফিলো" অৰ্থ ভালবাসা "সফিয়া" অৰ্থ প্ৰজ্ঞা। ফিলোসফি বলতে বুঝায় প্ৰজ্ঞা উদ্ভূত ভালবাসা। প্ৰকৃতপক্ষে এইটি বৌদ্ধধৰ্মের মূল বাণী। বৌদ্ধধর্ম মানুষের বুদ্ধি ও মেধাশক্তি বিকশিত করে জীবনের স্বরূপ বুঝাতে সাহায্য করে। এখানে আমরা সকল জীবের প্রতি মৈত্রী-করুণায় উদ্বুদ্ধ হই। তাই বৌদ্ধ ধর্ম গুধুমাত্র তাত্ত্বিক দর্শন নয় বরং জীবনমুখী বাস্তব দর্শন।

#### প্ৰশ্ন ঃ বুদ্ধ কে ছিলেন?

উত্তর ঃ ৬২৪ খ্রীষ্টপূর্বে উত্তর ভারতের এক রাজপরিবারে এক শিশুর জন্ম হয়। রাজ ঐশ্বর্য ও বিলাসে লালিত হলেও কালক্ৰমে তাঁর এই উপলব্ধি হয় যে, রাজ ঐশ্বর্য প্রকৃত সুখ-শান্তি দিতে পারে না। চারপাশের মানুষের নানা দুঃখ যন্ত্রনা দেখে তিনি বিচলিত হয়ে পড়েন। জীবের দুঃখ ও দুঃখের কারণ থেকে মুক্তির উপায় উদঘাটনের উদ্দেশ্যে ২৯ বছর বয়সে স্ত্রী-পুত্র, মা-বাবা, রাজ ঐশ্বর্যের বিলাস বহুল জীবন ত্যাগ করে অনিশ্চিত জীবনের ঝুঁকি নিয়ে তিনি সংসার ত্যাগ করেন। তৎকালীন মুনি-ঋষিদের কাছে দুঃখমুক্তির সঠিক সমাধান না পেয়ে অবশেষে তিনি নিজেই সমাধান উদঘাটনের জন্য কঠোর সাধনায় মগ্ন হন। দীর্ঘ ৬ বছরের কঠোর সাধনার পর আপন অভিজ্ঞতার মাধ্যমে জীবনের স্বরূপ সম্বন্ধে জ্ঞাত হন। অজ্ঞতা দূর করে জ্ঞান উপলব্ধি করেন বলে তিনি বুদ্ধ রূপে আখ্যায়িত

হন। এরপর মহাগ্রয়াণ পর্যন্ত ৪৫ বছর ধরে সমগ্র উত্তর ভারত পরিভ্রমণ করে তাঁর লদ্ধ জ্ঞানের কথা প্রচার করেন। তাঁর চরিত্রের অনাবিল ধৈর্য্য, মৈত্রী, করুণার মহিমায় তিনি সকলের কাছে মহিমান্বিত হয়ে উঠেন। পরিশেষে ৮০ বছর বয়সে জীবন জগতের অপ্রতিরোধ্য বার্ধক্য ও রোগে আক্রান্ত হলেও পরম সুখ-শান্তি নিয়ে দেহত্যাগ করেন।

### প্রশ্ন ঃ আপন স্ত্রী-পুত্রের রক্ষণাবেক্ষণ না করে সংসার ত্যাগ করা দায়িত্ব জ্ঞানহীনতার পরিচয় নয় কি?

উত্তর ঃ তাঁর পক্ষে পরিজনদের ছেডে যাওয়া মোটেই সহজ কাজ ছিল না। সংসার ত্যাগের আগে দীর্ঘদিন এই কঠিন সিদ্ধান্ত নিয়ে তিনি সংকটে পডেন। তাঁর কাছে দু'টি পথ খোলা ছিলঃ একদিকে রাজ ঐশ্বর্যের সুখ-বিলাসে পরিজনের জন্য জীবন যাপন করবেন? নাকি অন্যদিকে বিশ্বের মানুষের কল্যাণের জন্য জীবন উৎসর্গ করবেন? অবশেষে তাঁর করুণাদ হৃদয় বিশ্বের কল্যাণ ও জীবের দুঃখ মুক্তির জনো তাঁকে জীবন উৎসর্গ করতে উদ্বুদ্ধ করে। তাঁর এই আত্মত্যাগ কি দায়িতু জ্ঞানহীনতার পরিচায়ক? আসলে এটি ছিল এক ঐতিহাসিক আত্মত্যাগ যার শুভ ফল এখনও জগতের মানুষ অবিরত লাভ করে যাচেছ।

প্রশু ঃ বৃদ্ধ তো বেঁচে নেই। তিনি এখন কিভাবে আমাদের মঙ্গলের জন্য কাজ করবেন? উত্তর ঃ পদার্থ বিজ্ঞানী ফ্যারেডে বিদ্যুৎ শক্তি আবিষ্কার করেন। এখন তিনি বেঁচে নেই, কিন্তু তাঁর আবিষ্কার কি এখনও আমাদের উপকার করে যাচ্ছে না? চিকিৎসা বিজ্ঞানী লুইস পাশ্চরের আবিষ্কার অদ্যাবধি রোগ নিরাময়ে কাজ করছে, তিনি তো এখন নেই। লিওনার্দো দা ভিঞ্চির শিল্পকর্ম তাঁর মৃত্যুর এত দীর্ঘসময় পরেও মানুষকে আনন্দ দিয়ে যাচ্ছে। মনীষীদের মৃত্যু হয়; কিন্তু তাঁদের অবদান বা কর্মফসল যুগ যুগ ধরে আমাদের অনুপ্রাণিত, এর দিক নির্দেশনা দেয়। বুদ্ধ এখন জীবিত নেই, কিন্তু তাঁর শিক্ষা, জীবনাদর্শ ও উপদেশাবলী আমাদের দুঃখ-দুর্দশা ও সমস্যা উত্তরণের প্রেরণা দিয়ে জীবনধারা বদলে দিচ্ছে। মৃত্যুর পরেও বুদ্ধের মতো মহাপুরুষের কীর্তি শত শতাব্দী ধরে এই ক্ষমতা ধারণ করেন।

#### প্রশ্ন ঃ বুদ্ধ কি ঈশ্বর ছিলেন?

উত্তর ঃ না, বুদ্ধ স্বয়ং ঈশ্বর, ঈশ্বরের প্রেরিত সন্তান কিংবা ঈশ্বরের প্রেরিত দূত ছিলেন না। আমাদের সবার মতো তিনি একজন মানুষ ও মানব পুত্র। নিজ কর্মসাধনার অভিজ্ঞতায় অজ্ঞানের অন্ধকার দূর করে জগত জীবনের প্রকৃত স্বরূপ জ্ঞাত হয়ে তিনি জ্ঞানের আলোকে প্রজাবান হয়েছিলেন। উদাত্ত কঠে ঘোষণা করেছিলেন, তাঁর উদঘাটিত জ্ঞানের পথে

Ó

জীবনাচরণ করে যে কোন কেউ তাঁর মতো বুদ্ধতু জ্ঞান লাভ করে প্রকৃত সুখ শান্তি লাভ করতে পারেন।

#### প্রশ্ন ঃ বুদ্ধ যদি ঈশ্বর না হন, তাহলে তাঁকে প্রার্থনা করা হয় কেন?

উত্তর ঃ বিভিন্ন পদ্ধতির প্রার্থনা আছে। একপ্রকার প্রার্থনা আছে, যেখানে প্রার্থনাকারী তাঁদের ঈশ্বরের নিকট শ্রদ্ধার্থ্য দিয়ে অভিষ্ঠ পরণের জন্য প্রার্থনা করেন। এই আশা নিয়ে যে, ঈশ্বর তা শুনে পুরণ করবেন। এই রূপ প্রার্থনায় কোন বৌদ্ধ বিশ্বাসী নন। অন্য এক প্রার্থনা পদ্ধতিতে অনুসারীগণ তাঁদের পূজ্য ব্যক্তিকে সম্মান প্রদর্শন করেন। উদাহরণ স্বরূপ বলা যায় যেই ভাবে ছাত্ররা তাদের শিক্ষককে দাঁড়িয়ে জাতীয় পতাকা উত্তোলন ও জাতীয় সঙ্গীত গীতি হবার সময় সম্মান প্রর্দশন করে থাকে। বৌদ্ধেরা এই শেষোক পদ্ধতিতে বুদ্ধকে সম্মান প্রদর্শন করে পূজা করেন।

### প্রশ্ন ঃ শোনা যায় বৌদ্ধরা পুত্তলিকা পূজা করেন। তা কি সত্য?

উত্তর ঃ একথা সত্য নয়। পুত্তলিকা বলতে বুঝায় প্রতিমূর্তি বানিয়ে ঈশ্বর কিংবা দেব-দেবী রূপে পূজা করা। কিন্তু বৌদ্ধরা বুদ্ধকে ঈশ্বর মনে করেন না। তাই ঐ কথা ভুলবশতঃ সঠিক নয়। সাধারণতঃ বিভিন্ন ধর্মের অনুসারীরা তাঁদের বিশ্বাসকে কোন প্রতীক হিসেবে ব্যবহার করেন। যেমন তাও ধর্মে বৈপরিত্যের মধ্যে ঐক্যের প্রতীক হিসেবে ব্যবহার করেন "ওয়াইন ইয়ং" শিখধর্মে আধ্যাত্মিক সংগ্রামে প্রতীক হিসেবে তলোয়ার এবং খীষ্ট ধর্মে যীণ্ডর উপস্থিতিকে মাছ হিসেবে, যীওর আত্মত্যাগের প্রতীক হিসেবে ক্রশচিহ্ন ব্যবহার করে থাকেন। পল্লাসনে বসা, হাত দু'টি আলতোভাবে কোলে রাখা, করুণাসিক্ত মৃদু হাসি-মাখা মুখমন্ডলের বুদ্ধমূর্ত্তির প্রতীকটি বৌদ্ধদের হৃদয়ে প্রেম-ভালবাসা ও করণা জাগানোর প্রেরণা যোগায়। পূজার্য্য ধূপের সৌরভ সৎ ণাবলীর সুপ্রভার কথা, প্রজ্জলিত মোমবাতির শিখা জীবন সম্বন্ধে অজ্ঞানের অদ্ধকার দূর করে জ্ঞানের আলোকে আলোকিত হবার এবং পূজার খাদদ্রব্যকে প্রসাদ হিসেবে ভোগ না করে ত্যাগের চেতনা গড়ে তোলার এবং সকালবেলায় অর্পিত ফুলের সৌন্দর্য বিকালে কিভাবে ক্রমশঃ স্তান হয়ে যায়। তার মধ্যদিয়ে যৌবনের দেহক্লান্তির অনিত্য ও অস্থায়িত্বের কথা স্মরণ করিয়ে দেয় বৌদ্ধ পূজারীকে। বুদ্ধের মুর্ত্তির সামনে বৌদ্ধদের প্রণাম নিবেদনের অর্থ বুদ্ধের যে দঃখমজির শিক্ষার, তার প্রতি কৃতজ্ঞতা নিবেদন করে থাকেন। এইসব হলো বৌদ্ধদের প্রার্থনা ও পূজার অর্ত্তনিহিত উদ্দেশ্য। বুদ্ধের মানব মুর্ত্তিকে মানবিকতায় পরিপূর্ণতা লাভের প্রতীক হিসেবে এখানে ব্যবহার করা হয়। প্রত্যেক মানুষের মধ্যে অনন্ত শক্তি নিহিত আছে এই শক্তি বিকাশের জন্য বাইরে নয়; অন্তর্লোক দৃষ্টি ফেরাতে হয়। বৌদ্ধদর্শন ঈশ্বর কেন্দ্রিক

Ř

নয়; মানবকেন্দ্রিক এই বিষয় পূজার মধ্য দিয়ে বৌদ্ধেরা উপলব্ধি করার চেষ্টা করেন।

প্রশ্ন ঃ বৌদ্ধরা বৌদ্ধমন্দিরে কাগজের টাকা পোড়ানো সহ ঐ ধরণের অনুষ্ঠান করেন কেন? উত্তর ঃ কোন বিষয়ে সঠিক না জেনে সেই সম্পর্কে ধারণা করা উচিত নয়। তবে একথা অনস্বীকার্য যে, বৌদ্ধদের জীবনাচরনে কিছ কিছ বৌদ্ধদর্শন পরিপন্থী সংস্কার ও বিকত বিশ্বাস প্রচলিত আছে। বস্তুত, প্রত্যেক ধর্মেই এই ধরনের কিছু কুসংস্কার থাকে। এজন্য মল ধর্মদর্শনকে দায়ী করা না। এই প্রসঙ্গে বুদ্ধ নিজেই স্পষ্ট ভাবে বলেছেেন। বৌদ্ধদর্শনের ব্যাখা বুঝতে কেউ অক্ষম হয়ে ভুল আচরণ করলে, তজ্জন্য বৃদ্ধকে দায়ী করা যায় না। এই প্রসঙ্গে তাঁর মন্তব্য ঃ

"চিকিৎসক থাকা সত্তেও রোগী যদি চিকিৎসা না নিয়ে রোগযন্ত্রণা ভোগেন, তার জন্য চিকিৎসক দায়ী নয়।"

"কেউ যদি বুদ্ধ দেশিত দুঃখমুক্তির উপদেশ যথার্থ আচরণ না করে দুঃখ ভোগ করেন তার জন্য বৌদ্ধ দর্শন দায়ী নয়। (জাতক নিদান ২৮-৯) কোন ধর্মের অনুসারীরা যদি তাঁদের নিজ ধর্মের নির্দেশিত জীবনাচরণ অনুশীলন না করে বিপথগামী হয়, তাহলে তা দিয়ে ঐ ধর্মদর্শনের মূল্যায়ন করা উচিত নয়। বৌদ্ধদর্শনকে সম্যকভাবে বুঝতে হলে, বুদ্ধের নির্দেশিত শিক্ষা সম্পর্কে জানতে হবে, এ বিষয়ে লিখিত গ্রন্থাদি পাঠ করতে হবে, যাঁরা বৌদ্ধদর্শন সম্পর্কে জ্ঞাত, তাঁদের সঙ্গে আলোচনা করতে হৰে।

### প্রশ্ন ঃ- বৌদ্ধ জীবনাচরণ কল্যাণকর হলে বৌদ্ধ দেশগুলি দরিদ্র কেন?

উত্তর ঃ দরিদ্র বলতে যদি আপনি আর্থিক দারিদ্র বুঝেন, তাহলে কিছু বৌদ্ধদেশ দরিদ্র। পক্ষান্তরে দরিদ্র বলতে যদি আপনি জীবন মনের দারিদ্র বুঝেন, তাহলে বৌদ্ধদেশ সমৃদ্ধ। উদাহরণ স্বরূপ বলা যায়, আমেরিকা অতি ধনী ও শক্তিশালী দেশ, কিন্তু এখানে অপরাধমূলক ঘটনার পরিসংখ্যানের হার অধিক। পিতামাতারা তাঁদের সন্তানের সেবা বঞ্চিত হয়ে বৃদ্ধ বয়সে একাকীত্বের যন্ত্রণা ভোগ করে বৃদ্ধাশ্রমে মৃত্যুবরণ করে। পারিবারিক সহিংসতা, শিশু নির্যাতন, প্রতি ৩টি দম্পতির মধ্যে ১টি করে বিবাহ বিচ্ছেদের ঘটনা, সহজলভ্য পর্ণোগ্রাফী, যৌন অনাচারের নৈতিক অধঃপতন নিয়ে আমেরিকা আর্থিকভাবে সমদ্ধ। এই দেশের মানুষ অর্থশালী বটে কিন্তু শাস্তি বঞ্চিত। বৌদ্ধ দেশ মায়ানমার (বার্মা) প্রসঙ্গে দেখা যাবে, এদেশের মানুষ আর্থিকভাবে তেমন সমৃদ্ধ নয়; কিন্তু সভানেরা মা-বাবাকে সম্মান ও সেবা যতু করে। এদেশে অপরাধের পরিসংখ্যান হার কম, বিবাহ বিচেছদ, পরিবারিক সহিংসতা, শিশু নির্যাতন, আত্মহত্যার ঘটনা নেই বললে

চলে। পর্ণোগ্রাফী, যৌন অনাচার কঠোরভাবে নিয়ন্ত্রিত। সার্বিক মল্যায়নে এই দেশ আৰ্থিকভাবে কিছুটা পশ্চাদপদ হলেও নৈতিক দিক থেকে যে সমন্ধ একথা অনস্বীকাৰ্য। উপরম্ভ আর্থিক উন্নয়নের বিচারে জাপান এখন বিশ্বের অন্যতম সমদ্ধ দেশ, যেখানে ৯৩ শতাংশ মানুষ নিজেদের বৌদ্ধ বলে পরিচয় দেয়।

প্রশ্ন ঃ- বৌদ্ধ কর্তৃক জনহিতকর কর্মসম্পাদনের কথা তেমন শোনা যায় না কেন? উত্তর ঃ এর প্রধান কারণ হয়তো আত্মপ্রচারণায় বৃদ্ধ অনুসারীরা বেশি আগ্রহী নন। কিছুদিন আগে জাপানী বৌদ্ধ নেতা নিকো নিওয়ানো ধৰ্মীয় জনগোষ্ঠীর মধ্যে সৌহার্দ্য বৃদ্ধিতে ওরতুপূর্ণ অবদান রাখায় টেমপ্লেটন পুরস্কার এ সম্মানিত হয়েছেন। থাই বৌদ্ধ ভিক্ষু মাদকাসজি রোধ আন্দোলনে সফলতার স্বীকৃতিস্বরূপ ম্যাগাসেয়াসে পুরস্কার লাভ করেন। ১৯৮৭ সালে থাই ভিক্ষু ভদস্ত কাতায়া পিয়াট গ্রাম অঞলে অনাথ শিওদের সেবাকাজের জন্য "নরওয়েযান চিন্ড্রেন পীস প্রাইজে" ভূষিত হন। পাশ্চাত্যের বৌদ্ধ ধর্ম প্রচারকগণ ভারতের গ্রামাঞ্চলে দারিদ্র মোচনে বহুমুখী পরিকল্পণা বাস্তবায়নে রত আছেন। তাঁরা স্কুল শিশু সংগঠন, দাতব্য চিকিৎসালয়, কুঠিরশিল্প গড়ে তুলেছেন। দুঃখ ক্লিষ্ট অভাবগ্রস্থদের সেবা-প্রদান বৌদ্ধদের ধর্মীয় আচারের অন্তর্ভূক্ত। এই জনহিতকর কাজগুলি নীরবে নিভূতে সম্পাদন করাতে তাঁরা বিশ্বাসী। এই কারণে হয়তো বৌদ্ধদের জনহিতকর কার্যকলাপের কথা তেমন শোনা যায় না।

### প্ৰশ্ন ঃ- বৌদ্ধধৰ্মে এত শ্ৰেণী বিন্যাস কেন?

উত্তর ঃ বাজারে নানা প্রকারের চিনি, সাদা চিনি, বাদামি চিনি, দানা চিনি, পাথুরে চিনি, তরল চিনি, হিমায়িত চিনি পাওয়া যায়। এক কথায় সবই চিনি এবং সবই মিষ্টি। বিভিন্নভাবে ব্যবহারের জন্য বিভিন্ন প্রকারের চিনি তৈরি করা হয়েছে। ব্যাপারটি বৌদ্ধধর্মের ক্ষেত্রেও প্রযোজ্য। এখানে আছে থেরবাদী বৌদ্ধ, জেন বৌদ্ধ, পবিত্রপন্থী বৌদ্ধ, যোগচার বৌদ্ধ, বজ্বযান বৌদ্ধ প্রভৃতি। কিন্তু সবার মধ্যে এক অভিন্ন আদর্শবাদ বিদ্যমান। বিভিন্ন দেশে বিভিন্ন সময়ে ভিন্ন সংস্কৃতির সঙ্গে সহ-অবস্থানের প্রয়োজনে বৌদ্ধধর্ম বিভিন্ন ব্যবহারিক ক্ষেত্রে বিভিন্ন অর্থে আত্মপ্রকাশ করেছে। মাঝে মাঝে যুগের পরিবর্তনশীলতার সঙ্গে সঙ্গতি রক্ষার প্রয়োজনে এর পুনর্মূল্যায়নও করা হয়েছে। বাহ্যিক দৃষ্টিতে ভিন্ন সাংস্কৃতিক প্রেক্ষাপটে বৌদ্ধধর্মের শ্রেণী বিন্যাসকে ভিন্ন মনে হলেও সকল শাখাওলি প্রকৃতপক্ষে বৌদ্ধধর্মের মূল আবেদন- "চতুরার্য সত্য" ও "আর্যঅষ্টাঙ্গিক মার্গের" আদর্শে প্রতিষ্ঠিত। অন্যান্য ধর্মের বিভিন্ন অঙ্গ-সংগঠনের মতো বৌদ্ধ অঙ্গ বা শাখাগুলি কখনও পরস্পরের মধ্যে রক্তক্ষয়ী সংঘাতে লিপ্ত হয়নি। এক বৌদ্ধ জনগোষ্ঠী অন্য বৌদ্ধ জনগোষ্ঠীর

 $\omega$ 

উপসনালয়ে যাতায়াত এবং একত্রে প্রার্থনা করেন। এইরূপ সহ-অবস্থানের দৃষ্টিভঙ্গী অন্যান্য অনেক ধর্মগোষ্ঠীর মধ্যে সচরাচর লক্ষ্য করা যায় না।

প্রশ্নঃ- আপনি কি বৌদ্ধ হিসাবে বৌদ্ধধর্মকে শ্রেষ্ঠ ধর্ম ধারণা করে অন্যান্য ধর্মগুলি মন্দ বা ক্ৰটিপূৰ্ণ মনে করেন?

উত্তর ঃ না: বৌদ্ধ দর্শন সর্ম্পকে জ্ঞানী কোন বৌদ্ধ কখনও তা মনে করেন না। বৌদ্ধদর্শনে সবার প্রতি সৌহার্দপূর্ণ চেতনায় এইরূপ সংকীর্ণ চিন্তার অবকাশ নেই। বৌদ্ধিক চিত্তাধারা অনুসারে অন্য ধর্ম সম্বন্ধে মন্তব্য করার আগেই অনুসন্ধান করা উচিত নিজ ধর্মের সঙ্গে অন্য ধর্মের মিল কোথায়। এভাবে যেই অবস্থা সম্ভোষজনক নয়; সেই অবস্থা পরিবর্তন প্রয়োজন। ধর্মের নৈতিকতা ভালোবাসা, ধৈর্য্য, ত্যাগ ও সামাজিক দায়িত্ব বোধ। ভিন্ন ভিন্ন ধর্ম, ভাষায়, প্রতীক চিহ্নে ঐ বিষয়গুলিকে ধারণ করেছে। সংকীর্ণ জাত্যাভিমান, উগ্ৰ ধৰ্মান্ধ, সাম্প্ৰদায়িক দৃষ্টিভঙ্গি এবং অসহনশীল অহমিকায় ধৰ্মীয় সম্প্রদায়ের মধ্যে সংঘাত সৃষ্টি হয়। প্রসঙ্গটি প্রতীকরূপে এভাবে কল্পনা করা যেতে পারে ঃ- একজন ইংরেজ, একজন ফরাসী, একজন ইন্দোনেশীয়, একজন চৈনিক, প্রত্যেকের দৃষ্টি একটি কাপের দিকে। ইংরেজ বলেছেন, এটি "কাপ" ফরাসী বলেছেন না, এটি একটি "টেসী তত্ত্বের"। চাইনিজ বলেছেন আপনারা উভয়ে ভুল বলেছেন এটি হলো একটি "পীই" ইন্দোনেশীয় হেসে বললেন-আপনারা সবাই কী বোকা! এটি হলো "কত্তয়ান্"। প্রত্যেকে তাঁদের ভাষায় অভিধান হাজির করে নিজ নিজ বক্তব্যের সারবক্তা প্রমাণ করলেন; কিন্তু কেউ অন্যের অভিধান গ্রহণ করতে রাজী নন। প্রত্যেকে যখন এভাবে নিজ নিজ ভাষায় মৌলিকত্ব এবং ভাষা-ভাষী জনসংখ্যার আধিক্যের ঐতিহ্য নিয়ে তর্ক-বিতর্কে উত্তেজিত, তখন একজন বৌদ্ধ এসে ঐ কাপে জলপান করে বললেন এটিকে আপনারা যে নামেই জানুন না কেন এর ব্যবহার হলো, এর সাহায্যে পান করা পানীয় কিছু। আসুন, এর সাহায্যে জলপানে সবাই তৃষ্ণা ও ক্লান্তি নিবারণ করে এবং আনন্দ লাভ করি। এইরূপ হলো অন্য ধর্মের প্রতি একজন বৌদ্ধের দৃষ্টিভঙ্গ। এই উপমা থেকে ধর্ম সম্বন্ধে বৌদ্ধদর্শনের দৃষ্টিভঙ্গী ব্যাখ্যা করা যেতে পারে।

### প্ৰশ্ন ঃ- বৌদ্ধদৰ্শন কি বিজ্ঞান ভিত্তিক?

উত্তর ঃ এ প্রত্নের জবাব দেয়ার আগে বিজ্ঞান বলতে কি বুঝায় তা' আলোচনা করা প্ৰয়োজন। অভিধাণিক সংজ্ঞা অনুযায়ী বিজ্ঞান হলো বিশেষ জ্ঞান পদ্ধতি, যেখানে পরীক্ষা-নিরীক্ষা ও অভিজ্ঞতায় প্রাকৃতিক যাবতীয় প্রক্রিয়া প্রমাণ করা হয়। বস্তুতঃ প্রকৃতি জগতের

4.

সকল প্রক্রিয়া প্রাকৃতিক পদ্ধতিতে প্রমাণযোগ্য। বৌদ্ধদর্শনে ব্যাখ্যাত বিষয়গুলি অনুরূপ প্রাকৃতিক প্রক্রিয়াতেই প্রমাণিত সত্য। বৌদ্ধদর্শনের মূল "চতুরার্য সত্য" বুদ্ধের বাস্তব অভিজ্ঞতা লব্ধ বিজ্ঞান প্রক্রিয়ায় উদ্ঘাটিত হয়েছে। চতুরার্য সত্যের প্রথম সত্য দুঃখবোধ, প্রিয়-বিয়োগ, অপ্রিয় যোগ জনিত কারণে সৃষ্টি হয়। অভিজ্ঞতা ও অনুভূতির সাহায্যে দুঃখ শনাক্ত, অনুভব ও পরিমাপ করা যায়। দ্বিতীয় সত্যটি, বিজ্ঞানের কার্যকারণ তত্ত্বের উপর প্রতিষ্ঠিত। জীবজগতে কোন ঘটনা তার সুনিদিষ্ট কারণ ছাড়া ঘটতে পারে না। তাই দুঃখেরও সুনির্দিষ্ট কারণ থাকে। দুঃখের এই কারণটি হলো লাগামহীন চাহিদা। বিষয়টি ্রতিক্ষতায় শনাক্ত ও পরিমাপ করা যায়। বিজ্ঞানের কোন শাখার পরীক্ষাগারে পরীক্ষার সাহায্যে এই দু'টি সত্যের যথার্থতা বুঝাতে অন্য প্রমাণের প্রয়োজন হয় না। তৃতীয় সত্যঃ এই দুঃখ নিরোধ করা যায়, দুঃখের সুনিদিষ্ট হেতু নিরোধে। অর্থাৎ দুঃখের সুনির্দিষ্ট হেতু, অনিয়ন্ত্রিত চাহিদা রোধ করেই দুঃখ নিরোধ করা সম্ভব। কোন দ্বিতীয় অদৃশ্য স্কু,<br>শক্তির এখানে ভূমিকা নেই। আপন আচরণের আত্মশক্তির সাহায্যে এ কাজটি সম্পন্ন করতে হয়। কোন শক্তির কাছে প্রার্থনা বা পূজা করে ফল প্রাণ্ডির আশা করা অবাস্তব। ্নত হ'ব।<br>এই সত্যটি স্ব-প্ৰমাণিত ও স্ব-ব্যাখ্যাত। চতুৱাৰ্যসতোৱ চতুৰ্থ সত্যটি হলো দুঃখ নিৱোধের উপায়। এর যথার্থতা প্রমাণের জন্যেও পদার্থ বিজ্ঞানের পরীক্ষাগারে পরীক্ষা নিরীক্ষার প্রয়োজন নেই। দুগ্নখের মূল কারণ হলো অনিয়ন্ত্রিত চাহিদা, যার নাম তৃষ্ণা। এই অনিয়ন্ত্রিত তৃষ্ণা নিরোধের উপায় হলো, ৮টি জীবনাচরণের কর্মপন্থা (আর্যঅষ্টাঙ্গিক মার্গ)। বিজ্ঞানের ্<br>মতো বৌদ্ধদৰ্শনে অলৌকিক শক্তির অস্তিত্ব নেই। প্রকৃতি জগতে প্রক্রিয়া প্রাকৃতিক কার্যকারণ, প্রতীত্য সমুৎপাদ প্রাকৃতিক প্রক্রিয়ায় সংঘটিত হয়। বিশ্বমণ্ডলের সৃষ্টি প্রক্রিয়া সম্পর্কেও বৌদ্ধদর্শন ও বিজ্ঞানের প্রতিপাদ্য প্রক্রিয়া অভিন্ন, যেখানে কোন অলৌকিক সত্ত্বার অস্তিত্ত্ব নেই। বুদ্ধ বার বার উদাত্ত কঠে সাবধান করেছেন। তাড়াহুড়ে না করে, অনুসন্ধানে যেন সকল বিষয় বিচার করে নেয়া হয়; অন্ধবিশ্বাসে যেন কোন বিষয় সত্য বলে গ্রহণ করা না হয়। প্রাকৃতিক জগতে কিছু বিষয় আছে, বিজ্ঞানের পরীক্ষাগারে বস্তুধৰ্মী পরীক্ষায় যা প্রমাণ করা যায়। মনোজগতের সকল বিষয় অনুরূপ পরীক্ষার প্রমাণ সাপেক্ষ নয়। বিশেষ বিশেষ বিষয়সমূহ বিশেষ অভিজ্ঞতায় স্ব-প্ৰমাণিত হয়ে স্বতঃসিদ্ধ হয়। দাহ্য বস্তুর সঙ্গে আগুনের সংযোগ ঘটলে আগুন জ্বলে, আবার জুলভ আগুনে ্ত<br>জলসংযোগ করা হলে আগুন নির্বাপিত হয়। বিষয়গুলি প্রমাণের জন্য বিজ্ঞান গবেষণাগারের সরাসরি পরীক্ষার প্রয়োজন হয়না; অভিজ্ঞতার নিরিখে গ্রহণযোগ্য। বৌদ্ধদর্শনে ব্যাখ্যাত দর্শন অনুরূপভাবে বুদ্ধের গভীর মননশীল ধ্যানের অভিজ্ঞতালব্ধ সত্য। বিজ্ঞানের কোন শাখায় পরীক্ষার সাহায্যে বিষয়টি তা প্রমাণ-সাপেক্ষ নয়। বুদ্ধ বলেছেন, "প্রচলিত প্রথা,

জনশ্রুতি, পবিত্রগ্রন্থে লিপিবদ্ধ, বিতর্কের ধাঁধায় প্রমাণিত হয়েছে বলে, ভাবাবেগ বশতঃ কোন বিষয় গ্রহণ করো না; বরং যা অকুশল ফল দায়ী নয়, যা জ্ঞানী ব্যক্তি কর্তৃক প্ৰশংসিত হয়েছে এবং যা অনুশীলনে প্ৰকৃত সুখশান্তি লাভ হয়, তাই অনুসরণ করো।" অঙ্গুতর নিকায় ১ম খন্ড পঃ ১৮৮

এই পৰ্যালোচনা মনে হয় বৌদ্ধদৰ্শন কোন বম্ভবাদ বিষয় বা বিজ্ঞানের শাখার গোত্রীভুক্ত না হলেও এই জীবন দর্শন বুদ্ধের ব্যক্তিগত সাধনা ও অভিজ্ঞতালন বিজ্ঞান ভিত্তিক প্ৰমাণিত। এই প্ৰসঙ্গে এই যুগের শ্রেষ্ঠ বিজ্ঞানী আইনস্টাইনের অভিমত উল্লেখ্য। তিনি বলেছেন, "ভবিষ্যতে ধর্ম হবে বিশ্বমন্তলীর কসমিক শক্তি ভিত্তিক। এখানে কোন অলৌকিক সত্ত্বা কিংবা তাত্ত্বিক কল্পকাহিনী থাকবে না। প্রাকৃতিক বম্ভবাদ ও আধ্যাত্মবাদের অভিজ্ঞতার সমন্বয়ে এটি হবে এক অভিন্ন অর্থবহ জীবনদর্শন। বৌদ্ধদর্শন মূলতঃ অনুরূপ চিন্তাধারার জীবনদর্শন। বর্তমান বিজ্ঞান চেতনার সঙ্গে সামঞ্জস্যপূর্ণ কোন ধর্ম থাকে তা হলো 'বৌদ্ধ ধৰ্ম।" সাম্প্ৰতিক যুগসংকটে শ্ৰেষ্ঠ বিজ্ঞানী আইনস্টাইনের বৌদ্ধদৰ্শন সম্পৰ্কে এই মূল্যায়ন প্ৰনিধাণযোগ্য। মন সকল চিন্তাভাবনায় অগ্ৰগামী ও প্ৰধান; মনই সবকিছুকে নিয়ন্ত্ৰণ করে। গরু চালিত গাড়ীর চাকা যেমন গরুর পদচতুষ্টয়কে অনুসরণ করে চলে, অনুরূপভাবে যে কোন কৰ্ম, বাক্য ও সম্পাদনকারীকে ঐ চাকার মতো অনুসরণ করে কর্ম ফল প্রদান করে।

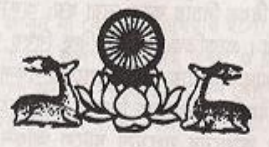

#### প্রশ্নঃ- বৌদ্ধ দর্শনের মল বক্তব্য কি?

উত্তর ঃ বৌদ্ধদর্শনের মূল বক্তব্য "চতুরার্য সত্য" বিধৃত। একটি চাকার চারপাশের বেড় থেকে যেমন তার বাহুগুলি চাকার কেন্দ্রে কেন্দ্রীভূত হয়, তেমনি বৌদ্ধ দর্শনের সকল বিষয়ের মূল বক্তব্য 'চতুরার্য সত্যে' কেন্দ্রীভূত। শব্দটির "চতু" আর্যসভ্যের চার "আর্য" পরিশীলিত জ্ঞান, আর "সত্য" অর্থ জীবনমথী বাস্তবতা। যিনি "চতুরার্যসত্য" হৃদয়ঙ্গম করেছেন, তিনি জীবন জগতের স্বরূপ প্রণিধান করে জ্ঞানের মহিমায় মহিমান্বিত হয়েছেন।

#### প্রশ্নঃ- চতুরার্য সত্যের প্রথম সত্য কি?

উত্তর ঃ প্রথম আর্যসত্য হলো সারাজীবন দুঃখ ভোগ করে যেতে হয়। অর্থাৎ বেঁচে থাকতে হলে দুঃখ ভোগ না করে উপায় নেই; কোন না কোন রকম দুঃখ ছাড়া বেঁচে থাকা সম্ভব নয়। আমাদের সবাইকে অসুস্থতা, শারিরীক আঘাত, ক্লান্তি বার্ধক্য-যন্ত্রণা এবং একাকীতু, হতাশা, ভীতি, অস্বস্থি, অসন্তোষ, ক্রোধের মত মানসিক এবং অবশেষে মৃত্যুযন্ত্রণার মত শারিরীক দুঃখ যন্ত্রণা ভোগ করে যেতে হয়। জীবনজগতে প্রিয়বিয়োগ, অপ্ৰিয় সংযোগ দুঃখ এড়ানো সম্ভব নয়।

### প্ৰশ্নঃ- বৌদ্ধ দৰ্শনের বক্তব্য কি হতাশাবাদী নয়?

উত্তর ঃ হতাশাবাদের আভিধানিক অর্থ হলো - যাই ঘটে, সবই মন্দ, ভাল কিছই ঘটেনা; মন্দ ব্যক্তি ভালব্যক্তির অপেক্ষা শক্তিশালী ইত্যাদি। এর কোনটিতে বৌদ্ধদর্শন বিশ্বাসী নয়। তাছাডা সুখশান্তি নেই, এই কথায়ও বৌদ্ধদৰ্শন বিশ্বাসী নয়। বৌদ্ধৰ্শনের বক্তব্য হলো, বেঁচে থাকতে হলে জীবনে অপরিহার্য দুঃশ যন্ত্রণা ভোগ করতে হবে যা কারও অস্বীকার করার উপায় নেই। অলৌকিক পৌরাণিক কল্পকাহিনীর উপর ভিত্তি করে। বিভিন্ন ধর্মের যে মূলবক্তবা, তা বাস্তব অভিজ্ঞতার যুক্তি দিয়ে মেনে নেয়া দুষ্কর। বৌদ্ধদর্শনের মূল বক্তব্য বাস্তব অভিজ্ঞতা লব্ধ। বাস্তব সত্য এই যে, আমরা

 $\overline{50}$ 

সবাই জাগতিক দুঃখ যন্ত্রণা ভোগ করি যা হতে অব্যাহতি পাওয়ার জন্য আমরা অহরহ সংগ্রাম করে যাচিছ। বৌদ্ধদর্শন মানুষের সেই সার্বজনীন চিরস্তন ও দুঃখ মুক্তির কথা বলা হয়েছে। এই কারণেই বৌদ্ধধর্মকে সার্বজনীন ও বিশ্ব ধর্ম হিসেবে আখ্যায়িত করা যায়। নিজের মধ্যে সুপ্ত আত্মশক্তিকে জাগ্নত করে জ্ঞানের আলোকে দুঃখ মুক্ত হয়ে নিজেকে সার্বজনীন মঙ্গল কাজে লিপ্ত হতে বৌদ্ধদর্শন শিক্ষা দেয়। বৌদ্ধিক জীবনদৰ্শনে হতাশা নেই।

#### প্ৰশুঃ- দ্বিতীয় আৰ্যসত্য কি?

উত্তর ঃ দ্বিতীয় আর্যসত্য হলো -"অনিয়মতান্ত্রিক লাগামহীন চাহিদা দুঃখের সৃষ্টি করে। আমাদের মানসিক যন্ত্রণার বিষয়টি বিশ্রেষণ করলে বুঝতে অসুবিধা হয়না, কিভাবে দুঃখের সৃষ্টি হয়। যখন আমরা কিছু পেতে চাই, পাই না, তখন হতাশাগ্রস্থ হই। কোন প্রিয়ব্যক্তিকে আমাদের আশানুরূপ বয়স পর্যন্ত বাঁচাতে চাই, কিন্তু বাঁচাতে পরিনা। তখন আবার উৎকষ্ঠায় ভেঙ্গে পড়ি। আমরা চাই, অন্যেরা আমাদের সম্মান করুক, পছন্দ করুক, যখন তা পাই না, তখন হতাশাগ্রন্থ হয়ে পড়ি। তাছাড়া যা চাই তা পেলেও সম্পৰ্ন সুখী হওয়া যায় না। কারণ, কিছুদিন পর প্রাপ্ত বম্ভর প্রতি আগ্রহ হ্রাস পায়। এর পর অন্য কিছু পেতে ইচ্ছে জাগে। দ্বিতীয় সত্যের আলোকে বিষয়টি বিশ্বেষণ করলে বুঝা যাবে, নিয়ন্ত্রণবিহীন, লাগামহীন চাহিদা আমাদের প্রকৃত সুখশান্তি দিতে পারে না। অবিরাম আরও চাই, এর পেছনে চাহিদা মেটানো। প্রয়োজন মেটানোর সন্তুষ্টি সীমাবদ্ধ রাখার মধ্যেই প্রকৃত শাস্তি নিহিত।

প্রশ্নঃ- অনিয়ন্ত্রিত চাহিদা ও অভাববোধ কিভাবে শারিরীক যন্ত্রণার কারণ হতে পারে? উত্তর ঃ সারাজীবন ব্যাপী এটি, সেটি না পাওয়ায় অনিয়ন্ত্রিত তৃষ্ণাবোধ বৈষয়িক সুখ বিলাস নিয়ে অব্যাহত বেঁচে থাকার কামনার ফলে ব্যাক্তিসত্ত্বার মধ্যে এমন ভব উপাদান শক্তি উন্নত হয়, যার প্রভাবে পর্নজনা হয়। এভাবে পূর্নবার দেহধারনের ফলে পুনরায় অপরিহার্য শারীরিক আঘাত, ক্লান্তি, রোগযন্ত্রণা এবং মৃত্যুর শিকারে পরিণত হবার ক্ষেত্র সৃষ্টি হয়।

### প্রশ্নঃ- সকল প্রকারের চাওয়া-পাওয়ার ইচ্ছা বন্ধ করে দিলে তো আমরা কিছুই অর্জন করতে পারব না, তাই নয় কি?

উত্তর ঃ এর উত্তরে বুদ্ধ যা বলেছেন, তার সারমর্ম হলো, যেহেতু আমাদের অনিয়ন্ত্রিত চাহিদা না পাওয়ার অসম্ভোষ আমাদের কষ্ট দেয় সেহেতু একে রোধ করা উচিত।

 $\Omega$ 

তিনি আমাদের চাহিদা এবং প্রয়োজনের মধ্যে পার্থক্য নির্ধারণ করতে চাহিদা নিয়ন্ত্রণ করতে উপদেশ দিয়েছেন। তিনি ব্যাখ্যা করেছেন, আমাদের প্রয়োজন মেটানো সম্ভব; কিছু চাহিদা পুরণ করা অসম্ভব। কারণ 'চাহিদা' তলাবিহীন পাত্রের মতো কখনও চাহিদা পূর্ণ হবার নয়। আমাদের সংসারে কিছু কিছু মৌলিক অপরিহার্য প্রয়োজন আছে; তার জন্য অবশ্যই চেষ্টা করতে হবে এবং কাজ করতে হবে। কিন্তু এর বাইরে যেটি কখনো তুপ্ত না হবার চাহিদা তার নিয়ন্ত্রণ অবশ্য করণীয়। প্রকৃতপক্ষে জীবনের উদ্দেশ্য শুধু চাহিদা মেটানোর জন্য অবিরাম ছুটতে থাকা নয়। জীবনের উদ্দেশ্য প্রকৃত সুখশান্তি প্রাপ্তির অনুশীলন করা। মৌলিক চাহিদা পুরণের জন্য মানুষের কল্যাণধৰ্মী শিল্প, সাহিত্য, বিজ্ঞান চৰ্চার কেন্দ্র নালন্দা বিশ্ববিদ্যালয়, গান্ধার, শালবন বিহার, পণ্ডিত বিহার প্রভৃতি গবেষণা ও শিক্ষা প্রতিষ্ঠানের নাম উল্লেখযোগ্য।

প্রশ্নঃ- আপনি এর আগে পুর্নজন্মের উল্লেখ করেছেন। পুর্নজন্মের কোনও প্রমাণ আছে? উত্তর ঃ পুর্নজন্ম হয়, এ সম্পর্কে প্রচুর প্রমাণ আছে। আমরা পরবর্তী পর্যায়ে এ বিষয়ে আলোচনা করবো।

### প্ৰশ্নঃ- তৃতীয় আৰ্যসত্য কি?

উত্তর ঃ তৃতীয় আর্যসত্য হলো দুঃখ থেকে মুক্তি পেয়ে প্রকৃত সুখশাস্তি লাভ করা যায়। চতুরার্য সত্যে এটিই সবচেয়ে তাৎপর্যপুর্ণ। কারণ এখানে বুদ্ধ আমাদের সুখশান্তি পাওয়ার ব্যাপারে আশ্বস্ত করেছেন। আমরা যখন অর্থহীন লাগামহীন চাহিদা বর্জন করি। সংসারের অপরিহার্য বাস্তবতাকে ধৈর্য্য ও অধ্যবসায়ে ও ক্রোধহীন হয়ে সমাধান করলে অন্যের প্রতি ঘূণাবোধ রোধ করে। বর্তমানের প্রতিদিনটিতে অভিজ্ঞতা লব্ধ আনন্দে বাঁচার সন্তুষ্টি নিয়ে বাঁচতে শিথি। এইভাবে মৃত অতীতের জন্য অনুশোচনা না করে, বরং অতীতের কৃত ভুল থেকে শিক্ষালাভ করে, অনাগত ভবিষ্যত সম্পর্কে দুশ্চিন্তা না করে, সম্পূর্ণভাবে বর্তমানের প্রতি মুহুর্তের মধ্যে বাঁচার অনুশীলন করে বর্তমানকে কুশল করলে, ভবিষ্যতকে মনোরম করে গড়া যায়। আমরা এভাবে দুঃখকে অতিক্ৰম করে প্রকৃত শান্তি লাভ করি। এই অবস্থায় আমরা নিজের গভিবদ্ধ সংকীর্ণ স্বার্থচিন্তা আবছন্নতা মুক্ত হয়ে অন্যকে সাহায্য করার সময় সুযোগ সহমর্মিতার চেতনায় উদ্বৃদ্ধ হই। এ অবস্থার ক্রম-অগ্রগতির ফলে মানসিক সকল প্রকার যন্ত্রণার উপশম

ŠŠ

হয় এবং নির্বাণের পথ সুগম হয়।

### প্রশুঃ- নির্বাণ কি? এর অবস্থান কোথায়?

উত্তর ঃ নির্বাণ স্থান-কাল-মাত্রাউত্তীর্ণ এক অবস্থা। স্থান-কাল মাত্রাসীমিত কোন বিষয় বর্ণনা করা যেতে পারে কিন্তু স্থান-কাল-মাত্রা উত্তীর্ণ বিষয়ের বর্ণনা করা সম্ভব নয়। এর ব্যাখ্যা, নির্বাণে উত্তীর্ণ নয়, এমন কারও পক্ষে বর্ণনা ও উপলব্ধি করা সম্ভব নয়। নিৰ্বান অনন্ত যার কোন পরিসীমা নেই, আত্ম-অনাত্ম নেই। বুদ্ধ বলেছেন, নিৰ্বাণ নিজ অভিজ্ঞতালব্ধ অনুভূতির বিষয় বর্ণনায় এর যথার্থতা বুঝানো সম্ভব নয়। গুড চিনি, মধু কোনটির মিষ্টি কিরূপ, তা যেমন স্বাদ গ্রহণ করে অনুভব করতে হয়। নির্বাণ বিষয়টিও অনুরূপ। বুদ্ধ বলেছেন, নির্বাণ হলো এক অপরিমেয় সুখানুভূতি। এখানে জনা-মৃত্যু ও দুঃখের যন্ত্রণা নেই, তথা প্রচলিত সুখের বিহ্বলতাও নেই। এটি সুখ-দুঃখ উত্তীৰ্ণ, নিৰ্বাপ্ত প্ৰশান্ত অবস্থা।

### প্রশ্নঃ- নির্বাণ এক মাত্রা উত্তীর্ণ অবস্থা, তার কি কোন প্রমাণ আছে?

উত্তর ঃ না, তার প্রমাণ নেই বটে; কিন্তু এ সম্পর্কে মন্তব্য করা যায়। আমাদের বাস্তব অভিজ্ঞতায় মাত্রাসীমিত সময় ও স্থানের অস্তিত্ব থাকতে আমরা এই সিদ্ধান্তে আসতে পারি যে, মাত্রা উত্তীর্ণ সময় ও স্থানের অস্তিত্ব আছে। এই অবস্থাকে নির্বাণ আখ্যায়িত করা হয়। নিজ অভিজ্ঞতায় নিজের জিহ্বার সাহায্যে আস্বাদিত মিষ্টির স্বাদ যেমন বর্ণনা করা সম্ভব নয়, নির্বাণের সুখ অনুভূতি ও অস্তিত্ত্ব সম্পর্কে তেমনি সরাসরি প্রমাণ উপস্থাপন করা সম্ভব না হলেও নির্বাণের অস্তিত্ব সম্পর্কে বুদ্ধের নিজ অভিজ্ঞতার কথা আছেঃ

"যেখানে না-সৃষ্টি, না-জনা, না-বৃদ্ধিপ্রাপ্ত এবং না যুক্ত হওয়া প্রক্রিয়া অনুপস্থিত, সেখানে সৃষ্টি হওয়া, জনা হওয়া, বৃদ্ধিপ্রাপ্ত হওয়া, যুক্ত হওয়া সম্ভব নয়। পক্ষান্তরে, যেখানে সৃষ্টি, জনা, বৃদ্ধিপ্রাপ্ত যুক্ত হওয়ার প্রক্রিয়া বিদ্যমান, সেখানে সৃষ্টি, জনা, বৃদ্ধিপ্রাপ্ত ও যুক্ত না হবার প্রক্রিয়ার অস্তিত্ব বিদ্যমান বলে সিদ্ধান্ত নেয়া বিজ্ঞান সম্মত। নির্বাণের অস্তিত সম্পর্কে উপরোক্ত ব্যাখ্যায় দেখি, প্রকৃতপক্ষে নির্বাণ স্তরে উন্নীত হলেই নির্বাণ সম্বন্ধে জানা সম্ভব হয়। তার আগে আমাদের ঐ অনাবিল, অপ্রমেয় শান্তি স্তরে নিজেদের উন্নীত করার অনুশীলনে মগ্ন হওয়া কর্তব্য।

#### প্রশ্নঃ- চতুরার্য সত্যের চতুর্থ সত্য কি?

উত্তর ঃ চতুর্থ সত্যে দুঃখ দূর করার উপায় উল্লেখ আছে। এই উপায়কে আর্য অষ্টাঙ্গিক

9

মাৰ্গ বলা হয়। এই আট অঙ্গ হলো ঃ (১) সম্যকভাবে বুঝা বা হৃদয়ঙ্গম করা। (২) সম্যকভাবে চিত্তাভাবনা করে সংকল্প গ্রহণ করা। (৩) সম্যক বাক্য, যা নিজের ও অন্যের জন্য ক্ষতিকর নয়, এমন বাক্যলাপ। (8) সম্যকভাবে কাজ করা। (৫) সম্মকভাবে জীবিকা অর্জন করা (মাদকদ্রব্য, বিষ, মাছ-মাংস, মারণাস্ত্র, দেহ-ব্যবসা ব্যতীত) (৬) সম্যক চেষ্টা করা। (৭) সম্যক স্মৃতিঃ যখন যা'করা হয় তাতে তখন সচেতন মনোযোগ রাখা। (৮) সম্যক সমাধিঃ জীবনাচরণে মনের একাগ্রতা। বৌদ্ধ জীবনাচরণে এই আটটি সম্পূর্ণতা লাভ না করা পর্যন্ত সাধনা ও প্রয়াস অব্যাহত রাখা। বিশ্বেষণও বিচার করলে লক্ষ্য করা যায়, আর্যঅষ্টাঙ্গিক মার্গের ৮টি জীবনাচরণের মধ্যে জীবনে প্রয়োজনীয় প্রত্যেক বিষয় বুদ্ধিবৃত্তি, মেধা, নৈতিকতা, সমাজতত্ত্ব, অর্থনীতি, মনস্তত্ত্ব - এক কথায় একজন মানুষের পার্থিব, আধ্যাত্ম জীবনে ও উন্নয়নের সকল বিধি নিৰ্দেশ বিধৃত আছে।

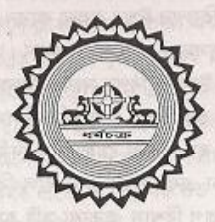

বৌদ্ধ দর্শনে ঈশ্বর

#### প্রশ্ন ঃ বৌদ্ধেরা কি ঈশ্বরে বিশ্বাস করেন?

উত্তর ঃ না, বৌদ্ধেরা ঈশ্বরে বিশ্বাস করেন না। এর স্বপক্ষে কয়েকটি যক্তি আছে। আধুনিক সমাজ-বিজ্ঞানী ও মনোবিজ্ঞানীদের মতো বুদ্ধ বিশ্বাস করতেন, ঈশ্বরে বিশ্বাসের বিষয়টি মানুষের মনের ভয়-ভীতি থেকে সৃষ্ট। বুদ্ধ বলেছেন "ভয়ার্ত মানুষ তথাকথিত পবিত্র পাহাড়-পর্বতে, গুহায়, পবিত্র বক্ষের তলায় কিংবা দেব-দেবীর, স্মতি মন্দিরে নিয়মিত যাতায়াত করে থাকেন।

(ধৰ্মপদ পঃ ১৮৮)

আদিম অধিবাসী মানুষকে ভয়াবহ বিপজ্জনক প্ৰতিকল পৱিবেশে বসবাস করতে হতো। চারপাশে হিংস জন্ত-জানোয়ারের ভয়, ক্ষুধা-নিবৃত্তির জন্য পর্যাপ্ত খাদ্যের অভাব, শারিরীক আঘাত ও রোগের যন্ত্রণা, বিদ্যুৎ চমকানো বজ্রাঘাত এবং আগ্নেয়গিরির ভয় সংকল পরিবেশে মানুষ নিজেকে অসহায় বোধ করতেন। কোথাও নিরাপত্তা খুঁজে না পেয়ে ভয়ার্ত মানুষ নিরাপত্তার আশ্রয় হিসেবে ঈশ্বর কল্পনা করেন; ঈশ্বরের কাছে বিপদের সময় সাহস, দুঃসময়ে সান্তুনা এবং সুসময়ে স্বস্তি লাভ করেন। আপনি লক্ষ্য করবেন, বিপদে পডলে মানুষ বেশী ধাৰ্মিক হয়ে উঠেন। বিপদ সংকট উত্তরণের জন্য দেব-দেবী বা কোন অদশ্যশক্তির কাছে প্রার্থনা করা হয়, যাতে সেই শক্তি বিপদমুক্ত করেন। এতে বিপদগ্রস্ত মানুষের মনে সাহসের সঞ্চার হয়। যাঁরা যেই দেব-দেবীতে বিশ্বাসী, তাঁদের প্রার্থনা অভিষ্ঠ সেই দেব-দেবী শোনেন এবং সাড়া দেন বলে বিশ্বাস করা হয়। প্রকতপক্ষে, অজ্ঞতাই সৃষ্ট ভয়ের কারণে ঐরূপ বিশ্বাস, হতাশা সৃষ্টি হয়।

ভয়ের কারণ বিজ্ঞান মনষ্ক যুক্তির সাহায্যে বিশ্রেষণ, হতাশার কারণ অনিয়ন্ত্রিত ভোগ তুষ্ণা প্ৰশমিত করতে এবং অপ্রতিরোধ্য বিষয়গুলোকে শান্ত, ধৈর্যাশীল ও সাহসী হয়ে মোকাবেলা করতে বুদ্ধের উপদেশ, প্রণিধানযোগা।

ঈশ্বরে বিশ্বাস না করার দ্বিতীয় কারণ হলো ঈশ্বরের অস্তিত্ব সম্পর্কে বৈজ্ঞানিক প্রমাণের অভাব। ঈশ্বরে বিশ্বাসী ধর্মগ্রন্থ সমূহে ঈশ্বরে বিশ্বাস সম্পর্কে নিজ নিজ ধর্মগ্রন্থে উদ্ধৃত বিষয়সমূহ সঠিক, অন্যদের সঠিক নয় বলে দাবী করা হয়। কেউ ঈশ্বরকে পুরুষ, কেউ

### বৌদ্ধ দৰ্শনে ঈশ্বর

 $\alpha$ 

ঈশ্বরকে নারী, আবার কেউ ক্লিব হিসেবে বিশ্বাস করেন। প্রত্যেকের নিজ নিজ বিশ্বাস সত্য অন্যদের বিশ্বাস মিথ্যা বলে দাবী ও উপহাস করেন। বিস্ময়ের ব্যাপার হলো এই যে, বিগত শত শত বছর ধরে ঈশ্বরের অস্তিত্ব সম্পর্কে তর্ক-বিতর্কের উর্ধ্বে, সুনিশ্চিত ও বিজ্ঞানসম্মত কোনও সাক্ষ্য প্রমাণ অদ্যাবধি পাওয়া যায়নি। সেই কারণে, সুনির্দিষ্ট প্রমাণ না পাওয়া পৰ্যন্ত, বৌদ্ধেরা বিষয়টি মূলতুবী রেখে দিতে চান।

ঈশ্বরে বিশ্বাস বুদ্ধ না করার তৃতীয় কারণ হলো - গুদ্ধ-সার্থক জীবন যাপনে ঈশ্বরে বিশ্বাসের প্রয়োজন নেই। অনেকে মনে করতে পারেন, বিশ্বব্রহ্মান্ড সৃষ্টির রহস্য উদ্ধারের জন্য ঈশ্বরের অস্তিত্বে-বিশ্বাসের প্রয়োজন। কিন্তু আধুনিক বিজ্ঞান এইরূপ কোন বিশ্বাস ছাড়াই সৃষ্টি রহস্য উদঘাটন করেছে। আবার কেউ মনে করেন, সুখী ও উৎকন্ঠাহীন জীবন যাপনে ঈশ্বরে বিশ্বাস প্রয়োজন। এ কথাও ঠিক বলে মনে হয় না।

ণ্ডধুমাত্র বৌদ্ধরা নন, পৃথিবীতে লক্ষ লক্ষ মানুষ আছেন, যাঁরা ঈশ্বরের অস্তিত্বে বিশ্বাসী নন। তাঁরা অন্যান্যদের মতো কার্যকারণের নিয়মে কর্মফল ভোগ করে জীবন যাপন করে যাচ্ছেন। আবার অনেকে মনে করেন, নিজের মধ্যে শক্তি সঞ্চারের জন্য ঈশ্বরে বিশ্বাস প্রয়োজন। কিন্তু ঈশ্বরে বিশ্বাসী নন, এমন অনেক আছেন। যাঁরা আত্মবিশ্বাস ও নিজেদের কর্মোদ্যমে বাঁধা-বিপত্তি ও পদুত্বের অক্ষমতা অতিক্রম করে সফলতা চূড়ায় উন্নীত হয়েছেন। আবার কেউ মনে করেন, ঈশ্বরে বিশ্বাস আত্মযুক্তির সহায়ক। বুদ্ধ নিজের সাধনা-লব্ধ বাস্তব অভিজ্ঞতা দিয়ে পর্যবেক্ষণ করেছেন। প্রতিটি মানুষ মনের কলুষ দূর করে, মৈত্রী করুণার আদেশে জীবন যাপনে প্রজ্ঞা অর্জন করতে পারেন এবং আপন প্রজ্ঞা শক্তিতে অভিষ্ঠ অৰ্জন করতে সক্ষম। বুদ্ধ মানুষের দৃষ্টিকে অলৌকিক ঈশ্বর কেন্দ্রিকতা থেকে মানবকেন্দ্রিকতায় ফিরিয়ে এনেছেন এবং আত্মশক্তি দিয়ে নিজ সমস্যা সমাধানে মানুষকে উজ্জীবিত করেছেন। প্রকৃতপক্ষে অলৌকিক কল্পনাশ্রিত শক্তি অপেক্ষা অভিজ্ঞচালক আত্মশক্তি অনেক বেশী শক্তিশালী। প্রাকৃতিক কার্যকারণে, নিজ নিজ শুদ্ধ-অণ্ডদ্ধ জীবনাচরণ গত কর্মই প্রত্যেক মানুষের শুভ অণ্ডভ কর্মফল প্রদান করে। দ্বিতীয় অদশ্য কোন শক্তির এখানে ভূমিকা নেই।

"অৰ্থব, উদ্যমহীন অশ্বকে পেছনে ফেলে সক্ৰিয় উদ্যোগী বেগবান অশ্ব যেমন এগিয়ে চলে, জ্ঞানী ও প্রজ্ঞাবান ব্যক্তিরা তেমনি, নিষ্ক্রিয়দের মধ্যে সক্রিয়, সুপ্তদের মধ্যে জাগ্রত এবং ক্রোধীদের মধ্যে অক্রোধী হয়ে প্রগতির দিকে এগিয়ে চলে।"

প্ৰশু ঃ যদি সৃষ্টিকৰ্তা না থাকেন তাহলে বিশ্বমন্ডল হলো কি করে? উত্তর ঃ ঈশ্বরে বিশ্বাসী সব ধর্মই কাল্পনিক, পৌরনিক কাহিনীর সাহায্যে এই প্রশ্নের উত্তর

# বৌদ্ধ দর্শনে ঈশ্বর

 $\omega$ 

দিতে চেষ্টা করেছে। একবিংশ শতাব্দীতে পদার্থ-বিজ্ঞান, জ্যোতিবিজ্ঞান, ভূ-বিজ্ঞানের তথোর কাছে পৌরনিক কল্পকাহিনী এখন গুরুত্ব হারিয়ে ফেলেছে। বর্তমানে ঈশ্বরে বিশ্বাস ছাড়াই সৃষ্টি রহস্য উদঘাটন করেছে, যা বৈজ্ঞানিক তথ্যে প্রমাণিত হয়েছে।

# প্রশ্ন ঃ বিশ্ব মন্ডলীর সৃষ্টি সম্পর্কে বুদ্ধ কি বলেছেন?

উত্তর ঃ এ সম্পর্কে আধুনিক বিজ্ঞান এবং বুদ্ধের ব্যাখ্যা অভিন্ন। "অগৃগঞা সূত্রে" বুদ্ধের ব্যাখ্যা হলো লক্ষ লক্ষ বছরের দীর্ঘ সময়ব্যাপী প্রাকৃতিক বিবর্তনের ধারা সৌরমন্ডল ধ্বংস প্রাপ্ত হয়ে পুনরায় সৌরমন্ডলের বর্তমান ঘূর্ণমান অবস্তা সৃষ্টি হয়েছে। বিশ্ব প্রকৃতির প্রথম প্রাণীর সৃষ্টি হয় জলে এককোষী প্রাণী হিসেবে। পরবর্তী পর্যায়ে বিবর্তনের মাধ্যমে এককোষী প্রাণী বহুকোষী যৌগিক প্রাণীতে রূপান্তরিত হয়। প্রাকৃতিক কার্য-কারণ প্রক্রিয়ার মাধ্যমে এই রূপান্তর ঘটেছে, যা বুদ্ধের প্রতীত্যসমুদপাদ সূত্রেও দেশিত হয়েছে।

## প্রশ্ন ঃ আপনি বলেছেন, সৃষ্টির রহস্য ঈশ্বরে বিশ্বাস ছাড়া প্রমাণিত হয়েছে। তা'হলে অলৌকিক ঘটনাগুলো কিভাবে ব্যাখ্যা করা যায়?

উত্তর ঃ অনেকে বিশ্বাস করেন, অলৌকিক ঘটনাগুলি ঈশ্বরের অস্তিত্বের প্রমাণ। কিন্তু অলৌকিক উপায়ে কোন রোগ নিরাময় হতে পারে চিকিৎসা বিজ্ঞানে সমর্থন পাওয়া যায় না। জনশ্রুতিতে শোনা যায়, কেউ বিপর্যয় থেকে অলৌকিকভাবে বেঁচে গেছেন। কিন্তু কি প্রক্রিয়ায় তা ঘটেছে, তার প্রত্যক্ষ প্রমাণ নেই। রোগাক্রান্ত বেঁকে যাওয়া শরীর সোজা হয়ে গেছে, পক্ষাঘাতে অবশ প্রত্যঙ্গ শক্তি ফিরে পেয়েছে ইত্যাদি ঘটনা অলৌকিকভাবে ্ঘটেছে বলে দাবী করা হলেও চিকিৎসা বিজ্ঞানের পরীক্ষায় তার সত্যতা প্রমাণ করে না। জনব্রুতি, অসমর্থিত দাবী কথনো প্রমাণিত সত্যের বিকল্প হতে পারে না। ব্যাখ্যা করা যায় না কিংবা প্রত্যক্ষ প্রমাণ মিলে না, এমন ঘটনা কখনো কখনো ঘটে থাকে। এর ব্যাখ্যা করার অক্ষমতা আমাদের জ্ঞানের অসম্পূর্ণতা প্রমাণ করে কিন্তু তাতে ঈশ্বরের অস্তিত্ব প্রমাণিত হয় না। আধুনিক চিকিৎসা বিজ্ঞানের অগ্রগতির আগে রোগে আক্রান্ত হওয়াটিকে কোন দেব-দেবী বা ঈশ্বরের শাস্তি বলে বিশ্বাস করা হতো। এখন রোগের কারণ জানা গেছে; রোগাক্রান্ত হলে চিকিৎসা করে রোগ নিরাময় হয়। ভবিষ্যতে আমাদের জ্ঞান পরিধি আরও বিস্তৃত হলে আজকের অজানা অনেক রহস্য উন্মোচিত হবে, যেমন এখন আমরা অনেক রোগের কারণ বুঝতে সক্ষম হয়েছি।

বৌদ্ধ দৰ্শনে ঈশ্বব

 $92$ 

প্রশ্ন ঃ অনেকে ঈশ্বরের অস্তিত কোন কোন ভাবে বিশ্বাস করেন। এখানে সত্য নিহিত আছে, এই কথা কি বলা যায় না?

উত্তর ঃ না, তা বলা যায় না। এক সময় ভ্-মন্ডলকে চ্যাপ্টা বলে মনে করা হতো। কিন্তু পরে তা মিথ্যা প্রমাণিত হয়েছে। বিপল সংখ্যক মানষ কিছ বিশ্বাস করে বলে, তা সত্য -একথা বলা যায় না। সত্য-মিথাা নিরূপন করা উচিত তথ্য প্রমাণের ভিত্তিতে।

### প্রশ্ন ঃ বৌদ্ধেরা ঈশ্বরে বিশ্বাস না করলে কিসে বিশ্বাস করেন?

উত্তর ঃ আমরা ঈশ্বরে বিশ্বাস করি না। আমরা মানুষের অপরিমেয় শক্তিতে বিশ্বাস করি। আমরা বিশ্বাস করি, প্রত্যেক মানুষ মূল্যবান এবং প্রতিটি মানুষের মধ্যে অনন্ত মেধা সপ্ত আছে। কর্মসাধনায় প্রতিটি মানুষ বুদ্ধের মত প্রজ্ঞা লাভ করে; কোন বিষয় আসলে যে রকম, ঠিক সেই রকম প্রত্যক্ষ করতে সক্ষম। আমরা বিশ্বাস করি, মনের ঈর্ষা, ক্রোধ ও ঘণার স্থলে করুণা, ক্ষমা ও মৈত্রীর অনুভূতিতে উজ্জীবিত হয়ে প্রতিটি মানুষ নিজ জ্ঞানশক্তির সাহায্যে জীবন জগতের সকল সমস্যা সমাধান করতে সক্ষম। বৃদ্ধ বলেছেন, আমাদের অন্য কেউ রক্ষা করতে পারে না; নিজেই নিজেকে রক্ষা করতে হয়।

অজ্ঞতা দূর করে জ্ঞানের আলোকে জীবনের স্বরূপ জ্ঞাত হয়ে আপন কর্মশক্তির সাহাযো নিজ নিজ সমস্যা সমাধান করতে হয়। বাস্তব অভিজ্ঞতার জ্ঞানালোকে বুদ্ধ স্পষ্টভাবে সেই পথ চলার সন্ধান দিয়েছেন।

প্রশ্ন ঃ অন্য ধর্মের অনুসারীরা তাঁদের দেব-দেবীর নির্দেশিত উপায়ে কোনটি সত্য, কোনটি মিথ্যা তা নির্ধারণ করেন। আপনি তো ঈশ্বরে বিশ্বাস করেন নাং কি করে নির্ধারণ করেন-কোনটি সত্য, কোনটি মিথাা?

উত্তর ঃ যে চিন্তা-ভাবনা, বাক্য, কিংবা কর্ম, ঈর্ষা, লোভ, ঘৃণা ও মোহের শেখরে আবদ্ধ, তা মন্দ ও অমঙ্গলদায়ক এবং নির্বাণের পথ থেকে দূরে সরিয়ে রাখে। যে চিন্তা-ভাবনা, বাক্য, কর্ম-ত্যাগ, ক্ষমা, মৈত্রী, করুণা ও প্রজ্ঞার শেখরে নিবদ্ধ, তা সত্য, মঙ্গল ও উত্তম। এবং নির্বাণের পথে নিয়ে যায়।

ঈশ্বর নির্ভর ধর্মদর্শনে আপনাকে যা করতে নির্দেশ দেয়া হয় তাই করতে হয়। কিন্তু মানবকেন্দ্রিক ও যুক্তিনির্ভর বৌদ্ধ দর্শনে নিজের আত্মশক্তির বিচার বিশ্লেষণে, আত্মোপলব্ধির সাহায্যে কোনটি সত্য, কোনটি মিথ্যা, কোনটি ভাল, কোনটি মন্দ; কোনটি মঙ্গলদায়ক, কোনটি অমঙ্গলজনক তা নির্ধারণ করতে পারেন।

জ্ঞানভিত্তিক নৈতিকতা আদেশ-নিৰ্দেশ নিৰ্ভৱ, তার চাইতে অবশ্যই অধিকতর শক্তিশালী। কেননা, দ্বিতীয়টি আদেশ নিৰ্দেশ নিৰ্ভর নৈতিকতা অপেক্ষা জ্ঞানভিত্তিক নৈতিকতা অধিকতর শক্তিশালী বিচার বিশ্লেষণের উপর, প্রথমটি বিশ্বাসের উপর নির্ভরশীল।

### বৌদ্ধ দৰ্শনে ঈশ্বব

 $\overline{\mathbf{b}}$ 

অনুরূপভাবে, কোনটি সত্যাশ্রয়ী, কোনটি মিথ্যাশ্রয়ী, কোনটি নিজের এবং অন্যের জন্য ,<br>মঙ্গলজনক তা নিরূপনের জন্য বৃদ্ধ তিনটি বিশ্লেষণ প্রক্রিয়া অনুসরণ করার জন্য উপদেশ 

(১) যদি উদ্দেশ্যে সত্যাশ্রী হয় (অর্থাৎ যে কর্ম ভালোবাসা ও প্রজ্ঞা উদ্ভূত); (২) যে কর্মফল নিজের সহায়ক হয় (অর্থাৎ কর্ম যদি নিজেকে অধিকতর ত্যাগী, মৈত্রীপূর্ণ ও প্রজ্ঞাবান করতে সক্ষম হয়); (৩) যে কর্ম অন্যের জন্য উপকারী (অর্থাৎ কর্ম অন্যকে অধিকতর ত্যাগী, মৈত্রীভাবাপন ও প্রজ্ঞাবান করতে সাহায্য করে), সেই কর্ম সম্পাদনই সত্যাশ্রয়ী, উত্তম, নৈতিক এবং সর্বাঙ্গীন মঙ্গলময়। তবে কার্যকারণ প্রক্রিয়ার সুক্ষ বিচারে আপাতদৃষ্টিতে ব্যতিক্রম থাকতে পারে। যেমনঃ আমি সৎ উদ্দেশ্যে কোন কর্ম করে ব্যহ্যিক দৃষ্টিতে তা আমার ও অন্যের মঙ্গলদায়ক মনে না হতে পারে। আবার কখনো কখনো আমার সৎ উদ্দেশ্য কৃতকর্ম আমার জন্য মঙ্গলদায়ক হলো, কিন্তু অন্যের জন্য কষ্টদায়ক বলে মনে হতে পারে। তবে মিথ্যাশ্রয়ী কর্ম সম্পাদনের ফল, আমার এবং অন্যের জন্য অবশ্যই কষ্টদায়ক হবে। কর্মের ফল আমার ও অন্যের জন্য সর্বাঙ্গীন মঙ্গলদায়ক হবে। সৎ উদ্দেশ্য নিয়ে ফলপ্রাপ্তি গুধু সময়ের ব্যাপার। বৃদ্ধ উপরোক্ত বিচার-বিশ্বেষণ-প্রক্রিয়ায় সত্যাশ্রয়ী ও মিথ্যাশ্রয়ী কর্ম সম্পাদনের এবং কর্মফল প্রাপ্তির ব্যাখ্যা করেছেন। প্রকৃতির নিয়ম রাজ্যে কার্যকারণ প্রক্রিয়ার এমন বিধান কার্যকরী, যার প্রভাবেই যথাযথ কর্মের যথাযথ ফলের সৃষ্টি হয়। এটিই বুদ্ধের দীর্ঘ ৬ বছর কঠোর সাধনালদ্ধ এবং অভিজ্ঞতালর সত্যোৎঘাটন।

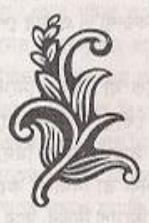

পথ্যস্থাল

### প্রশ্ন ঃ বৌদ্ধ দর্শনে কি জীবনাচরণের কোনও নীতিমালা আছে?

উত্তর ঃ অবশ্যই আছে। পঞ্চশীলই বৌদ্ধ জীবনাচরণের নীতিমালা। পঞ্চশীলের প্রথম শীলে কোন জীবহত্যা কিংবা কোনও শারিরীক ও মানসিক আঘাত হতে বিরত থাকতে উপদেশ দেয়া হয়েছে। দ্বিতীয় শীলে প্রাপ্য নয়, এমন কোন বস্তু নিজের অধিকারে আনা হতে বিরত থাকার, তৃতীয় শীলে, যে কোন প্রকারের যৌন অনাচার থেকে বিরত থাকার, চতুর্থ শীলে, নিজের ও অন্যের ক্ষতি করতে পারে এমন বাক্য লাপ থেকে বিরত থাকার এবং পঞ্চমশীলে, মদ্যপান কিংবা শারিরীক ও মানসিক ক্ষতি করতে পারে ঐরূপ খাদ্য গ্রহণ থেকে বিরত থাকতে উপদেশ দেয়া হয়েছে।

অপরের দোষের দিকে, অপরের কৃতকর্ম সম্পূর্ণ বা অসম্পূর্ণভাবে সম্পাদিত হলো কিনা, তার দিকে দৃষ্টি দিও না। উচিত ওধুমাত্র নিজের কর্ম সম্পূর্ণ বা অসম্পূর্ণভাবে সম্পন্ন হলো কিনা তার দিকে মনোনিবেশ করা; এবং বিচার-বিশ্লেষণ করা উচিত।

প্রশ্ন ঃ কিন্তু মাঝে মাঝে প্রাণী হত্যা করা ভালো। যেমনঃ রোগ সংক্রমণকারী কীট, অথবা কেউ যদি আপনার হত্যা করতে উদ্যত হয়, তাহলে তাকে হত্যা করা কি উচিত নয়?

উত্তর ঃ কাউকে হত্যা করা আপনার জন্য ভালো হতে পারে, কিন্তু যাকে হত্যা করা হলো তার অবস্থা কল্পনা করুন। আপনার মতো সেই প্রাণীটিও বাঁচতে চায়। রোগ সংক্রমনকারী কীট মারার মধ্যে মিশ্রিত কর্মফল বিদ্যমান। এখানে আপনার উপকার সেই প্রাণীর জন্যে অপকার (মন্দফল)।

কখনো কখনো প্রাণী হত্যার প্রয়োজন হতে পারে বটে তবে তা কখনো সর্বাঙ্গীন ভাল কৰ্ম নয়। প্ৰকৃতপক্ষে কায়-মনো-বাক্যে কৃত সকল কৰ্মে বুদ্ধ চেতনাকেই সৰ্বাধিক গুরুত্ব দিয়েছেন। হত্যার চেয়ে জিঘাংসা মনোবৃত্তি এখানে তাৎপর্যপূর্ণ।

প্রশ্ন ঃ আপনারা বৌদ্ধরা কীট-পতঙ্গ নিয়ে অতিরিক্ত বাড়াবাড়ি করেন, তাই নয় কি? উত্তর ঃ বৌদ্ধ দৃষ্টিকোণে হলেও ছোট-বড় নির্বিশেষে সকল প্রাণীর প্রতি মৈত্রী করণা

### বৌদ্ধ দৰ্শনে ঈশ্বর

 $\delta$ 

অনুরূপভাবে, কোনটি সত্যাশ্রয়ী, কোনটি মিথ্যাশ্রয়ী, কোনটি নিজের এবং অন্যের জন্য মঙ্গলজনক তা নিব্রূপনের জন্য বদ্ধ তিনটি বিশ্লেষণ প্রক্রিয়া অনুসরণ করার জন্য উপদেশ नियाएकम १

(১) যদি উদ্দেশ্যে সত্যাশ্রী হয় (অর্থাৎ যে কর্ম ভালোবাসা ও প্রজ্ঞা উদ্ভূত); (২) যে কৰ্মফল নিজের সহায়ক হয় (অৰ্থাৎ কৰ্ম যদি নিজেকে অধিকতর ত্যাগী, মৈত্রীপূর্ণ ও প্রজ্ঞাবান করতে সক্ষম হয়); (৩) যে কর্ম অন্যের জন্য উপকারী (অর্থাৎ কর্ম অন্যকে অধিকতর ত্যাগী, মৈত্রীভাবাপর ও প্রজ্ঞাবান করতে সাহায্য করে), সেই কর্ম সম্পাদনই সত্যাশ্রয়ী, উত্তম, নৈতিক এবং সর্বাঙ্গীন মঙ্গলময়। তবে কার্যকারণ প্রক্রিয়ার সন্ধ্ব বিচারে আপাতদষ্টিতে ব্যতিক্রম থাকতে পারে। যেমনঃ আমি সৎ উদ্দেশ্যে কোন কর্ম করে বাহ্যিক দষ্টিতে তা আমার ও অন্যের মঙ্গলদায়ক মনে না হতে পারে। আবার কখনো কখনো আমার সৎ উদ্দেশ্য কতকর্ম আমার জন্য মঙ্গলদায়ক হলো, কিন্তু অন্যের জন্য কষ্টদায়ক বলে মনে হতে পারে। তবে মিথ্যাশ্রয়ী কর্ম সম্পাদনের ফল, আমার এবং অনোর জনা অবশাই কষ্টদায়ক হবে। কর্মের ফল আমার ও অনোর জন্য সর্বাঙ্গীন মঙ্গলদায়ক হবে। সৎ উদ্দেশ্য নিয়ে ফলপ্রাপ্তি গুধু সময়ের ব্যাপার। বৃদ্ধ উপরোক্ত বিচার-বিশ্বেষণ-প্রক্রিয়ায় সত্যাশ্রয়ী ও মিথ্যাশ্রয়ী কর্ম সম্পাদনের এবং কর্মফল প্রাণ্ডির ব্যাখ্যা করেছেন। প্রকৃতির নিয়ম রাজ্যে কার্যকারণ প্রক্রিয়ার এমন বিধান কার্যকরী, যার প্রভাবেই যথাযথ কর্মের যথাযথ ফলের সষ্টি হয়। এটিই বুদ্ধের দীর্ঘ ৬ বছর কঠোর সাধনালদ্ধ এবং অভিজ্ঞতালর সত্যোৎঘাটন।

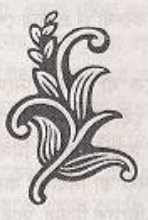

পঞ্চজীল

### প্রশ্ন ঃ বৌদ্ধ দর্শনে কি জীবনাচরণের কোনও নীতিমালা আছে?

উত্তর ঃ অবশ্যই আছে। পঞ্চশীলই বৌদ্ধ জীবনাচরণের নীতিমালা। পঞ্চশীলের প্রথম শীলে কোন জীবহত্যা কিংবা কোনও শারিরীক ও মানসিক আঘাত হতে বিরত থাকতে উপদেশ দেয়া হয়েছে। দ্বিতীয় শীলে প্রাপ্য নয়, এমন কোন বস্তু নিজের অধিকারে আনা হতে বিরত থাকার, তৃতীয় শীলে, যে কোন প্রকারের যৌন অনাচার থেকে বিরত থাকার, চতুর্থ শীলে, নিজের ও অন্যের ক্ষতি করতে পারে এমন বাক্য লাপ থেকে বিরত থাকার এবং পঞ্চমশীলে, মদ্যপান কিংবা শারিরীক ও মানসিক ক্ষতি করতে পারে ঐরূপ খাদ্য গ্রহণ থেকে বিরত থাকতে উপদেশ দেয়া হয়েছে।

অপরের দোষের দিকে, অপরের কৃতকর্ম সম্পূর্ণ বা অসম্পূর্ণভাবে সম্পাদিত হলো কিনা, তার দিকে দৃষ্টি দিও না। উচিত ওধুমাত্র নিজের কর্ম সম্পূর্ণ বা অসম্পূর্ণভাবে সম্পন্ন হলো কিনা তার দিকে মনোনিবেশ করা; এবং বিচার-বিশ্লেষণ করা উচিত।

প্রশ্ন ঃ কিন্তু মাঝে মাঝে প্রাণী হত্যা করা ভালো। যেমনঃ রোগ সংক্রমণকারী কীট, অথবা কেউ যদি আপনার হত্যা করতে উদ্যত হয়, তাহলে তাকে হত্যা করা কি উচিত নয়?

উত্তর ঃ কাউকে হত্যা করা আপনার জন্য ভালো হতে পারে, কিন্তু যাকে হত্যা করা হলো তার অবস্থা কল্পনা করুন। আপনার মতো সেই প্রাণীটিও বাঁচতে চায়। রোগ সংক্রমনকারী কীট মারার মধ্যে মিশ্রিত কর্মফল বিদ্যমান। এখানে আপনার উপকার সেই প্রাণীর জন্যে অপকার (মন্দফল)।

কখনো কখনো প্রাণী হত্যার প্রয়োজন হতে পারে বটে তবে তা কখনো সর্বাঙ্গীন ভাল কৰ্ম নয়। প্ৰকৃতপক্ষে কায়-মনো-বাক্যে কৃত সকল কৰ্মে বুদ্ধ চেতনাকেই সৰ্বাধিক গুরুত্ত দিয়েছেন। হত্যার চেয়ে জিঘাংসা মনোবৃত্তি এখানে তাৎপর্যপূর্ণ।

প্রশ্ন ঃ আপনারা বৌদ্ধরা কীট-পতঙ্গ নিয়ে অতিরিক্ত বাড়াবাড়ি করেন, তাই নয় কি? উত্তর ঃ বৌদ্ধ দৃষ্টিকোণে হলেও ছোট-বড় নির্বিশেষে সকল প্রাণীর প্রতি মৈত্রী করূণা

#### পঞ্চশীল

 $50^{\circ}$ 

ও দৃষ্টি রাখা বৌদ্ধ দৃষ্টিতে সমগ্র বিশ্ব প্রকৃতিকে পরম্পর নির্ভরশীল ও একক মনে করা হয়। বিশ্ব প্রকৃতির ভাবসাম্য রক্ষায় প্রত্যেক জড়-জীবের সুনির্দিষ্ট ও প্রয়োজনীয় ভূমিকা আছে। তাই বিশ্বে প্রকৃতির এই ভারসাম্য ছিন্ন করার ক্ষেত্রে সাবধানতা অবলম্বন করা উচিত। একটু লক্ষ্য করলে দেখতে পাবেন, যাদের জীবনাচরণে প্রাকতিক সম্পদ ওধু ব্যবহার করে নিঃশেষ করার প্রবণতা আছে; কিন্তু পুনঃ প্রতিষ্ঠায় সংরক্ষণের উদ্যোগ নেই, প্রকৃতির প্রতিশোধমূলক রন্দ্ররোষে পড়তে হয় তাদের। ভারসাম্য নষ্ট করার ফলে বায়ুমন্ডল দূষণ সংক্রান্ত জল বিষাক্ত হয়ে নদ-নদী নিঃশেষ, মনোমুন্ধকর পশু পাখীর প্রজাতি বিলুপ্ত পাহাড়-পর্বতের মালভূমি ও কৃষিভূমি ভূমি ধসে নিক্ষলা, এমনকি ঋতুচক্ৰও পরিবর্তন হয়ে যায়। মানুষ যদি কিঞ্চিত সহনশীল হয়ে পরিস্থিতির কথা বিবেচনা করে প্রাণী নিধন, বনসম্পদ উজাড় পাহাড়-পর্বত ধ্বংস করা হতে বিরত থাকলে এই ভয়ংকর অবস্থার সৃষ্টি হতে পারে না।

জীব জগতের প্রতি আমাদের উচিত আরও অধিক মমতুবোধ গড়ে তোলা। এই বিষয়টি পঞ্চশীলে বিধত হয়েছে।

প্রশ্ন ঃ পঞ্চশীলের তৃতীয় শীলে যৌন অনাচার থেকে বিরত থাকার উপদেশ দেয়া হয়েছে। যৌন অনাচার কি?

উত্তর ঃ ছল-চাতুরী, ভাবাবেগের কৌশলে কিংবা ভয়-ভীতির প্রদর্শনে যৌন সংগম হলো যৌন অনাচার। বিয়ের সময় স্বামী-স্ত্রী উভয়ে নিজেদের যৌনা সম্পর্কে বিশ্বস্ত থাকার অঙ্গীকারবদ্ধ হন। এর লঙ্ঘনে অবিশ্বস্ততার অপরাধে দোষী হিসেবে গণ্য হতে হয়। যৌনমিলন হলো সামী-স্ত্রী এই দু'জনের মধ্যে প্রেম-ভালোবাসা, আন্তরিকতা ও মানসিক ভাবাবেগের বহিঃপ্রকাশ। সম্প্রতি এইডস্ রোগের বিশ্বব্যাপী মারাত্মক প্রকোপ এই শীল ভঙ্গের কর্মফল।

"অস্থির-অশান্ত ও চঞ্চল মনের নিয়ন্ত্রণ সহজ নয়। জ্ঞানী ব্যক্তি তীরন্দাজের তীর দিয়ে লক্ষ্যবস্তু ছির করার ন্যায় মনকে লক্ষ্যের মধ্যে ছির রাখেন।"

#### প্রশ্ন ঃ বিয়ের আগে যৌন সংগম কি যৌন অনাচার?

উত্তর ঃ দু'জনের মধ্যে পারস্পরিক বোঝাপড়া ও ভালবাসা থাকলে তা যৌন অনাচার রূপে গণ্য হতে পারে না বটে, কিন্তু প্রাকৃতিক বিধানে যৌন মিলনের প্রধান উদ্দেশ্য হলো সৃষ্টির উদ্দেশ্যে জৈবিক প্রজনন। অবিবাহিত নারী অন্তঃসত্তা হলে কি ভয়াবহ সমস্যার সন্মুখীন অথবা প্রাকৃতিক বিধানে কি শাস্তি পেতে হয়, তা মনে রাখা অবশ্য পথ্যজীল

55

অভিজ্ঞ বিবেকবান মনীষীদের উপদেশ হলো বিয়ের আগে যৌনসংগম হতে বিরত থাকা। এইরূপ অসংযত জীবনাচারের ফলে অনেকে যৌন ব্যাধির শিকার হচ্ছেন।

কৰ্তব্য।

প্ৰশুঃ মিথ্যা কথা বলার বিষয়টি কি? মিথ্যা কথা না বলে জীবন যাপন করা কি সম্ভব? উত্তর ঃ মিথ্যা কথা না বলে যদি কোন ব্যবসা-বাণিজ্য কিংবা সামাজিক আচার অনুষ্ঠান করা সম্ভব না হয়, তাহলে সেই ব্যবসা বাণিজ্য কিংবা সামাজিক আচার অনুষ্ঠান বৰ্জ্জন করা উচিত। কেননা, একজন প্রকৃত বৌদ্ধ বাস্তবতার নিরিখে বিশ্বস্ততা ও সততার সঙ্গে সকল কর্ম সম্পাদন করেন। নিজেকে উন্নত অবস্থানে প্রতিষ্ঠিত করার ক্ষেত্রে যে কাজটি মাতা-পিতা, কিংবা অন্য কোন আত্মীয়-স্বজনের পক্ষে সম্পাদন করা সম্ভব নয়। সেই কাজটি সম্যাকভাবে পরিচালিত, মনের সাহায্য করা সম্ভব।

প্রশ্ন ঃ মদ্যপানের বিষয়টি কি? এক আধর্টু মদ্যপান নিশ্চয়ই তেমন ক্ষতিকর নয়? উত্তর ঃ সাধারণত সু-স্বাস্থ্যের জন্যে কেউ মদ্যপান করে না, করে হয়তো যখন কেউ একা মদ্যপান করেন তখন মানসিক চাপ উপশমের নামে; যখন অন্যদের সঙ্গে মদ্যপান করা হয়, তখন সামাজিকতার রক্ষার নামে। সামান্য পরিমাণে মদ্যপান বিবেক ও চেতনার উপর বিরূপ প্রভাব ফেলে। অধিক পরিমাণে মদ্যপান মারাজুক ক্ষতিসাধন করে।

প্রশ্ন ঃ সামান্য পরিমাণে মদ্যপানে শীলভঙ্গ হবে কি? এটিতো সামান্য ব্যাপার। উত্তর ঃ এই সামান্য ব্যাপারটি কেউ সংযত করতে না পারার অর্থ হলো সেই ব্যক্তির সদিচ্ছা ধারণের ক্ষমতা দুর্বল।

প্রশ্ন ঃ পঞ্চশীল তো একটি নঙর্থক বিষয়। এতে শুধু না করার বিষয় বলা হয়েছে। করা উচিত, এইরূপ সদর্থক কিছু বলা হয়নি; তাই নয় কি?

উত্তর ঃ পঞ্চশীল হলো বৌদ্ধ দর্শনের ভিত্তিষরূপ। পঞ্চশীল পালনের মাধ্যমে অকুশল কর্ম থেকে বিরত থাকা এবং কর্ম সম্পাদনে ব্রতী হওয়া যায়।

পঞ্চশীলের তৃতীয় শীল "মিথ্যা বাক্যালাপ" সম্পর্কে এখানে বিশদ ব্যাখ্যার উদাহরণ হিসেবে আলোচনা করা যেতে পারে। বুদ্ধের উপদেশ হলো-প্রথমে মিথ্যাকথা বলা থেকে বিরত থাকা। তারপর সত্য কথা বলতে অনুশীলন করা এবং ধীরে ধীরে, মৃদুস্বরে বিনীতভাবে যথাসময়ে যথার্থ কথা বলার স্বভাব আয়ত্ত করা। মিথ্যা কথা বলা

#### পঞ্চশীল

থেকে বিরত থাকলে, সবার কাছে সত্যভাষী, বিশ্বস্ত ব্যক্তি বলে পরিচিতি লাভ হয়। মিথ্যা কথায় তিনি প্রতারণা করেন না, দূষণ বাক্যে কাউকে মানসিক কষ্ট দেন না, বিভেদ বাক্য দিয়ে অন্যদের মধ্যে বিভেদ সৃষ্টি করেন নাং বরং সৌহার্দ্য ভাষী হয়ে অন্যদের মধ্যে নতুন বন্ধুত্ব সৃষ্টি এবং পুরানো বন্ধুদের মধ্যে সু-সম্পর্ক বৃদ্ধি করেন।<br>কর্মশ কৰ্কশ বাক্য, বিভেদবাক্য, দূষণ বাক্য বলা থেকে বিৱত থেকে তিনি আনন্দ, তৃত্তি ও প্ৰফুল্লবোধ করেন। কর্কশ বাক্য, বিভেদ বাক্য, দূষণ বাক্যালাপের সভাব লুপ্ত হলে হতে বাক্যালাপ শ্রুতিমধুর, মনোমুদ্ধকর এবং সমর্থনযোগ্য হয়; শ্রোতার অন্তরের অন্তঃস্থলে আনন্দ জাগায়। নিরর্থক বাক্যালাপের স্বভাব দূর হলে সঠিক সময়ে সঠিক কথা বলার জন্য বক্তার কথা সুব্যাখ্যত, সময়োচিত, শ্রোতার কাছে সংরক্ষণযোগ্য এবং মূল্যবান উক্তি হিসেবে সম্মানিত হয়।

ায় কৰা হৈছে সময়ত বিষয়া হৈছে বিষয়া নিকায় ১ম খন্ত পৃঃ ১৭৯] ামধ্যম নেকায় ১ম খন্ড পুঃ<br>অন্যান্য নেকায় ১ম খন্ড পুঃ

**BO HINDY I NA** 

**BEE MANY & SEU** 

hill\* utilize sterillings?

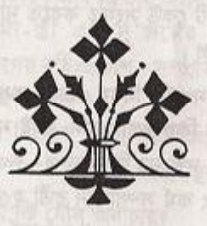

পুনৰ্জন্ম

পুনজন্ম

### প্রশ্ন ঃ মানুষ কোথা থেকে আসে, কোথায় যায়?

উত্তর ঃ এর তিনটি সম্ভাব্য উত্তর হতে পারে। ঈশ্বরে বিশ্বাসীরা দাবী করেন, জন্মগ্রহণের আগে জীবনের অস্তিত্ব্ব থাকে না; ঈশ্বরের ইচ্ছায় তার সৃষ্টি হয়। জন্মের পর জীবন যাপন, এবং পরিশেষে মৃত্যুর পর ব্যক্তি সত্ত্বা অনন্তকালের নরকে গমন হয়। অন্যদিকে বিজ্ঞানীরা দাবী করেন, প্রাকৃতিক প্রক্রিয়াতে মানুষের জন্ম হয়, জীবনকাল অতিবাহিত হবার পর প্রাকৃতিক প্রক্রিয়ার মাধ্যমে মৃত্যুতে সম্পূর্ণ বিলুগু হয়ে যায়। বৌদ্ধেরা ঐ দু'টির কোনটিই বিশ্বাস করেন না।

প্ৰথম ব্যাখায় নীতিগত ক্ৰটি এই যে, ঈশ্বর যদি সৃষ্টি করেন, তাহলে কোন কোন মানুষ কেন নানা পঙ্গুত্ব নিয়ে জন্ম নেন, কেন কিছু ভ্রুণের গর্ভপাত হয়; কেনই বা মৃত সন্তানের জন্ম হয়। এছাড়া ৬০/৭০ বছরের জীবনব্যাপী কৃতকর্মের শাস্তি কিংবা পুরষ্কাররূপে কেন অনন্তকাল ধরে নরক যন্ত্রণা কিংবা স্বর্গে সুখ ভোগ করতে হয়। এটি যুক্তিসঙ্গত নয়।

দ্বিতীয় ব্যাখ্যাটি প্ৰথমটি অপেক্ষা যুক্তিসংগত মনে হলেও এতে কিছু অমীমাংসিত প্ৰশ্ন থেকে যায়। মনোবিজ্ঞানীদের অভিমত, বিশ্বব্রহ্মাণ্ডে মানুষের মস্তিকের মতো এত জটিল প্রত্যঙ্গ এখনও সৃষ্টি হয়নি। জীবপ্রকৃতির এই মনুষ্য প্রজাতির ডিম্বানু ও শুক্রানুর সমন্বয়ে কিভাবে এত জটিল কেন্দ্রিক চিত্ত চেতনা কার্যক্রম প্রক্রিয়ার জন্ম দিতে পারে?

কি করে আধুনিক বিজ্ঞান শাখার "টেলিপ্যাথিও" প্যারাসাইকোলজি সংক্রান্ত মনের ক্রিয়াকলাপ ব্যাখ্যা করা যেতে পারে।

এই জটিল প্রশ্ন অমীমাংসিত থেকে যায়। মানুষের পূর্বজন্ম সম্পর্কে বৌদ্ধ দর্শনের ব্যাখ্যা হলো, জনা থেকে মৃত্যু আবার কর্ম অর্জিত ব্যক্তিসত্ত্বার মননশীলতা, প্রবণতা, মুখ্যতার চারিত্রিক বৈশিষ্ট্য মৃত্যুর পর কার্যকারণ প্রক্রিয়ায় যথোপযুক্ত ডিম্বানুতে সম্পৃক্ত হয়, যা নিষিক্ত হয়ে পুনৰ্জনা লাভ করে। নূতন ব্যক্তিসত্ত্বায় পূর্বজীবনে অর্জিত মননশীলতা, মা-বাবার জিন্-গত প্রভাব, পারিবারিক, সামাজিক, প্রশিক্ষণ বর্তমান জীবনের ব্যক্তিসত্ত্বা গঠনে প্রভাব ফেলে। এভাবে জনা-মৃত্যুর প্রক্রিয়া চলতে থাকে' যদিন জনা প্রবাহের উপাদান অজ্ঞতাজাত ভবতৃষ্ণা বিদ্যমান থাকবে। প্ৰজ্ঞার আলোকে জীবসত্ত্বার স্বরূপ উপলব্ধিতে জন্মপ্রবাহের উপাদান-ভবতৃষ্ণা বিলুপ্ত হলে মননশীলতার এমন স্তর অর্জিত

#### পুনৰ্জনা

8

হতে পারে, যেখানে সত্ত্বর সুখ-দুঃখ-বেদনা একাকার হয়ে নির্বাপিত হয়। ফলে পুর্নজন্ম রদ্ধ হয়। সুখ-দুঃখ, আশা-হতাশা, যশঃ-অযশ, নিন্দা-প্রশংসায় অকম্পিত প্রশান্তিতে বিলীনপ্ৰাপ্ত মানসিক এই অবস্থাৱ নাম নিৰ্বাণ। নিৰ্বাণই বৌদ্ধিক ব্যক্তিৱ জীবনের একমাত্র লক্ষা ৷

প্রশ্ন ঃ মনের তো কোন বস্তুসত্ত্বা নেই, কি করে মন এক দেহ থেকে অন্য দেহে স্থানান্তরিত হতে পারে?

উত্তর ঃ মানসিক প্রবাহ দেহ থেকে দেহান্তরে যাবার প্রক্রিয়া বেতার তরঙ্গের সঙ্গে তুলনা করা যায়। বেতার তরঙ্গে কোন শব্দ বা সঙ্গীত-রাগ থাকে না; থাকে শক্তি-তরঙ্গ, যা কসমিক শক্তি প্রবাহিত হয়ে গ্রাহক যগ্রে যুক্ত হয়ে শব্দ কিংবা সঙ্গীত হয়ে প্রচারিত হয়। অনুরূপ কার্যকারণ প্রক্রিয়াতে মৃত্যুর পর ব্যক্তিসন্ত্বার মননশক্তি সুনির্দিষ্ট ডিম্বানুতে আকৃষ্ট হয়ে ভ্রুন বৃদ্ধিলাভ করে। বৃদ্ধিপ্রাণ্ডির সময় মস্তিষ্কের সাহায্যে নৃতন ব্যক্তিসত্ত্বা সংগঠিত হয়ে জনালাভ করে।

\*\*\* সমকক্ষ কিংবা উত্তম সঙ্গী পাওয়া না গেলে া একা থাকায়ই শ্রেয়। মুর্থসঙ্গী পরিত্যজ্য। \*\*\*

#### প্রশ্ন ঃ মৃত্যুর পর কি মানুষ হয়ে সবার জন্মলাভ হয়?

উত্তর ঃ কোন ব্যক্তিসত্ত্বার কোথায় জন্মলাভ হবে, তা' কার্যকারণ প্রক্রিয়ায় নির্ধারিত হয়। কেউ স্বর্গ সুখ, কেউ নরক যন্ত্রণা আবার কেউ তৃষ্ণার্ত লোভ চিত্ত নিয়ে জন্ম নেয়। প্রকৃতপক্ষে স্বর্গ-নরক রূপে কোন আলাদা ভৌগলিক অবস্থান নেই। এটি শারিরীক ও মানসিক চেতনাগত জীবনানুভূতি। স্বৰ্গসুখানুভূতিও নৱকদুঃখানুভূতির মেয়াদ সীমিত। মেয়াদ শেষে কাৰ্যকারণ প্রক্রিয়ায় কর্মার্জ্জিত জীবন নিয়ে হয় জন্মলাভ, যা মানুষ রূপেও হতে পারে।

#### প্রশ্ন ঃ সত্ত্বার কোথায় পুর্নজন্ম হবে, তা কিসের উপর নির্ভর করে?

উত্তর ঃ কৃতকর্মই এর নির্ধারক। কর্ম বলতে আমাদের সচেতন মনোগত ক্রিয়া কর্মকে বুঝায়। অতীত জীবনের কর্মফলে বর্তমান জীবনের এবং বর্তমান জীবনের কর্মফলে ভবিষ্যত জীবনের অবকাঠামো তৈরী হয়। মৈত্রী-করুণার আদর্শ চর্চায় ব্যক্তিসত্ত্বার মধ্যে স্বর্গসুখ নিয়ে পুনর্জনোর প্রবণতা, আর দুশ্চিত্তাগ্রন্থ, নির্দয় কামার্ত্ত ব্যক্তিসত্ত্বার মধ্যে নরকযন্ত্রণা নিয়ে পুর্নজন্মের প্রবণতা বিদ্যমান থাকে। বর্তমান জীবনের প্রবল মননশীলতা পরবর্তী জীবনে প্রবাহমান থাকে। তবে অধিকাংশ মানুষের মনুষ্য জীবন নিয়ে পুনর্জনোর সম্ভাবনা থাকে। অতীত জীবনের কর্মফল বর্তমান জীবনের এবং, বর্তমান জীবন ভবিষ্যত পুনর্জন্ম

 $\overline{\mathcal{Q}}$ 

জীবনের অবকাঠামো তৈরি করে। একে অনেক সময় "অদষ্ট" বলে অপব্যাখ্যা করা হয়ে থাকে ।

প্রশ্ন ঃ আমাদের জীবন কি কোনও অদৃশ্য শক্তি দ্বারা প্রভাবিত নয়? ওধু কর্ম দিয়েই পরিবর্তিত ও প্রভাবিত হয়?

উত্তর ঃ আপন কর্মফল ছাড়া কোনও অদৃশ্য দ্বিতীয় শক্তির এতে কোনও ভূমিকা নেই। কৃতকর্মের সাহায্যেই জীবন পরিবর্তন করা যায়। এই কারণেই আর্য অষ্টাঙ্গিক মার্গের একটি কর্মপন্থা হলো, সম্যক ব্যয়াম চেষ্টা। এই কর্মপ্রচেষ্টা কোন ব্যক্তির আন্তরিকতা কত প্রবল, তার উপর নির্ভর করবে এর ফলাফল। অনেক আছেন, যারা আপনাদের মন্দ সভাব বদলাতে উদ্যোগী নন, পূর্বকর্ম নির্ধারিত দুঃখ থেকে মুক্তি পেতে সচেষ্ট নন; আবার অনেক আছেন যাঁরা অকুশল কর্ম বর্জন করে কুশল কর্মে ব্রতী হন। স্বভাব বদলানোর জন্য ধ্যান অপরিহার্য। কুশল কর্মে উদ্যোগ এবং অকুশল কর্ম বর্জনে সুফল লাভ হয়। একজন বৌদ্ধের লক্ষ্য হলো, মনের দোষমুক্ত রাখার প্রচেষ্টা অব্যাহত রাখা।

উদাহরণস্বরূপ বলা যায়, অতীত জীবনে আপনার স্বভাবে যদি ধৈর্যা, দয়ার অনুভূতি প্ৰবল থাকে তাহলে বৰ্তমান জীবনে সেই স্বভাব প্ৰবল থাকৰে। বৰ্তমান জীবনে সেই গুণাবলীর আরও অনুশীলনের ফলে তা অধিকতর প্রবল হয়ে বিকাশ লাভ করবে। তবে এ কথা সত্য যে, দীর্ঘদিনের পুরাতন স্বভাব বদলানো কষ্টকর। যা একমাত্র ধ্যানের সাহায্যে আয়ত্ত করতে হয়। ধৈর্যশীল ও দয়াবান মানুষের সুসম্পর্ক থাকে সবার সঙ্গে। ফলে তিনি সবার মধ্যে সম্মানিত হয়ে সুখীজীবন যাপন করেন।

অন্য একটি উদাহরণে বিষয়টি পরিষ্কার হতে পারে। মনে করুন, আপনি অতীত জীবনে ধৈর্যশীল, দয়াবান, মৈত্রীভাবাপন্ন ছিলেন। বর্তমান জীবনে সেই গুণাবলীর প্রভাব নিয়ে আছেন; কিন্তু সেই গুণাবলীর অনুশীলন করে যদি আরও বিকাশ সাধনে উদ্যোগী না হন, তাহলে ক্রমশঃ ঐ ওণাবলী লোপ পাবে। আপনার মধ্যে খিটখিটে মেজাজ, রাগ ও নিষ্ঠরতা প্রবল হয়ে দেখা দেবে। পক্ষান্তরে, অতীত জীবনের খিটখিটে মেজাজ, রাগ, নিষ্ঠুরতা ইত্যাদি বর্জন অনুশীলনের ফলে কুশল গুণাবলী অর্জনে সফল হলে সুফল পাবেন, ব্যর্থ হলে কুফল ভোগ করবেন।

বলাৰাহুল্য, উক্ত সুফল-কুফল প্ৰাপ্তি, কাৰ্যকারণ প্রক্রিয়াতে সংঘটিত হয়। এখানে অদৃশ্য দ্বিতীয় অলৌকিক শক্তির কোন ভূমিকা নেই।

প্ৰশ্ন ঃ আপনি পুৰ্নজন্ম সম্পৰ্কে অনেক কথা বলেছেন এর স্বপক্ষে কোন প্ৰমাণ আছে? উত্তর ঃ এর স্বপক্ষে গ্রহণযোগ্য বৈজ্ঞানিক প্রমাণ আছে। অতীত জীবনের স্মতি নিয়ে জনালাভের প্রকাশিত খবর নিয়ে গত প্রায় ৩০ বছর ধরে মনোবিজ্ঞানীরা গবেষণা করেছেন।

### পুনৰ্জন্ম

**UC** 

উদাহরণ স্বরূপ উল্লেখা, ইংল্যান্ডের ৫ বছর বয়সী একজন মেয়ে পোল্যান্ডে তাঁর অতীত জীবনের মা-বাবার, সেখানকার বাডীর ঠিকানা এবং কিভাবে তার ২৩ বছর বয়সে সডক দূর্ঘটনায় সে আহত হয়ে ২ দিন পর মারা যায় তার নিখঁত বর্ণনা দেয়। মনোবিজ্ঞানীরা বিভিন্নভাবে তাকে প্রশ্ন করে ঘটনার সত্যতা সম্পর্কে নিশ্চিত হন। এটি একমাত্র ঘটনা নয়। ভার্জিনিয়া বিশ্ববিদ্যালয়ের মনোবিজ্ঞান বিভাগের অধ্যাপক আইয়েন ষ্টিভেশন তাঁর গ্রন্থে অনুরূপ কয়েক ডজন ঘটনার উল্লেখ করেছেন, যাতে বৌদ্ধদর্শনে ব্যাখ্যাত পর্নজন্মের সতাতা প্ৰমাণ কৰে।

[সূত্র ঃ ইউনিভার্সিটি প্রেস অব ভার্জিনিয়া, চারলোটেভিলি, ইউ.এস.এ ১৯৭৫ পূর্নজনা সম্পৰ্কিত ২০টি ঘটনা!

প্রশ্ন ঃ কেউ কেউ মনে করেন অতীত জীবনের স্মৃতির ব্যাপারটি ভৌতিক হতে পারে। এ বিষয়ে আপনার মন্তব্য কি?

উত্তর ঃ কেউ কোন বিষয়ে বিশ্বাস করেন না - এই অজুহাতে বিষয়টিকে ভৌতিক ব্যাপার বলে উডিয়ে দিতে পারেন না। কোন বিষয়ে ভিন্নমত পোষনের স্বপক্ষে আপনার উচিত গ্রহণযোগ্য প্রমাণ দেয়া। ভৌতিক কারসাজির স্বপক্ষে কোন প্রমাণ নেই। ভৌতিক ব্যাপারটি কুসংস্কারে অন্ধবিশ্বাস।

#### প্রশ্ন ঃ আপনি বলেছেন ভৌতিক কারসাজি কুসংস্কার। পুর্নজন্মের ব্যাপারটি কি কুসংস্কার নয়?

উত্তর ঃ অভিধানিক অর্থে 'কুসংস্কার' হলো এমন ধারণা যার স্বপক্ষে যুক্তি নির্ভর কোন তথ্য প্রমাণ নেই। এটি ভোজবাজী ম্যাজিকের মতো ভৌতিক ঘটনাগুলো প্রমাণের স্বপক্ষে কোন বৈজ্ঞানিক বা বাস্তব অভিজ্ঞতা ভিত্তিক তথ্য প্ৰমাণ নেই তাই এটি কুসংস্কার। কিন্তু পুনজনা সম্পৰ্কে পূৰ্বোল্লেখিত সমীক্ষা বাস্তব অভিজ্ঞতায় প্ৰমাণিত ও বিজ্ঞানসম্মত। অতএব, কুসংস্কার বলে উডিয়ে এটি দেয়া যায় না।

#### প্রশ্ন ঃ এমন কোন বিজ্ঞানী আছেন। যিনি পূর্বজন্মে বিশ্বাস করেন?

উত্তর ঃ আছেন। থমাস হাক্সলের নাম উল্লেখ করতে পারি। এই বিজ্ঞানী উনবিংশ শতাব্দীর বুটিশ বিজ্ঞান গবেষণার পথিকৃত। ডারউন তথ্যের সত্যতা তিনি প্রমাণ করেন। তাঁর মতে পূৰ্বজনা একটি বিজ্ঞানসম্মত সত্য। তাঁর বিখ্যাত গ্রন্থ "ইভলিয়শান এন্ড এথিক্স এণ্ড আদার এসেস্" -এ লিখেছেন, ব্রাহ্মণ্য ও বৌদ্ধধর্মের ইতিবৃত্তান্তে ব্যাখ্যা যাই হোক না কেন, বিশ্ব প্রকৃতির কসমিক শক্তির সঙ্গে মনুষ্যজীবনের আন্তঃগমন-নির্গমন-তথ্যে সত্য নিহিত আছে। গভীর বিশ্রেষণের মাধ্যমে পর্যবেক্ষণ হয় না বলে সত্যটি অনেকের কাছে পুনৰ্জনা

 $95$ 

গ্ৰহণযোগ্য নয়। জীবজগতের বিবর্তন তত্ত্ব ও পুর্নজন্মতত্ত্ব সমতৃল্য।

"এ যুগের সর্বশ্রেষ্ঠ বিজ্ঞানী আইনষ্টাইনের সহকর্মী সুইডিস জ্যোতিবিজ্ঞানী ও পদার্থবিজ্ঞানী অধ্যাপক গুনটেপ স্ট্রমবার্গ এর পুনর্জনা সম্পর্কে মন্তব্য হলো-

"মানুষের আত্মার পূর্নজন্ম হয় কিনা সে সম্পর্কে বিভিন্ন মতবাদ আছে। ১৯৩৬ সালে ভারত সরকার একটি বিষ্ময়কর ঘটনার অনুসদ্ধান করে রিপোর্ট প্রদান করেন। দিল্লীতে বসবাসকারী শান্তি দেবী নামের এক বালিকা দিল্লী থেকে ৫০০ মাইল দূরবর্তী মথুরায় তাঁর পূর্বজনোর স্মৃতি সম্পর্কে বিশদ বর্ণনা দেয়। তাঁর স্বামীর, সম্ভানদের নাম, বাড়ীর ঠিকানা এবং প্রতিবেশীদের নিয়ে তাঁর নানা ঘটনার পুংখানুপুংখ বর্ণনার সত্যতা যথাযথ অনুসন্ধানে প্রমাণিত হয়েছে। এই ধরনের আরও ঘটনা মানুষের স্মৃতির অবিনাশ থাকার সত্যতা প্রমাণ করে। বৃটিশ বিজ্ঞানী ইউনেস্কোর ডাইরেক্টর জেনারেল অধ্যাপক জুলিয়ান হাসলের মন্তব্য হলো- পুর্নজনা বিজ্ঞানসম্মত। বেতার মাধ্যমে সংবাদ প্রচারের সঙ্গে পূর্নজন্ম প্রক্রিয়ার মিল আছে। বেতারে সংবাদ প্রেরণ ও গ্রাহক যন্ত্রে ধারণ প্রক্রিয়ার মতো পূর্নজনা প্রক্রিয়ায় দেহ থেকে দেহান্তরে প্রবাহিত হবার ক্ষেত্রে আত্মসন্তার ভূমিকা বিদ্যমান। মন ঐ ভূমিকার চালিকাশক্তি।

আমেরিকার শিল্পপতি হেনরী ফোর্ডের মত একজন বাস্তববাদী ব্যক্তিত্বের পূর্নজন্ম সম্পর্কে বক্তব্যঃ

"আমি আমার ২৬ বছর বয়সে পূর্নজন্মে বিশ্বাসী হই। আমার নিজ ধর্ম বিশ্বাসের এ ব্যাপারে কোনও ভূমিকা ছিল না। পূর্নজন্মে বিশ্বাসের ফলে আমার জীবনের অসমাপ্ত কাজ সমাপ্ত করার সুযোগ পাবার স্বস্তিবোধ করি। এক জীবনের অক্লান্ত পরিশ্রমের ও অভিজ্ঞতার অসমাপ্ত কাজ যদি এ জীবনে সম্পন্ন না হয় তাহলে আমার অনেক পরিশ্রম পতশ্রমে পর্যবশিত হবার আশংকা ছিল। পুর্নজন্মে বিশ্বাসের ফলে মনে হয়, আমার কাজের সমৃদ্ধি ও সংশোধনের সুযোগ পাব। আমি আর সময়ের দাস নই। অনেকে মনে করেন, প্রতিভা একটি অনুদান। প্রকৃতপক্ষে প্রতিভা হলো অভিজ্ঞতার ফসল। অভিজ্ঞতার ফসল প্রতিভা বিকাশের সুযোগ যদি এ জীবনে সমাগু না হয়, তাহলে পরবর্তী জীবনে সম্পন্ন করার সুযোগ পারো এই বিশ্বাসে আমার কর্ম পরিকল্পনা বৈশ্বিক পর্যায়ে বিশ্তত করার তাগিদ অনুভব করি। আমি এই অভিজ্ঞতার কথা সবাইকে জানাতে চাই।"

উপরের পর্যালোচনায় স্পষ্ট ধারণা জন্মে, পূর্নজন্ম একটি বাস্তব অভিজ্ঞতা ও বিজ্ঞান ভিত্তিক। বস্তুতঃপক্ষে বিষয়টি যথার্থ উন্নীত জীবন স্তরে গিয়ে উপলব্ধি বিষয়, গবেষণাগারে পরীক্ষার নয়। এ জীবনের ভুল সংশোধন করা যাবে না, অসমাপ্ত কাজ সমাপ্ত করার সুযোগ থাকবে না, এইরূপ চিন্তাধারা জীবনমুখী নয়। পুর্নজন্ম আমাদের সেই সুযোগের

### পুনৰ্জন্ম

 $5<sub>b</sub>$ 

আশ্বাস দেয়। বৌদ্ধ দর্শনের লক্ষ্য নির্বাণ লাভ এ জীবনে না হলে পরবর্তী জীবনে সেই সাধনা অব্যাহত থাকবে। এ জীবনের তুল, অসম্পূর্ণতাগুলি পরবর্তী জীবনে সংশোধন ও সমাপ্ত করার, ভুল থেকে শিক্ষালাভ করার, এ জীবনে যা অর্জিত হয়নি, তা পরবর্তী জীবনে অৰ্জনের সম্ভাবনার কথা কি অপূর্ব আনন্দময়!

"দুগ্ধ যেমন সঙ্গে সঙ্গে দধি হয়না, সুকৰ্ম, কুকৰ্মও তেমন সঙ্গে সঙ্গে সুফল, কুফল দেয় না। ভস্ম দিয়ে আচ্ছাদিত শিখাহীন আগুনের মতো অকুশলকারীকে যথাসময়ে কুফল ।<br>দেয়। সুফল, কুফল প্রাপ্তি শুধু সময়ের ব্যাপার।" www.deed Section of the phase and and the management of the

sun the task and manifest concern for the following of leading conceller one

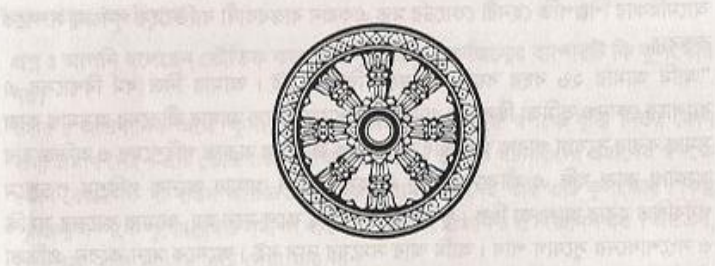

Bion and the sensor and the sensor control was the species would

# ধ্যান-সমাধি

### প্ৰশ্ন ঃ ধ্যান-সমাধি বা ভাবনা কি?

উত্তর ঃ ধ্যান-সমাধি বা ভাবনা হলো, মনের কার্যকলাপ উন্নয়নের সচেতন প্রচেষ্টা। পালিতে ভাবনা শব্দের অর্থ হলো গড়ে তোলা বা বৃদ্ধি করা।

### প্রশ্ন ঃ ধ্যানের তাৎপর্য কি?

উত্তর ঃ ধ্যান বা ভাবনার গুরুত্ব অপরিসীম। আমরা যতই ভালো হতে চাই না কেন, তা সম্ভব হবে না, যদি আমাদের মনে সৎ হবার সদা-সচেতন প্রচেষ্টা অব্যাহত রাখা হবে না। উদাহরণস্বরূপ বলা যায় নিজ স্ত্রীর প্রতি অসহনশীল স্বামী প্রতিজ্ঞা করলেন, এখন থেকে তিনি স্ত্রীর প্রতি সহনশীল হবেন কিন্তু পরমুহুর্তে স্ত্রীর সঙ্গে তিনি চেঁচামেচি শুরু করলেন। এর কারণ তাঁর কার্যকলাপ সম্পর্কে তিনি মনকে প্রহরীর মত সদাসচেতন রাখেননি। ফলে তাঁর অজ্ঞাতেই তিনি বৈর্য্য হারিয়ে ফেলেছেন। ভাবনা বা ধ্যান-সমাধি নিজের মনের উপর প্রহরীর মতো সদা সচেতন থাকার শক্তি ও অভ্যাস গড়ে তুলতে সাহায্য করে।

প্রশ্ন ঃ আমি শুনেছি, ধ্যান কখনো কখনো বিপজ্জনক হতে পারে; তা কি সত্য?

উত্তর ঃ এর উত্তর এভাবে দেয়া যায়। বাঁচার জন্য আমাদের লবণের প্রয়োজন। কিন্তু আপনি যদি একসঙ্গে ১ কিলোগ্রাম লবণ খেয়ে ফেলেন, তাহলে আপনার মৃত্যু ঘটরে। আধুনিক জীবন যাপনের জন্য গাড়ীর প্রয়োজন। কিন্তু আপনি যদি ট্রাফিক আইন না মেনে গাড়ী চালান, তাহলে আপনার বিপদ হবে। ধ্যান-সমাধি বা ভাবনাও তদ্রুপ। আমাদের ধ্যান অনুশীলন প্রকৃত সুখ-শান্তির জন্য অপরিহার্য কিন্তু সঠিকভাবে চর্চা না করলে সমস্যা দেখা দেবে। অনেকের ভুল ধারণা হলো মানসিক চাপ, অমূলকভীতি এবং কিজোপ্রেনিয়ার মতো অসুথ ধ্যান অভ্যাসে নিরাময় হয়। এই জাতীয় অসুথে প্রথমে বিশেষজ্ঞ চিকিৎসকের চিকিৎসা নেয়া উচিত। কিছুটা সুস্থ হবার পর ধ্যান অভ্যাস শুরু করতে হয়। ওরুতে অধিকক্ষণ সময় ধ্যান করলে ক্লান্তি আসে। "ক্যাঙ্গারু-ধ্যান" আরও ক্ষতিকর। এই পদ্ধতিতে প্রশিক্ষণের নিকট ভিন্ন ভিন্ন পদ্ধতিতে, কখনও নিজে বই পড়া পদ্ধতিতে ক্যাঙ্গাক্রর মতো লাফিয়ে লাফিয়ে ঘন ঘন পদ্ধতি পরিবর্তন করে ধ্যান চর্চা করলে ক্ষতি হয়। কোন জটিল মানসিক রোগ না থাকলে ধ্যান-সমাধি বা ভাবনা মানসিক

FIFT CONTROL HOPE

#### ধ্যান-সমাধি

OO.

উৎকর্ষ সাধনে অশেষ উপকার সাধন করে, এ বিষয়ে কোনও সন্দেহ নেই। আধুনিক চিকিৎসা বিজ্ঞানীদের মতে অনেক শারীরিক রোগ মানসিক কারণে সৃষ্টি হয়।

### প্ৰশ্ন ঃ কত প্ৰকার ধ্যান পদ্ধতি আছে?

উত্তর ঃ বুদ্ধ বিভিন্ন পদ্ধতির ধ্যান শিক্ষা দিয়েছেন। এক পদ্ধতি এক রকম মানসিক সমস্যার সমাধান ও মানসিক উৎকর্ষ সাধনে সাহায্য করে থাকে। তবে দু'প্রকারের ধ্যান-পদ্ধতি সবচাইতে বেশি উপকারী। এর একটি হলো; সচেতন শ্বাস-প্রশ্বাস ভিত্তিক (আনাপানা স্মৃতি); অন্যটি মৈত্ৰী ভাবনা ভিত্তিক (মেত্তা স্মৃতি)।

### প্ৰশ্নঃ "আনাপানা" পদ্ধতি কিভাবে করতে হয়?

<mark>উত্তর ঃ</mark> আপান ইংরেজী 'P' অক্ষর দিয়ে শুরু চার শব্দের চারটি সহজ ধাপে ধ্যান করতে পারেন। যেমন প্রথম ধাপে Place বা স্থান নির্বাচন; এমন স্থানে বসে ধ্যান করতে হবে, যেখানে কোন গোলমাল নেই। দ্বিতীয় ধাপে (Position) শরীরের অবস্থান - আরামদায়ক অবস্থানে বসতে হবে। হাঁটু ভাঁজ করে আরামে কোলের উপরে দুই হাতের তালু রেখে, (প্রয়োজন মনে করলে, নিতম্বের নীচে বালিশ রেখে, শির দাঁড়া সোজা করে, চোখ বন্ধ করে আসন নিন। এর বিকল্প অবস্থানে হতে পারে, চেয়ারে শির দাঁড়া সোজা রেখে বসা। পা থেকে মাথার তালু পর্যন্ত, নীচ থেকে উপরের দিকে পর্যায়ক্রমে প্রত্যেক গিট, মাংসপেশী শিথিল করে আসন নিতে হবে।) তৃতীয় ধাপে (Practice) আসল ধ্যান অনুশীলন -এতে নিঃশ্বাস-প্রশ্বাসের সময় শ্বাস ছাড়া (লয়) এবং শ্বাস নেয়া (উদয়) এর মধ্যে মনসংযোগ করা। শ্বাস-প্রশ্বাসের সঙ্গে নাভির উঠা-নামার মধ্যে, অথবা শ্বাস-প্রশ্বাস গুণতে গুণতে মনসংযোগ রাখতে পারেন। চতুর্থ ধাপে (Problem) বা ধ্যান করার সময় মনসংযোগের কিছু সমস্যা দেখা দিতে পারে। শরীরের বিভিন্ন জায়গায় চুলকানি অনুভব, হাঁটুতে ব্যথা দেখা দিতে পারে। এতে নড়াচড়া না করে, শরীরের যে জায়গায় চলকাচ্ছে, যেখানে ব্যথা হচ্ছে, সেই হাঁটু এবং হাঁটুরপাতা শিথিলভাবে রাখার অনুভূতি আনতে হবে। কোথাও চুলকানো অপরিহার্য হলে মনোসংযোগ সহকারে হাত তোলা, নেয়া, চুলকানো আবার যথাস্থানে হাত ফিরিয়ে আনা সবই মনোসংযোগের সহকারে করতে হবে এবং যথাশীঘ্র পুনরায় নাভি উঠা-নামার মধ্যে মনযোগ ফিরিয়ে আনতে হবে। এছাড়া অস্থির মন বিক্ষিগুভাবে এখানে-সেখানে, এ বিষয়, ঐ বিষয়ে ছোটাছটি করে। ধৈর্য্যের সঙ্গে তাড়াহুডা না করে মনসংযোগ, যথাশীঘ্র নাভির উঠা-নামার মধ্যে বারবার ফিরিয়ে আনতে হবে। এভাবে অনুশীলন করতে করতে, অনুশীলন অব্যাহত রাখলে ক্রমানয়ে অস্থির-বিক্ষিপ্ত, ছোটাছুটি করা মন স্থির হয়ে আসবে; মনোযোগ শক্তিশালী হয়ে উঠবে এবং মনের গভীর

LOS

প্ৰশান্ত মুহুৰ্ত গুলোৱ উদয় হবে। এক কথায়, আপদমন্তক দেহ প্ৰশান্ত শিথিলতায় উপবিষ্ট আসনে অথবা শয্যায় সমৰ্পিত করে মনকে দেহের মধ্যে সংযুক্ত করে, দেহ মনের গতিবিধি পর্যবেক্ষণের নাম, ধ্যান, ভাবনা বা সমাধি।

#### প্ৰশ্ৰ ঃ কতক্ষণ ধ্যান করা উচিত?

উত্তর : প্রথম সপ্তায় প্রতিদিন ১৫ মিনিট তারপর প্রতি সপ্তায় ৫ মিনিট বাড়াতে থাকুন। এভাবে প্রতিদিন ৪৫ মিনিট করে ধ্যানভ্যাস এবং নিয়মিত ধ্যান অনুশীলন করলে অনুভব করবেন, আপনার মনসংযোগের সময়সীমা বৃদ্ধিলাভে মনের বিক্ষিপ্ত ছোটাছুটি অস্থিরতা হ্রাস পাচ্ছে ক্রমান্বয়ে আপনি মনের ও শরীরের শিথিল, প্রশান্ত অনুভূতি পূর্ণ মুহুর্তের সন্ধান পাচ্ছেন।

\*\*\*আপনি যদি এমন ব্যক্তির সন্ধান পান, যিনি অনুসন্ধানী দৃষ্টি নিয়ে আপনার ভুল-ভ্ৰান্তি সংশোধন করতে তাহলে আগ্রহী সেই ব্যক্তিই আপনার কল্যাণমিত্র।\*\*\*

#### প্রশু ঃ "মেত্তাভাবনা" ধ্যান কিভাবে করতে হয়?

উত্তর ঃ "আনাপানা" পদ্ধতির ধ্যানভ্যাস রপ্ত হবার পর মেত্তাভাবনা পদ্ধতি'র ধ্যান শুরু করতে হয়। "আনাপানা" পদ্ধতিতে ধ্যান করার পরপর মেত্তাভাবনা পদ্ধতি শুরু করবেন। এটি সপ্তাহে ২/৩ বার করতে পারেন। এই পদ্ধতি হলো - প্রথমে নিজের উদ্দেশ্যে মনে মনে বলুন, "আমি যেন ভালো থাকি, সুস্থ থাকি, ধীর-স্থির থাকি, বিপদমুক্ত, রোগমুক্ত ও শত্রুমুক্ত হই: আমার মন বেষমুক্ত হোক, অন্তর মৈত্রী করুণাময় হোক।" এরপর অনুরূপ মঙ্গল কামনা প্রথমে আপনার প্রিয় ব্যক্তিদের উদ্দেশ্যে, তারপর আপনার নিরপেক্ষ (প্রিয়ও নয় অপ্রিয়ও নয়) ব্যক্তিদের উদ্দেশ্যে সবশেষে আপনার পছন্দ নয়, এমন ব্যক্তিদের উদ্দেশ্যে মনে মনে বলুন, এরা সবাই যেন আপনার নিজের মতো সুখে-শান্তিতে বসবাস করেন।

#### প্ৰশ্ন ঃ মেত্তা ভাবনার উপকারিতা কি?

উত্তর ঃ আপনি আন্তরিক অনুভূতি নিয়ে সবার মঙ্গল কামনা করলে, নিজের মধ্যে প্রশান্তিময় এক ওভ চেতনা অনুভব করবেন। দেখতে পাবেন, আপনি সবার কাছে ক্রমশঃ গ্রহণযোগ্য, ক্ষমাশীল হয়ে উঠেছেন আপনার প্রিয় ব্যক্তিদের প্রতি আপনার ভালোবাসা বদ্ধি পাৰে। যাদের প্রতি আপনি এবং উদাসীন ছিলেন, আপনার ক্ষোভ ও বৈরীভাব ছিল, তাদের প্রতি অকুশল ভাব হ্রাস পেয়ে করুণা-উপেক্ষা-ভাবের উদয় হচ্ছে। এমনকি গভীর মনসংযোগের ধ্যানে কোন রোগীকে অন্তভৃক্ত করলে রোগীর অবস্থার উন্নতি হবে।

### ধ্যান-সমাধি

### প্রশ্ন ঃ ঐ ব্যাপারটি কিভাবে সম্ভব হয়?

উত্তর ঃ মনকে সম্যকভাবে ধ্যানের একাগতায় সংগঠিত করতে সফল হলে, মন এক শক্তিশালী যন্ত্রের মত শক্তি সঞ্চয় করে। মনের ঐ শক্তিকে অন্যের প্রতি যথার্থভাবে প্রয়োগ করতে সফল হলে তা কার্যকরী হয়ে উঠে। আপনার এমন অভিজ্ঞতাও থাকতে পারে অনেক লোকের ভিড়ের মধ্যে আপনি অনুভব করছেন কেউ আপনাকে লক্ষ্য করছেন। এর কারণ, আপনার মননশক্তি ঐ ব্যক্তির গ্রাহক যন্ত্র হিসেবে কাজ করছে। এটি মেত্তাভাবনার প্রভাব যা ভাবনাকারী পর্যবেক্ষণ করবেন।

## প্রশ্ন ঃ ধ্যান শিক্ষার জন্য কি কোনও শিক্ষকের প্রয়োজন?

উত্তর ঃ শিক্ষক অপরিহার্য নয়। তবে অভিজ্ঞ ব্যক্তির নির্দেশ অবশ্যই সাহায্য করে। দূর্ভাগ্যবশতঃ অভিজ্ঞ প্রশিক্ষক পাওয়া যায় না। ভালভাবে অনুসন্ধান করে প্রশিক্ষক নিৰ্বাচন কৰা উচিত। তা না হলে বিপৰীত ফল লাভ হতে পাৰে।

### প্রশ্ন ঃ শোনা যায় মনস্ততুবিদ কিংবা মানসিক রোগ বিশেষজ্ঞরা সম্প্রতি তাদের কাজে ধ্যান পদ্ধতি ব্যবহার করছেন; একথা কি সত্য?

উত্তর ঃ কথাটি সত্য। সম্প্রতি রোগ চিকিৎসায় ধ্যান-পদ্ধতি ব্যবহার করা হয় বিশেষজ্ঞতঃ আত্মসচেতন সৃষ্টি, অমূলক ভীতি দূরীকরণ কিংবা দুশ্চিম্ভাগ্রন্থ রোগীর প্রশান্তি প্রদানের জন্য। বুদ্ধের আবিষ্কৃত বিশ্লেষণধর্মী মনের তথ্য অদ্যাবধি মানুষকে অজ্ঞানজনিত দুঃখ থেকে মুক্তি দিয়ে অপ্রমেয় শান্তি প্রদান করে যাচ্ছে।

\*\*\* যে ব্যক্তি অন্যকে সৎ শিক্ষার উপদেশ দেন এবং অকুশল কর্ম থেকে বিরত রাখেন তিনি সৎলোকের প্রিয় ও অসৎ লোকের বিরাগভাজন হন।\*\*\*

\*\*\*যিনি অকুশল কর্ম করেছেন, তিনি যেন পুর্নবার তা না করেন: তিনি যেন কুশল কর্মে আনন্দ এবং অকুশল কর্মে দুঃখবোধ করেন।\*\*\*

প্ৰজ্ঞা ও করুণা

#### প্রশ্ন ঃ প্রজ্ঞা ও করুণার কথা বৌদ্ধধর্ম দেশনায় প্রায় শোনা যায়। "প্রজ্ঞা-করুণা" বলতে কি বুঝায়?

উত্তর ঃ ভালোবাসা ও করুণাকে কোন কোন ধর্মে সর্বশ্রেষ্ঠ ওণাবলী বলে আখ্যায়িত করা হয় কিন্তু প্রজ্ঞার কথা উল্লেখ থাকে না। প্রজ্ঞা ছাড়া ভালোবাসা ও করুণায় ওণান্বিত হয়ে আপনি একজন সহৃদয় ব্যক্তি হতে পারেন বটে, কিন্তু অবোধ থেকে যাবেন। কারণ, প্রজ্ঞার অভাবে আপনার মধ্যে নানা বিষয় সম্পর্কে বিচার বুদ্ধির অভাব থেকে যাবে। বম্ভবাদী বিজ্ঞানীরা মনে করেন, বিচার বুদ্ধিসম্পন্ন ব্যক্তির কাছে করুণা-ভালোবাসার মতো কোমল অনুভূতিগুলো গুরুত্ব নেই। এতে প্রকৃতপক্ষে একজন বিজ্ঞানী হৃদয়বৃত্তি বর্জিত রোবটে পরিণত হন। বিজ্ঞানের আবিষ্কৃত প্রযুক্তি মানুষের সেবা না করে শোষন ও শাসনে ব্যবহৃত হয়ে থাকে। এর প্রমাণ মেলে বিজ্ঞান প্রযুক্তিকে জীবাণু মারণাস্ত্রের মতো বিধ্বংসী অস্ত্র তৈরি করার মধ্যে। আধুনিক বস্তুবাদী দর্শনে যুক্তি, প্রজ্ঞা, বুদ্ধি ও মেধাকে ভালোবাসা, করুণা ও মৈত্রীর প্রতিপক্ষ বিষয়রূপে অপব্যাখ্যা করা হয়। ফলে বুদ্ধিবৃত্তির সঙ্গে হৃদয়বৃত্তির সমন্বয় ঘটে না। এতে যেখানে বিজ্ঞানের অগ্রগতি হয়েছে, সেখানে ধর্ম মূল্য হারিয়েছে। বৌদ্ধ দর্শনের মতে একজন প্রকৃত বিজ্ঞ মানুষের মধ্যে হৃদয়বৃত্তির ভালোবাসা ও করুণার সঙ্গে বুদ্ধিবৃত্তি ও প্রজ্ঞার সমন্বয় ঘটাতে হবে। বৌদ্ধ দর্শনে প্রজ্ঞা ও করুণার সমন্বিত গুরুত্ব আরোপনের ফলে বিজ্ঞানের সঙ্গে বৌদ্ধ দর্শনের কোন সংঘাত ঘটেনা। দৈনন্দিন জীবনে কায়মনোবাক্য দ্বারা সকল কর্মে কাম-ক্রোধ-লোভ-দ্বেষ বর্জন এবং মৈত্ৰী-করুণা-মুদিতা-উপেক্ষা অর্জনের অনুশীলন হলো প্রকৃতপক্ষে প্রজ্ঞা ও করুণার মর্মবাণী।

#### প্ৰশ্ন ঃ বৌদ্ধদৰ্শন মতে প্ৰজ্ঞা বলতে কি বুঝায়?

উত্তর ঃ বৌদ্ধদর্শনে দেশিত প্রজ্ঞার দৃষ্টিতে জীবন জগতের সবকিছু প্রকৃতপক্ষে অসম্পূর্ণ (চরম এবং চূড়ান্ত নয়); অনিত্য বা অস্থায়ী (সদা পরিবর্তনশীল), এবং অনাত্ম (আত্মবিহীন, নিজ বলতে কিছুই নেই, যেহেতু প্রতিমূহুর্তে নিজ অবিরাম পরিবর্তনের আয়ত্বাধীন)। তৰে বুদ্ধ সবার কাছে প্রজ্ঞার কথা বলতেন না। কারণ প্রজ্ঞার অর্থ হৃদয়ঙ্গম করা সবার পক্ষে সম্ভব নয়। প্রজ্ঞা হলো, নিজে প্রত্যক্ষভাবে পর্যবেক্ষণ করে হৃদয়ঙ্গম করা। প্রজ্ঞার

#### প্ৰজ্ঞা ও ককণা

98

বিধান হলো চারপাশের সবকিছু স্থান, কাল, বিশেষে বিশ্লেষণ করে খোলা মনে সবকিছর মল্যায়ন করা। নিজের বন্ধমূল মতামত নিয়ে আবদ্ধ থাকা নয়, অন্যের মতামত ধৈর্যের সঙ্গে শোনা ও পরীক্ষা করা। প্রজ্ঞা বলতে বোঝায়, প্রচলিত সংস্কারে নিবদ্ধ না থেকে সম্যক দৃষ্টিতে গ্রহণ-বর্জনের মাধ্যমে নিজের অভিমত স্থির করা। যথার্থ প্রমাণ ও যুক্তির আলোকে যে কোন সময় নিজের মতামত পরিবর্তন করতে প্রস্তুত থাকা। যিনি অনুরূপভাবে আচরণ করেন, তিনিই প্রজ্ঞাবান। শোনা কথা বা প্রচলিত সংস্কারে বিশ্বাস করা সহজ। বৃদ্ধ নির্দেশিত প্রজ্ঞার পথে চলতে হলে প্রয়োজন হয় সৎসাহস, ধৈর্য, নমনীয়তা ও বৃদ্ধিমত্তা। বৌদ্ধদর্শনের এই সব হলো প্রজ্ঞার মর্মবাণী।

### প্রশ্ন ঃ মনে হয় বৌদ্ধ দর্শন সাধারণ মানুষের কাছে সহজে বোধগম্য নয়। এই ক্ষেত্রে দর্শনের প্রয়োজনীয়তা কতটক?

উত্তর ঃ একথা সত্য, বৌদ্ধদর্শনের সকল বিষয় সাধারণ মানুষের কাছে সহজে বোধগম্য নয়; তাই বলে এর প্রয়োজনীয়তা নেই, একথা বলা যায় না। জীবন জগতের কঠোর, কঠিন সভ্য বুদ্ধের বাস্তব অভিজ্ঞতায় হয়েছে উন্মোচিত যা বৌদ্ধদর্শনে বিধৃত। এখন কেউ তা বুঝতে না পারলে, ভবিষ্যতে কর্মপ্রচেষ্টায় তা পারবেন। এই কারণে বৌদ্ধরা ধৈর্য সহকারে নীরবে নিভূতে বৌদ্ধ দর্শন বিষয়কে উপলব্ধি করতে সচেষ্ট হন। ধ্যান অভ্যাস এজন্যে অবশ্য করণীয়। বৃদ্ধ করুণা পরবর্ণ হয়ে মানুষের দুঃখ মুক্তির জন্য তাঁর সাধনালব্ধ সত্য মানুষের কাছে প্রচার করেছিলেন। আমরাও সেই উদ্দেশ্যে তা প্রচার কবি ।

#### প্রশ্ন ঃ এবার বলুন করুণা কি?

উত্তর ঃ 'প্রজ্ঞা' যেমন আমাদের স্বভাব-চরিত্রের বৃদ্ধি ও মেধার দিক নির্দেশ করে, 'করুণা' অনুরূপভাবে আমাদের স্বভাব-চরিত্রের কোমল অনুভূতির দিকটি নির্দেশ করে। প্রজ্ঞার মতো করুণা একটি অপরূপ মানবিক গুণ। করুণার ভাবার্থ ইংরেজী 'কম্পেশান্' 'Compassion" শব্দের দু'টি শব্দাংশ 'কো' 'Co' এবং পেশান 'Passion' দিয়ে বুঝানো যেতে পারে। 'কো' অর্থ সমবায় বা সম্মিলিত; এবং 'পেশান' অর্থ সহমর্মিতা বা সহানুভূতি। অর্থাৎ করুণা বলতে কারও অবস্থা (দুঃখ-কষ্ট) কে সহানুভূতির সঙ্গে উপলব্ধি এবং অপরের দুঃখ-কষ্ট উপশম করার সচেতন প্রচেষ্টা বুঝায়। একজন করুণাসিক্ত ব্যক্তি নিজের প্রতি যে ভালোবাসা পোষণ করেন; সেই ভালোবাসাতেই অন্যের দুঃখ অনুভব করেন। নিজেকে সঠিকভাবে বুঝতে পারলেই অপরকে বুঝা সম্ভব। নিজের জন্যে যা অন্যের জন্যেও তা উত্তম মনে করেন। নিজের প্রতি সহমর্মী হবার পর অন্যের প্রতি

#### প্ৰজ্ঞা ও করুণা

OQ.

**BOL HEAD FOR 1 1800** 

সহমৰ্মী হওয়া সম্ভব হয়। বৌদ্ধ জীবনাচরণে নিজের স্বরূপ সম্পর্কে জ্ঞাত হলে অন্যের মঙ্গল কামনা অনুভূত হয়। কারণ, জগতে জীবনের স্বরূপ এমন, সেখানে সবার প্রতি করুণা ছাড়া নিজের প্রকৃত সুখ শান্তি পাওয়া যায় না। বুদ্ধের জীবনাচরণে এই সত্যটি মহিমান্বিত হয়ে প্রকাশিত হয়েছে। তিনি তাঁর দীর্ঘ ৬ বছর ব্যাপী কঠোর সাধনালব্ধ জ্ঞান, মানুষের প্রতি করুণায় উদ্বুদ্ধ হয়ে প্রচার করেছিলেন।

### প্রশু ঃ আপনি বলেছেন, নিজের কল্যাণ করার পর অন্যের কল্যাণ করা সম্ভব। এটি কি স্বাৰ্থপৱতা নয়?

উত্তর ঃ সাধারণতঃ স্বার্থপরতা বলতে নিজের কল্যাণে এবং নিঃস্বার্থপরতা বলতে অন্যের কল্যাণের কর্মসম্পাদন বুঝায়। এর কোনটিকে বৌদ্ধদর্শনে ঐরূপ আলাদাভাবে না দেখে দু'টিকে একীভূত করে দেখা হয়। এতে জ্ঞানের আলোকে জ্ঞাত স্বার্থ চিন্তা ক্রমশঃ স্বার্থপরতা থেকে স্বার্থহীনতায় অন্যের স্বার্থচিস্তার সঙ্গে একাত্ম হয়ে আবির্ভূত হয়। যেরূপ সহমর্মিতা দিয়ে মা তাঁর একমাত্র সম্ভানের মঙ্গল কামনা করেন, সেইরূপ সহমর্মিতায় সকল জীবের প্রতি মঙ্গল কামনা হলো "করুণা"। বৌদ্ধিক গুণাবলী খচিত মুকুটে 'করুণা' একটি অমূল্য রত্নের মতো শোভা পায়।

\*\*\*যথাশীঘ্ৰ কুশলকৰ্ম সম্পাদনে উদ্যোগী হও। নিজের মন অকুশল কর্মে লিপ্ত কিনা পর্যবেক্ষন করো। কুশলকর্ম সম্পাদনে বিলম্ব হলে মন অকুশল কর্মে লিপ্ত হয়ে পড়ে।

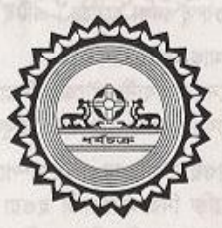

**PRESERVATION AND MORE PROPERTY OF A POSTOLINE OF** 

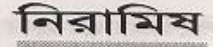

#### প্রশ্ন ঃ বৌদ্ধদের নিরামিষভোজী হওয়া উচিত নয় কি?

উত্তর ঃ কোন বৌদ্ধকে অবশ্যই নিরামিষাশী হতে হবে- একথা ঠিক নয়। বুদ্ধ স্বয়ং নিরামিষাশী ছিলেন না। তাঁর অনুসারীদের তিনি কখনো নিরামিষাশী হতে উপদেশ দেননি। নিরামিষাশী নন এমন প্রকৃত বৌদ্ধ বর্তমানে বহু আছেন।

প্রশ্ন ঃ কিন্তু আপনি যদি মাছ-মাংস খান, তাহলে পরোক্ষভাবে প্রাণীহত্যার জন্যে দায়ী হচ্ছেন, যেখানে পঞ্চশীলের প্রথম শীল লজ্ঞন করছেন, তাই নয় কি?

উত্তর ঃ হ্যা, একথা অনস্বীকার্য। যদি আমি মাছ-মাংস খাই, তাহলে পরোক্ষভাবে প্রাণী হত্যার জন্য দায়ী; কিন্তু নিরামিষ ভোজী হলেও তো পরোক্ষভাবে প্রাণী হত্যার জন্য দায়ী হতে হয়। কারণ কৃষকরা যেখানে চাষাবাদ করেন সেখানে কীটনাশক ঔষধ ব্যবহারের ফলে কীটপতঙ্গ মারা যায়। এছাড়া সাধারণের ব্যবহৃত চামড়ার বেল্ট, ব্যাগ, সাবান প্রভৃতি তৈরিতে পরোক্ষভাবে প্রাণী হত্যা করতে হয়। অতএব, প্রকৃতপক্ষে প্রত্যক্ষ কিংবা পরোক্ষভাবে প্রাণী হত্যা না করে বেঁচে থাকা সম্ভব নয়। তাই চতুরার্য সত্যের প্রথম সত্যে বলা হয়েছে যে, সংসারে বেঁচে থাকাটাই দুঃখজনক। এইজন্য পঞ্চশীলের প্রথম শীলে প্রাণী হত্যার জন্য সরাসরি দায়ী হতে বারণ করা হয়েছে। এখানে সরাসরি কথাটি গুরুত্বপূর্ণ। প্রাণী হত্যার বিষয়ে প্রাণী হত্যা হলো কিনা, তার চাইতে প্রাণী হত্যার জিঘাংসা চেতনাকে এখানে অধিকতর গুরুত্ব দেয়া হয়েছে। এটিই প্রথমশীলের কুশল ব্যাখ্যা।

প্ৰশ্ন ঃ মহাযানী বৌদ্ধেরা তো মাছ-মাংস খান না।

উত্তর ঃ ঐ কথা সত্য নয়। চীনের মহাযানী বৌদ্ধেরা নিরামিষাশী হতে গুরুত্ত দেন বটে: তবে জাপান ও তিব্বতের মহাযানী বৌদ্ধ গৃহী এবং ভিক্ষুরাও মাছ-মাংস খান।

প্রশ্ন ঃ বৌদ্ধদের মাছ-মাংস খাওয়া উচিত না। এই সম্পর্কে আপনার বক্তব্য কি? উত্তর ঃ মনে করুন, কোন ব্যক্তি নিরামিষভোজী হওয়া সত্ত্বেও জীবনাচরণে স্বার্থপর, অসদাচারী ও সংকীর্ণ। অন্য একজন নিরামিষভোজী নন; কিন্তু সদাচারী, ত্যাগী ও করুণাপরবশ। এ দু'জনের মধ্যে বৌদ্ধ হিসেবে কে উত্তম?

### নিবামিষ

প্ৰশ্নকারী ঃ জীবনাচরণে যিনি সদাচারী তিনি অবশ্যই অপেক্ষাকৃত উত্তম। উত্তরদাতা ঃ কেন?

প্ৰশ্ন ঃ কারণ ঐ ব্যক্তি আমিষভোজী হলেও সদাচারী। উত্তর ঃ প্রকৃতপক্ষে এই বিষয়টি প্রধান বিচার্য্য বিষয়। একজন নিরামিষাশী যেমন অসদাচারী হতে পারেন, একজন আমিষভোজী তেমনি সদাচারী হতে পারেন। বুদ্ধ তাঁর হিতোপদেশে মানুষের চেতনার উপর সবচেয়ে অধিক গুরুত্ব আরোপ করেছেন। জগত জীবনে সবকিছুই আপেক্ষিক এখানে চূড়ান্ত ও চরম বলে কিছুই নেই। বিষয়টি শ্রেষ্ঠ বিজ্ঞানী আইনষ্টাইনের আপেক্ষিক সূত্রের সঙ্গে সঙ্গতিপূর্ণ যা বৌদ্ধদর্শনে "মদ্ধিমপত্থা" সূত্র দিয়ে ব্যাখ্যাত হয়েছে।

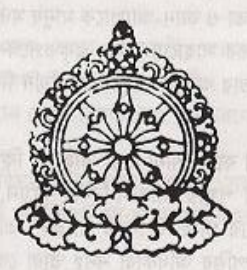

message by purchasing noval

# সৌভাগ্য ও অদৃষ্ট

### প্ৰশ্ন ঃ তাম্ব্ৰিকতা ও ভাগ্যগণনা সম্পৰ্কে বুদ্ধের অভিমত কি?

উত্তর ঃ ভাগ্য গণনা, রক্ষাকবচ এবং গৃহনির্মাণ ও যাত্রায় গুভ অণ্ডভ দিন ধার্য্যকরণকে বৃদ্ধ অর্থহীন কুসংস্কার আখ্যায়িত করে তাঁর অনুসারীদের এই আচারাদি পালন করতে কঠোরভাবে নিষেধ করেছেন।

প্ৰশ্ন ঃ এতে কোনও সত্যতা না থাকলে অনেকে কেন তান্ত্ৰিকতা বিশ্বাস ও চৰ্চা করেন? উত্তর ঃ লোভ, ভয় ও অজ্ঞতার কারণে এগুলির চর্চা করা হয়। বুদ্ধের উপদেশ গভীরভাবে বিশ্বেষণ করলে বুঝা যায়, এক টুকরা কাগজ, ধাতব মুদ্রাখন্ড কিংবা অন্য কোনও পাথর কণা অপেক্ষা মানুষের মহৎ হৃদয়বৃত্তিজাত কুশলকর্ম অনেক বেশি শক্তিশালী। বুদ্ধের গভীর সাধনালব্ধ বাস্তব অভিজ্ঞতা ও জ্ঞান-আলোকে মানুষ সদাচার, করুণা, ক্ষমা, ধৈর্য, ত্যাগ ও সততাধর্মী জীবনাচারের সাহায্যে মানুষ প্রকৃতপক্ষে অণ্ডভ ঘটনা থেকে রক্ষা পেতে পারেন। তাই, তাম্ব্রিকতার আচার অনুষ্ঠানকে তিনি নিম্নমানের বন্তি বা জীবিকা হিসেবে চিহ্নিত করেছেন।

#### প্ৰশ্ন ঃ কিছু তান্ত্ৰিকতা কাৰ্যকরী বলে শোনা যায়, তাই নয় কি?

উত্তর ঃ লক্ষ্য করবেন, যাঁরা ঐ প্রদ্বায় জীবিকা নির্বাহ করেন, তাদের দাবী হলো ভাগ্য পরিবর্তন করে তাঁরা সৌভাগ্যের গ্যারান্টি দিতে পারেন। তাই যদি সত্য হয়, তাহলে তারা নিজেরা কেন বিপুল সম্পত্তির অধিকারী নন? তাঁরা কেন নিজেরা বিত্তবান হতে পারেন না? কেন প্রতি সপ্তায় লটারী জিতে মোটা অর্থ লাভ করেন না? আসল কথা হলো তাঁদের এইটক ভাগ্য যে, কিছু বোকা বা অজ্ঞ মানুষ পাথর কিংবা রক্ষাকবচ ক্রয় করে তাঁদের জীবিকা অর্জনে সাহায্য করেন। এখানে সাধারণ মানুষের মনে অলীক বিশ্বাস ও মোহ সৃষ্টি করে তা স্বার্থসিদ্ধির কাজে লাগানো হয়।

#### প্ৰশ্ন ঃ ভাগ্য বলে কি কিছই নেই?

উত্তর ঃ "ভাগ্য" বিশ্বাসীরা বিশ্বাস করেন, এমন অদৃশ্য শক্তিকে। যা খেয়াল খুশী মত মানুষের ভাল-মন্দ নির্ধারণ করে থাকে। কিন্তু বৌদ্ধ দর্শন ও বিজ্ঞানের "কার্যকারণ" প্রক্রিয়ার জগত জীবনে সুনির্দিষ্ট কারণ ছাড়া কোন ঘটনা ঘটে না। এখানে ব্যক্তি বিশেষের

### সৌভাগ্য ও অদৃষ্ট

SD.

প্ৰতি পক্ষপাতিত্বের কোন অবকাশ নেই। দূর্বল প্ৰতিরোধ ক্ষমতার মানুষ জীবাণু আক্রান্ত হলে রোগ হয়। এখানে সুনির্দ্দিষ্ট রোগ হলো ঘটনা; সুনির্দ্দিষ্ট রোগ জীবাণু এবং দুর্বল প্রতিরোধ ক্ষমতা হলো কারণ। চিকিৎসার সাহায্যে কারণ দর করলে রোগ নিরাময় হয়। এখানে রোগ জীবাণু ও ঔষধ এই দুইটি জাতি-ধর্ম-সম্প্রদায়ের ভেদাভেদ করে না। তান্ত্রিক শাস্ত্রের কোন কাগজের টুকরো বা ধাতব পদার্থ খন্ড, কিংবা পাথরে লিখা কোন ধৰ্মীয় বাণী কিংবা পাঠ করে মন্ত্র ধারণ করলে রোগ প্রতিরোধ বা নিরাময়ে কার্যকরী হবার কোন কারণ নেই। মানুষের কুশল-অকুশল ঘটনার কারণ হলো - মানুষের কৃত কুশল -অকশল জীবনাচরণধর্মী কর্ম। যাঁরা অলৌকিতায় ভাগ্যে বিশ্বাস করেন, তাঁরা সাধারণতঃ অনিয়ন্ত্রিত অর্থ-সম্পদের চাহিদার পেছনে অন্তহীন অসম্ভষ্টি নিয়ে ছুটে চলেন। বুদ্ধ বলেছেন,

"সুশিক্ষিত, সুদক্ষ, বিভিন্ন বিষয়ে সুনিপুণ এবং সুভাষী হওয়া উত্তম মঙ্গলকারক, পরম সৌভাগ্যদায়ী।

মাতা-পিতার সেবা, স্ত্রী-পুত্র-কন্যার ভরণ পোষন, সাদাসিদে জীবন যাপন করা উত্তম মদল, পরম সৌভাগ্যদায়ী।

ত্যাগী হওয়া, আত্মীয় স্বজন, পাড়া-প্রতিবেশী, অভাবগ্রস্তদের সাহায্য এবং নির্দোষ কর্মসম্পাদন করা উত্তম মঙ্গল, পরম সৌভাগ্যদায়ী।

অকুশলকৰ্ম, মাদকদ্ৰব্য পান থেকে বিৱত এবং সদাচৱণে অনড় থাকা উত্তম মঙ্গল, পৱম ৌভাগ্যদায়ী।"

কৃতজ, সম্ভষ্ট, শ্ৰদ্ধাবান, বিনঘ্ৰী মানবতাবোধ হওয়া, সদ্ধৰ্ম শ্ৰবণ করা উত্তম মঙ্গল এবং শরম সৌভাগ্য দায়ী। উক্ত কর্মক্রিয়াই মানুষের গুভ-অণ্ডভ ফলাফল প্রদান করবে সক্ষম; জন্য কিছু নয়।

> \*\*\* অসৎ বন্ধুর সঙ্গ বর্জন করো, সৎ বন্ধুর সঙ্গলাভ করো, মহৎ ব্যক্তির সংস্পর্শে গমন করো।\*\*\* \*\*\*যিনি পণ্ডিত ও প্রবীণ ব্যক্তিদের সম্মান ও শ্রদ্ধা করেন, তিনি দীর্ঘায়ু, যশ, সুখ, শক্তি-সম্পদ লাভ করেন।\*\*\*

> > 用印件 的复数医鱼蛋饼 计网络管理

#### প্ৰশু ঃ আমি যদি বৌদ্ধ হতে চাই, তাহলে আমাকে কি করতে হবে?

উত্তর ঃ একটি ঘটনার কথা উল্লেখের মাধ্যমে আপনার উত্তর দিতে চাই। বুদ্ধের সময়ে উপালি নামে ভিন্ন ধৰ্মাবলম্বী একজন বিখ্যাত পন্ডিত যুক্তি তৰ্কে বৃদ্ধকে পরাস্ত করার উদ্দেশ্যে বুদ্ধের কাছে যান। বিভিন্ন বিষয়ে আলোচনার পর তিনি বুদ্ধের দর্শন পর্যালোচনায় মন্ধ হয়ে নিজেই বৌদ্ধ ধর্ম গ্রহণ করে বুদ্ধের অনুসারী হতে তাঁর সিদ্ধান্তের কথা বুদ্ধকে জানালে বদ্ধ উপালীকে বলেন ঃ

যে কোন কাজের সময় তাড়াহুড়া করা উচিত নয়। সব কাজ ধীরে ধীরে নির্ভুলভাবে করা উচিত। প্রথমে সম্যকভাবে বিচার বিশ্লেষণ করুন; তাডাহুডা না করে এই বিষয়ে আরও প্রশ্নু করার অবকাশ নিন। আপনার মতো একজন খ্যাতিমান পতিতের জন্য এই বৈশিষ্ট্য বিশেষ প্রয়োজন। যথার্থ বিচার বিশ্লেষন না করে সিদ্ধান্ত নেয়া সমীচিন নয়।

উপালি বলেছেন, "বৃদ্ধ আমাকে সিদ্ধান্ত নেয়ার ব্যাপারে ঐভাবে বলাতে আমি বুদ্ধের প্রতি আরও মুগ্ধ হয়ে গেলাম। আমি অন্য ধর্মে ধর্মান্তরিত হলে সারা নগরে প্রচার-পত্র বিলি করে বিখ্যাত পন্ডিত উপালির ধর্মাস্তরিত হবার খবর প্রচার করে নিজ ধর্মের মহিমা প্রকাশ করা যেত। কিন্তু বুদ্ধ তা না করে আমাকে তাঁর দেশিত ধর্ম অবলম্বনের আগে গভীরভাবে যুক্তি, বিচার, বিশ্লেষণের উপদেশ দিলেন।"

[মধ্যম নিকায় ২য় খন্ড পঃ ৩৭৯]

বৌদ্ধ দর্শন বিচার বিশ্রেষণের মাধ্যমে যে কোন বিষয়কে বুঝার বিষয়টিকে সবচেয়ে গুরুত দেয়া হয়েছে। যে কোন কাজ সময় নিয়ে, ধীরে সুস্থতায়, তাড়াহড়া না করে সম্পাদন করতে বন্ধ অনুসারীদের উপদেশ দিয়েছেন। বিপুল সংখ্যায় অনুসারী সৃষ্টি করতে তিনি কখনও আগ্রহী ছিলেন না; বরং যাঁরা তাঁর অনুসারী হচ্ছেন, তাঁরা বিচার বিশ্লেষণ করে গ্রহণ করছেন কিনা, সেই ব্যাপারে উদ্বিগ্ন থাকবেন।

### প্রশ ঃ আমি নিজে এই বিষয়ে বিশ্লেষণ করেছি; বৌদ্ধ ধর্ম গ্রহণ করতে এখন আমার কি করা প্রয়োজন?

উত্তর ঃ এ ব্যাপারে আমার পরামর্শ হলো- আপনি প্রথমে কোনও বৌদ্ধ বিহারে বা বৌদ্ধ ধৰ্মীয় কৰ্মী সংগঠনে যুক্ত হয়ে বিভিন্ন কৰ্মসূচিতে অংশগ্ৰহণ কৰুন ও বৌদ্ধ দৰ্শন, বৌদ্ধ

She samen i wa fimsi res

۵Ś

জীবনাচার সম্পর্কে আরও জানার চেষ্টা অব্যাহত রাখুন। তারপর যখন মনে হবে আপনি সম্পূর্ণ প্রস্তুত, তখন আনুষ্ঠানিকভাবে ত্রিরত্নের শরণ নিয়ে বৌদ্ধ হবেন।

#### প্রশাঃ তিরত্নের শরণ কি?

উত্তর ঃ শরণ হলো আশ্রয়স্থল যেখানে বিপদগ্রস্ত মানুষ নিরাপত্তার আশ্রয় গ্রহণ করেন। আশ্রয়স্থল নানা প্রকারের ঃ- অসুখী হলে মানুষ আশ্রয় নেয় বন্ধুবান্ধবের। মৃত্যু পথযাত্রী মানুষ আপন বিশ্বাস অনুযায়ী স্বর্গে আশ্রয় কামনা করেন। বুদ্ধের মতে ঐ ধরণের কোন আশ্রয় প্রকৃত অশ্রয়ন্থল নয়। কারণ ঐসব প্রকৃত স্বস্তি ও শান্তির নিরাপত্তা দিতে পারে ना ।

এই প্রসঙ্গে বুদ্ধের উক্তি -

"চতুৱাৰ্য অৰ্থাৎ দুঃখ, দুঃখের কারণ, দুঃখ রোধ, দুঃখ রোধের উপায় অষ্টাঙ্গিক মার্গ সম্পর্কে জ্ঞাত হয়ে বুদ্ধ, ধর্ম, সংঘের আশ্রয় গ্রহণ করলে মানুষ সকল প্রকার দুঃখ থেকে অব্যাহতি পান। কাৰ্যকারণ ভিত্তিক নয়, এই রূপ আশ্রয় স্থলে আশ্রয় নিয়ে আপাতদৃষ্টিতে নিরাপত্তা বোধ হয়, সেই আশ্রয়ন্থল প্রকৃতপক্ষে নিরাপদ আশ্রয় নয়। বুদ্ধ, ধর্ম ও সংঘ এই তিন আশ্রয়ন্থল সর্বোত্তম আশ্রয়ন্থল। কেননা, এটি মঙ্গলামঙ্গল কার্যকারণ প্রক্রিয়াজাত। বুদ্ধের আশ্রয় গ্রহণের অর্থ, বুদ্ধের মতো অজ্ঞতার অন্ধকার মুক্ত হয়ে জ্ঞানালোকে আলোকিত হতে উদ্বদ্ধ হবার আশ্রয়ন্থলে গমনোদ্যোগ। ধর্মে আশ্রয় গ্রহণের অর্থ, প্রত্যক্ষভাবে পরীক্ষিত, নুৱ্যাখাত, সৰ্বকালীন, সাৰ্বজনীন প্ৰকৃত সুখশান্তিপ্ৰদ বুদ্ধের দেশিত জীবনাচরণে উদ্বৃদ্ধ হৰার আশ্রয়ন্থলে গমনোদ্যোগ। সংঘে আশ্রয় গ্রহণের অর্থ হলো, বুদ্ধ ও ধর্ম্ম বিষয়ে সুপডিত, সদাচারী, যাঁরা শ্রদ্ধার পাত্র এবং বুদ্ধ ও ধর্মের ব্যাখ্যা সহজভাবে ও বোধগম্য করে প্রচার করেন, তাঁদের উপদেশাদি ও জীবনাচরণে অনুশীলনোদ্যোগ।

।ধর্মপদ পঃ ১৮৯ - ১৯২]

শশ ঃ তিরত্নের আশ্রয় গ্রহণের পর আপনার জীবনে কি কি পরিবর্তন এসেছে?

উত্তর ঃ বুদ্ধের শিক্ষা ২৫০০ বছরের অধিক সময় ব্যাপী কোটি কোটি মানুষের মতো আমাকে জগত জীবনের প্রকৃত স্বরূপ সম্পর্কে জ্ঞাত হয়ে জীবন জগতের নিত্য দুঃখ যায়ণা থেকে অব্যাহতি পাওয়ার জীবনাচরণ অনুশীলন করে জীবনের দায়িত্ব ও কর্তব্য সম্পর্কে জানতে সাহায্য করেছে। বুদ্ধ নির্দেশিত মানবিক, নৈতিক ও সংযত জীবন যাপন করলে জীবন কিরূপ পবিত্র ও আনন্দময় হয়ে উঠে, তা উপলব্ধি করতে পেরেছি। আমি এতে প্রশান্ত ও শুদ্ধ জীবন যাপন করতে উদ্বুদ্ধ হয়েছি। বুদ্ধকে উদ্দেশ্য করে একজন কবি নিবেদন করেছেন ঃ- তাঁর কাছে আশ্রয় নিতে যাওয়া, তাঁর প্রশংসাস্তৃতি, তাঁকে শ্রদ্ধাজ্ঞাপন

 $82$ 

এবং তাঁর প্রচারিত ধর্মের অনুশীলন করার মাধ্যমে তাঁর বাণীকে সম্যকভাবে বুঝে নেবার সুযোগ ঘটে এবং এক অনাবিল প্রশান্ত আনন্দে জীবন ভরে উঠে।

প্রশ্ন ঃ আমার এক বন্ধু তাঁর ধর্মে আমাকে ধর্মান্তরিত করতে চান। কিন্তু আমি তাঁর ধর্ম গ্ৰহণ করতে আগ্ৰহী নই। এই অবস্থায় কি করা যায়?

উত্তর ঃ প্রথমতঃ বুঝতে হবে ঐ ব্যক্তি আপনার প্রকৃত বন্ধু কিনা? একজন প্রকৃত বন্ধু আপনাকে আপনার মতো করে আপনার রুচি, বিশ্বাস, আচরণকে যথোচিত সম্মান করবেন। আমার মনে হচ্ছে, আপনার ঐ বন্ধু আপনার বন্ধু হবার ভান করে আপনাকে ধর্মান্তরিত করতে চাইছেন। যাঁরা নিজের মতামত অন্যের উপর চাপিয়ে দেন, তাঁরা প্রকৃত বন্ধু হতে পারেন না।

প্রশ্ন ঃ তিনি আমাকে তাঁর ধর্মীয় অনুভূতির অংশীদার করতে চান। এখানে আপনার অভিমত কি?

উত্তর ঃ নিজের মতের সঙ্গে বন্ধুকে অংশীদারী করা ভালো। কিন্তু আপনার বন্ধু ধর্মানুভূতির অংশীদারী করা এবং চাপিয়ে দেয়ার মধ্যে পার্থক্য বুঝতে পাচেছন বলে মনে হয় না। ব্যাপারটি অনেকটা এরকম ঃ মনে করুন, আমার একটি আপেল আছে। আমি এর অর্ধেক আপনাকে কেটে দিলাম, বাকীটা আমি খেলাম। এখানে ব্যাপারটি অংশীদারী। কিন্তু আমি যদি গোটা আপেলটি থেতে থেতে আপনাকে অর্ধেক আপেল এর অংশীদার হতে বলি, তাহলে তা অংশীদারী করার প্রস্তাব হতে পারে না। অনেকে আপনার বন্ধুর মতো ভান করে নিজের হীন স্বার্থ উদ্ধার করতে চেষ্টা করেন। এইরূপ ব্যক্তির কাছ থেকে সাবধান থাকা নিরাপদ।

# প্রশ্ন ঃ তাহলে কি করে আমার বন্ধুকে থামানো যায়?

উত্তর ঃ কাজটি সহজ। আপনি কি করতে চান প্রথমে সিন্ধান্ত নিন। তারপর আপনার বন্ধুকে স্পষ্টভাবে তা বলে দিন। এরপরেও যদি তিনি আপনাকে সঙ্গে নিতে চান, তখন বিনীতভাবে বলুন, আপনার প্রস্তাবের জন্য ধন্যবাদ; কিন্তু আমি আপনার ধর্মে ধর্মান্তরিত হতে চাই না।

"কেন চান না?"

"সেটি আমার ব্যক্তিগত ব্যাপার।"

"আমি বন্ধু হিসেবে আপনাকে আমার সঙ্গে নিতে চাই।"

"আমার ব্যাপারে আপনার অগ্রেহের জন্য ধন্যবাদ। কিন্তু আপনার সঙ্গে যেতে আগ্রহী नই।"

"উপরে সাজানো কথোপকথনের মহড়ার মতো বারবার ধৈর্যের সঙ্গে বিনীতভাবে আপনার

 $85$ 

অনিচ্ছার কথা বলতে থাকলে, অবশেষে তিনি ক্ষান্ত হবেন। বন্ধুর সঙ্গে ঐভাবে কথোপকথনের ব্যাপারটি বিব্রতকর বটে, কিন্তু ঐ পরিস্থিতিতে ঐভাবে সামলানো ছাড়া উপায় নেই।

প্রশ্ন ঃ বৌদ্ধদের কি উচিত অন্য ধর্মাবলম্বীদের তাঁদের সদ্ধর্মে অংশীদার করার চেষ্টা করা উচিত? উত্তর ঃ তা করতে কোনও বাধা নেই। কারণ কোনও মতবাদে অংশীদার করা এবং চাপিয়ে দেবার পার্থক্যটি বৌদ্ধেরা বুঝতে পারেন বলে আমার বিশ্বাস। কেউ বৌদ্ধ দর্শন সম্পর্কে জানতে অগ্রহী হলে, এমনকি জানতে না চাইলেও, স্থান-কাল-পাত্র বিশেষে বিচার করে বুদ্ধের শিক্ষার কথা বলা যেতে পারে। তবে যদি লক্ষ্য করা যায় শ্রোতা আপনার কথা ওনতে আগ্রহী নন, বরং তিনি নিজ ধর্ম সম্পর্কে অতি উৎসাহী সেক্ষেত্রে তার ধর্মের প্রতি যথোচিত সম্মান প্রদর্শন করে আপনার অভিমত সম্বন্ধে বক্তব্য প্রদান থেকে বিরত থাকা বাঞ্চনীয়। মনে রাখবেন, সদ্ধর্ম প্রচারের জন্য ধর্মোপদেশের চেয়ে ারিনাচরণের মাধ্যমে সদ্ধর্মের প্রচার অধিকতর কার্যকরী। শুধু কথায় নয়, আপন কায়-মনো-বাকোর মাধ্যমে, সদ্ধর্মের অন্তনিহিত মৈত্রী, করুণা, ক্ষমা, সহনশীলতা, ত্যাগের কথা নিজের জীবনাচরণের মাধ্যমে চার পাশের মানুষের কাছে প্রচার করুন।

যদি আমরা সবাই বৌদ্ধ দর্শনের মর্মবাণী সম্যকভাবে বুঝতে পারি এবং পুংখানুপুংখরূপে জনুশীলনে প্রয়াসী হই, উদার্যের মনোভাব নিয়ে অন্যদের অনুপ্রাণিত করি, তাহলে তা আমাদের এবং অন্যদের মহামঙ্গল সাধন করবে।

\*\*\* ৰাড় তুফানের এলোপাতাড়ী ঝাল্টায় যেমন ভাৱী শিলাখন্ড অনড় থাকে, জ্ঞানী ন্যাক্রিয়া তেমনি সংসারের নিন্দা-প্রশংসার অকম্পিত হৃদয়ে সংসারে বিচরণ করেন।\*\*\*

।।।।।।।।। জলাকীর্ণ হৃদ যেমন ক্ষটিকের স্বচ্ছতায় প্রশান্ত হয়ে বিরাজমান থাকে, প্রজ্ঞাবান ।।।।।। তেমনি সদ্ধর্ম জ্ঞাত হয়ে অপ্রমেয় শান্তিতে বসবাস করেন।\*\*\*

> \*\*\* ক্ৰোধকে অক্ৰোধ এবং শত্ৰুতাকে মৈত্ৰী দিয়ে. ঈর্ষাপরায়ণতাকে ক্ষমা দিয়ে জয় করিবে। যদ্ধক্ষেত্রে লক্ষ লক্ষ যোদ্ধাকে পরাজয় করা অপেক্ষা যিনি নিজের লোভ, দ্বেষ, মোহাদি রিপুকে মুদিতা ও উপেক্ষায় জয় করেছেন, তিনিই প্ৰকৃত বীৱযোদ্ধা।\*\*\*\*

> > $-2$  সমাপ্ত :-

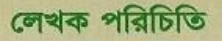

**COMMERCIAL COMMERCIAL COMMERCIAL COMMERCIAL COMMERCIAL COMMERCIAL COMMERCIAL COMMERCIAL COMMERCIAL COMMERCIAL COMMERCIAL COMMERCIAL COMMERCIAL COMMERCIAL COMMERCIAL COMMERCIAL COMMERCIAL COMMERCIAL COMMERCIAL COMMERCIAL C** 

শুদ্ধেয় ভদত শ্ৰাবতী ধাম্মিকা অষ্ট্ৰেলিয়ার একজন প্ৰখ্যাত বৌদ্ধ ভিক্ষ এবং স্বনামধন্য স্কলার। তিনি বৌদ্ধধর্ম ও দর্শনের বিবিধ বিষয় এবং বিভিন্ন বিশ্ববিদ্যালয়ে এশিয়ার ধর্ম সমূহের বিস্তৃত আলোচনা করেন। তিনি রেডিও ও টেলিভিশনে অষ্ট্রেলিয়া ও এশিয়ার বিভিন্ন দেশে বক্তৃতা করে আসছেন। 'কুশল প্রশ্নোত্তর' বইটি ভদন্ত এস, ধাম্মিকাকে বিভিন্ন সুধীজনের জিজাসিত প্রশ্নের উত্তর। এই বইতে সংক্ষিপ্তভাবে বৃদ্ধের শিক্ষা আলোচনা করা হয়েছে।

#### প্ৰাণ্ডিস্থান

#### বাবু কল্যাণ বডয়া

#### ট্রজারার

ক্যালিফোর্নিয়া বোধি বিহার ১৭৫ ই. মাউন্টেইন ষ্ট্ৰিট, পাসাডেনা ক্যালিফোর্নিয়া-৯১১০৩, আমেরিকা। ফোন ঃ ৬২৬-২৯৬-০৮৬৭ 020-669-2820

#### ভদন্ত বোধিমিত্ৰ থের বিহারাধাক্ষ ও সভাপতি পাঁচরিয়া গন্ধকটি বিহার

গ্ৰাম-পাঁচরিয়া, পোঃ- হুলাইন থানা-পটিয়া, জিলা- চউগ্রাম। মোবাইল ঃ ০১৮৯-৬২০৫২২